# <u>OMRON</u>

## PLC MODULAR

EL Eliano

#### **CJ1: Il PLC di nuova generazione**

- Fino a 120 K step di memoria programma.
- Elevata velocità di esecuzione (20 ns per un'istruzione base)
- Controllo fino a 2560 I/O locali.
- **Programmazione strutturata a task tramite CX** Programmer.
- Connessione a vari tipi di rete (DeviceNet, Ethernet TCP/IP, e reti proprietarie Controller Link e CompoBus/S).
- Dimensioni molto compatte.
- Elaborazione parallela dei programmi e della gestione servizi ausiliari.

## Modelli disponibili

#### **Alimentatori**

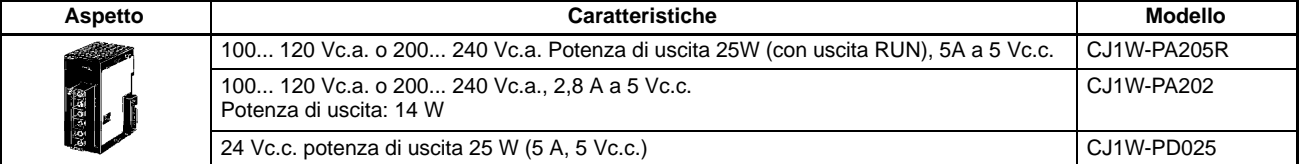

#### **CPU**

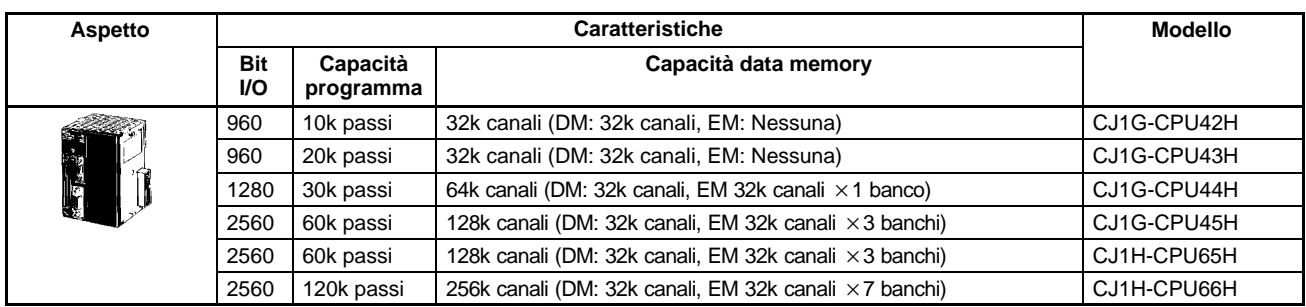

#### **Cartucce di memoria**

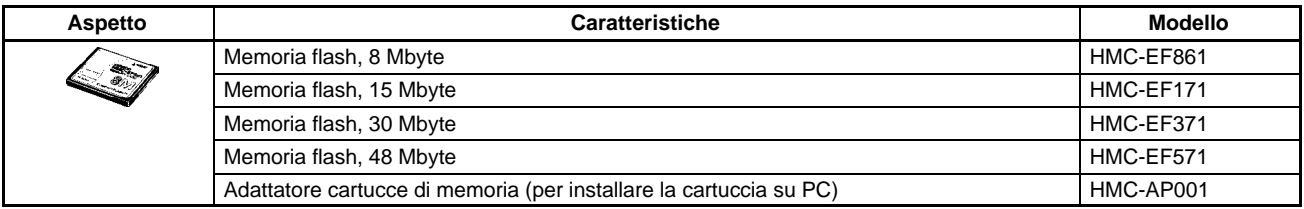

#### **Accessori di espansione del Bus Moduli di espansione del Bus**

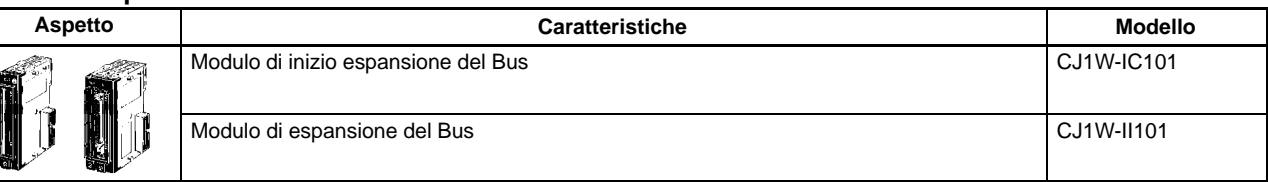

#### **Cavi di espansione**

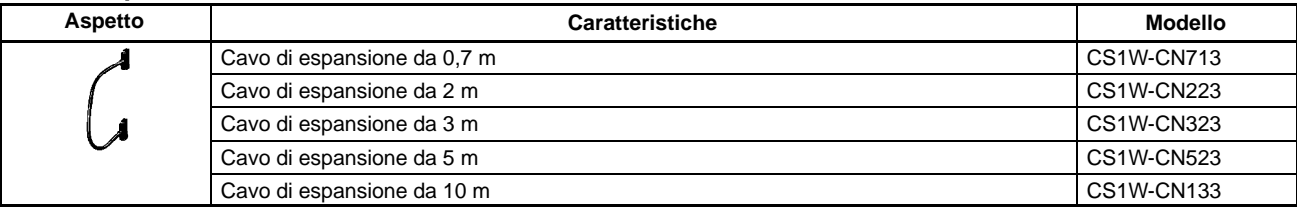

#### **Moduli di I/O**

#### **Moduli digitali di ingresso**

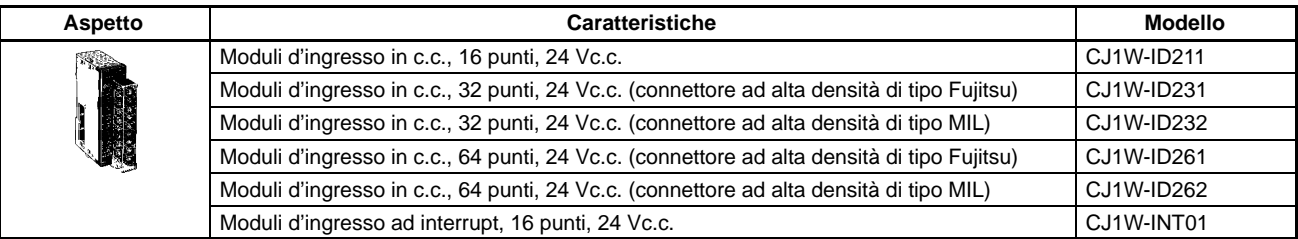

#### **Moduli digitali di uscita**

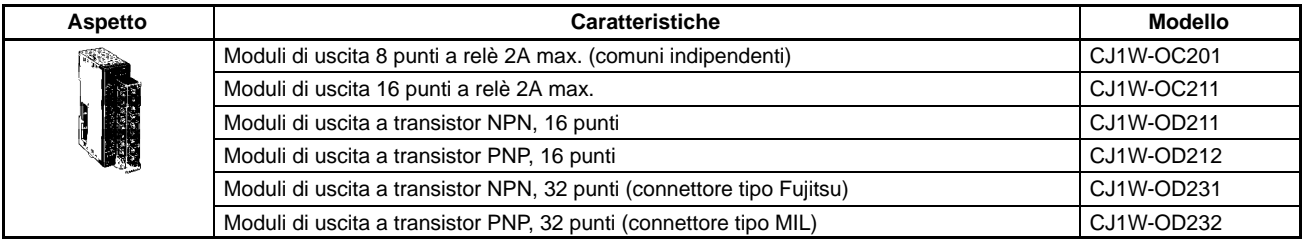

#### **Moduli speciali**

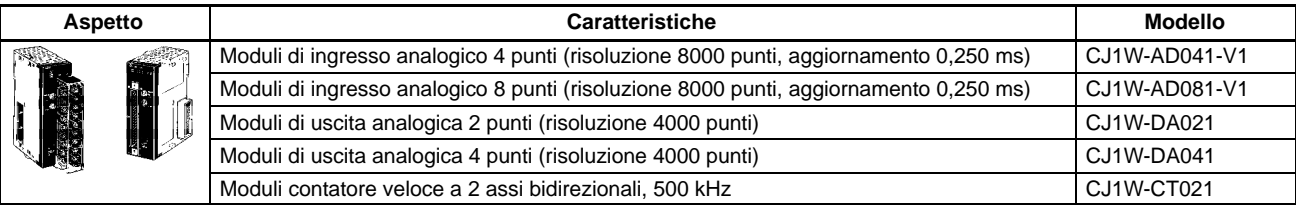

#### **Moduli di posizionamento**

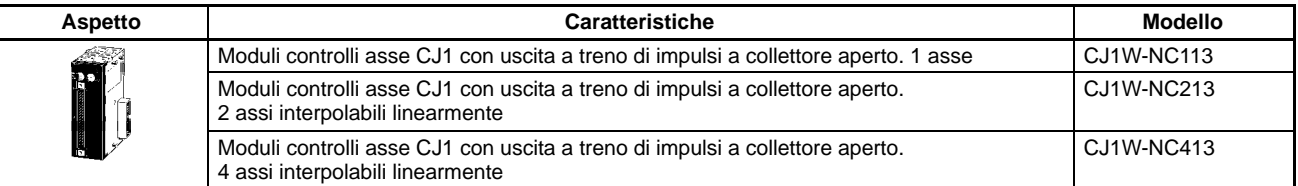

#### **Moduli di termoregolazione**

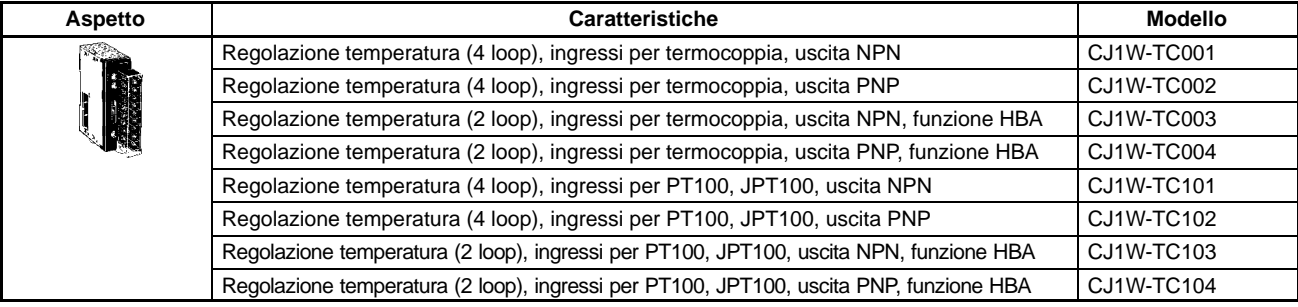

#### **Moduli di comunicazione seriale**

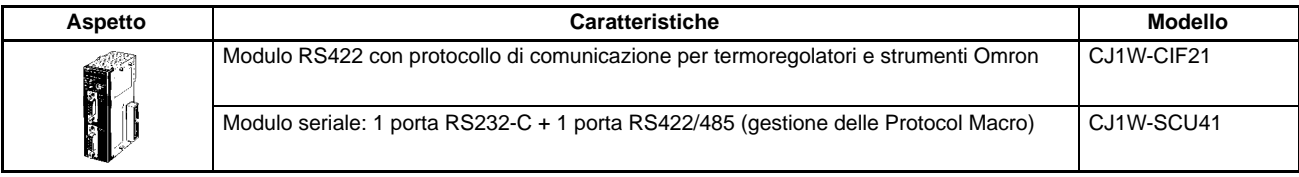

#### **Moduli di rete**

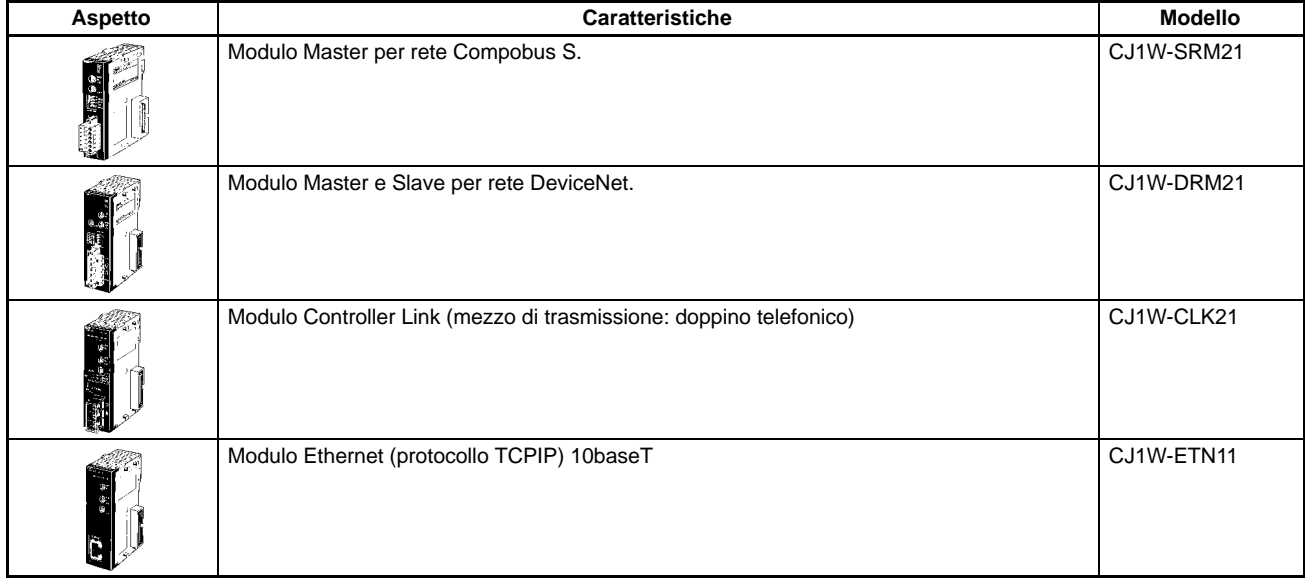

#### **Dispositivi di programmazione ed accessori**

#### **Software**

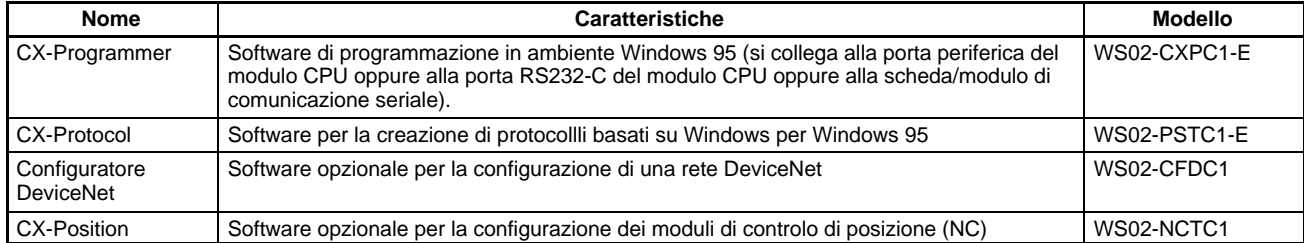

#### **Cavi di collegamento dispositivo di programmazione**

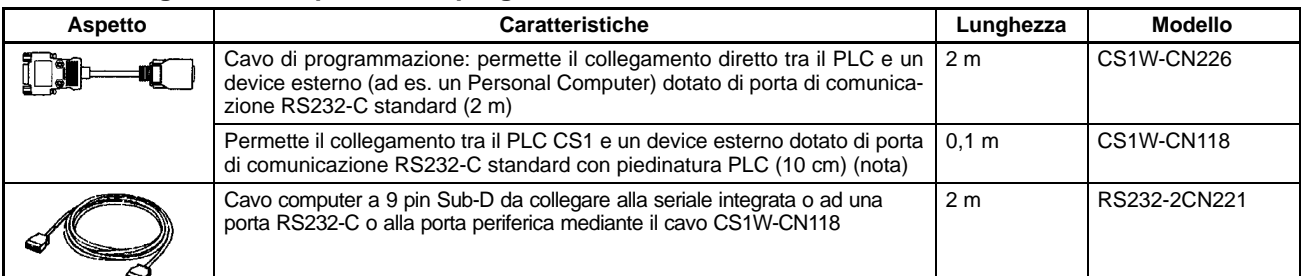

**Nota:** Per il collegamento ad un device RS232-C standard si utilizzi il cavo RS232-2CN221 che adatta la speciale piedinatura del PLC a quella dei Personal Computer.

**Configurazione cavo RS232-2CN221**

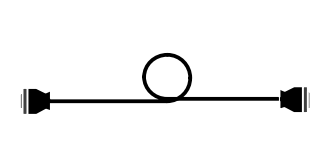

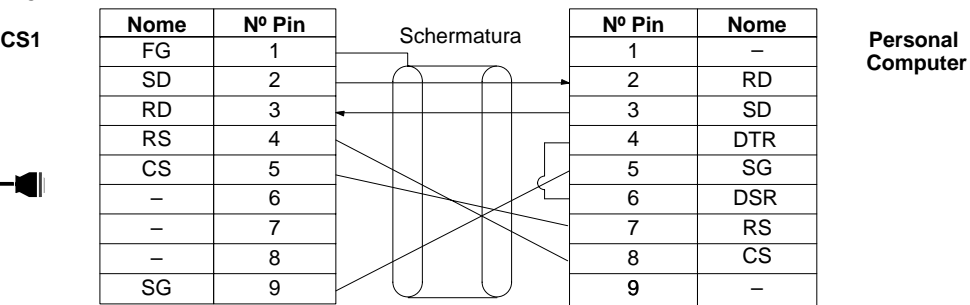

**Batteria di back-up**

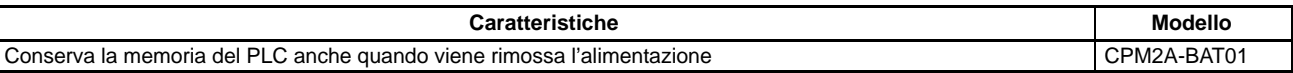

#### **Manuali**

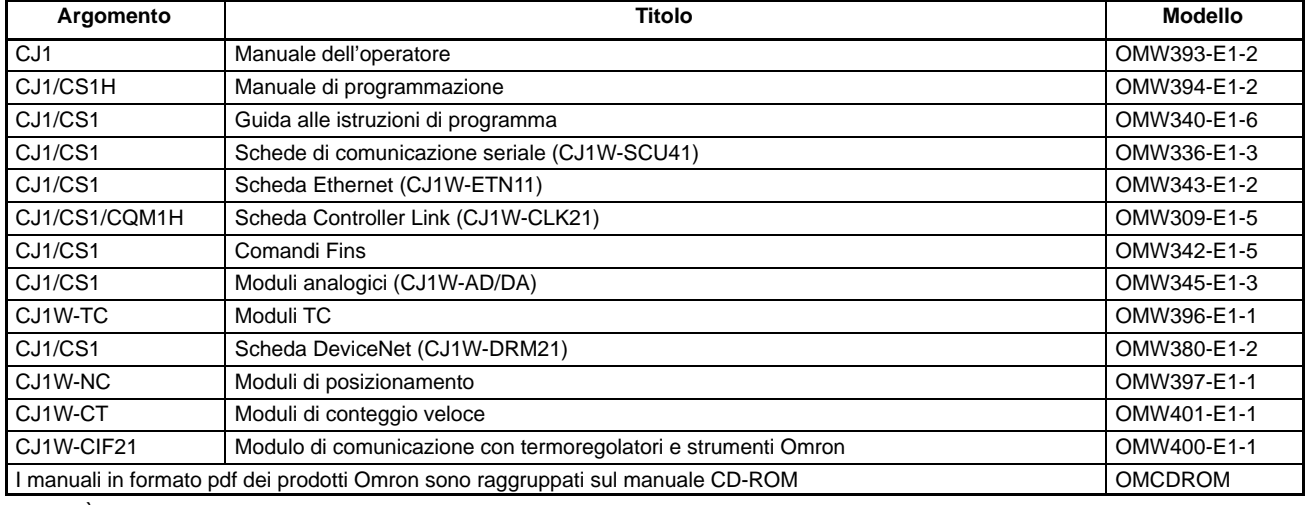

**Nota:** È possibile scaricare i manuali dei prodotti Dal sito Internet www.omron.it

## Caratteristiche –

### **Caratteristiche degli alimentatori**

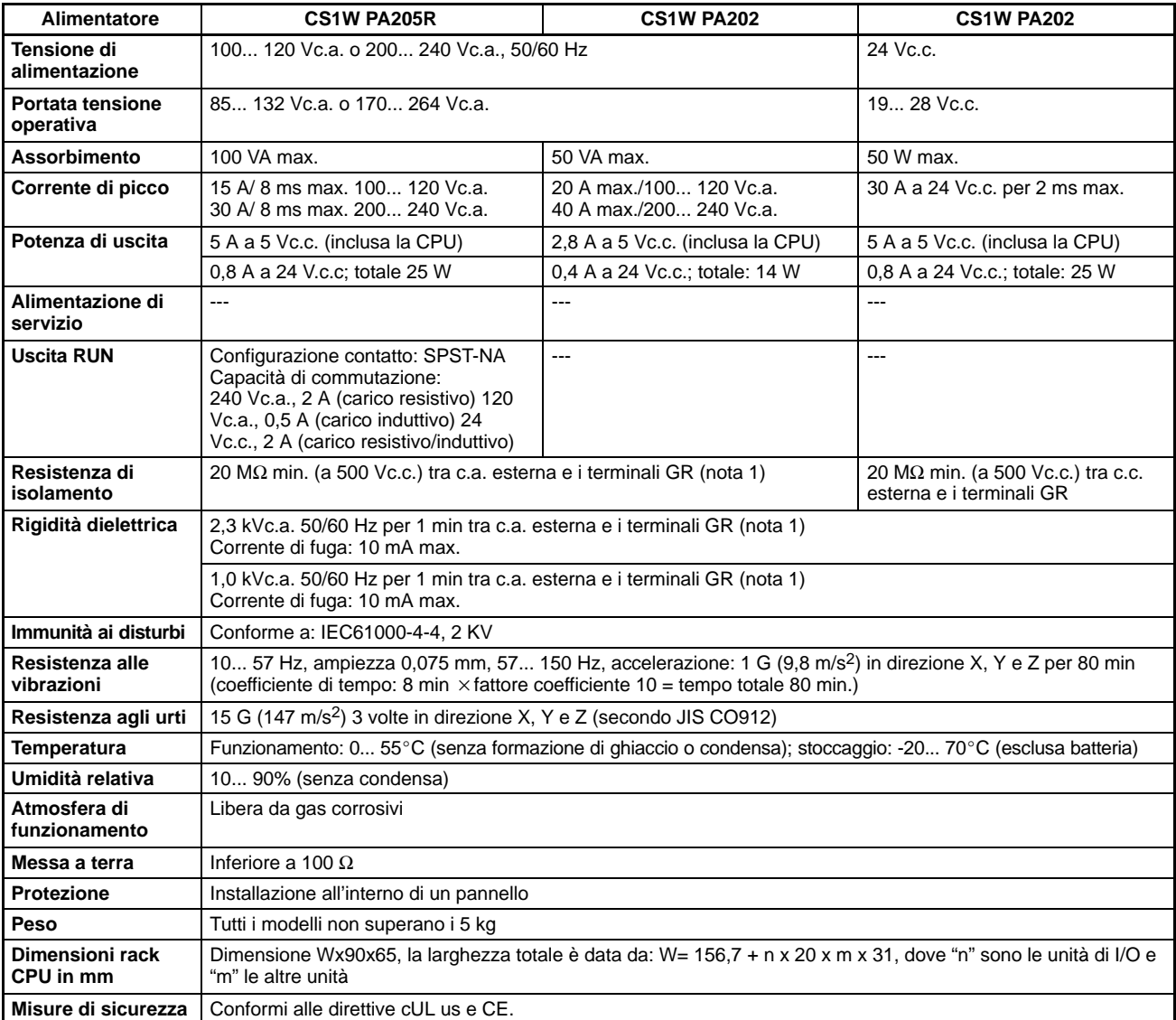

**Nota:** Quando si testano l'isolamento e la rigidità dielettrica, disconnettere il terminale LG del modulo di alimentazione dal terminale GR.

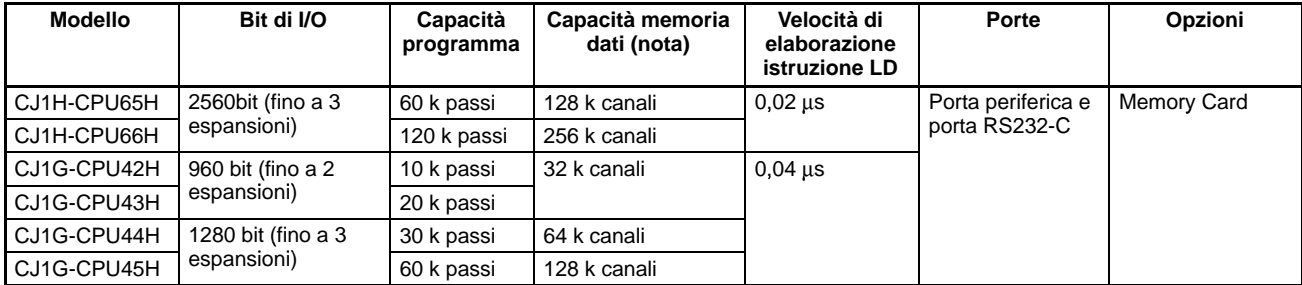

**Nota:** La capacità di memoria dati disponibile corrisponde al totale della Data Memory (DM) e della Extended Data Memory (EM).

#### **Caratteristiche di funzionamento (comuni a tutte le CPU)**

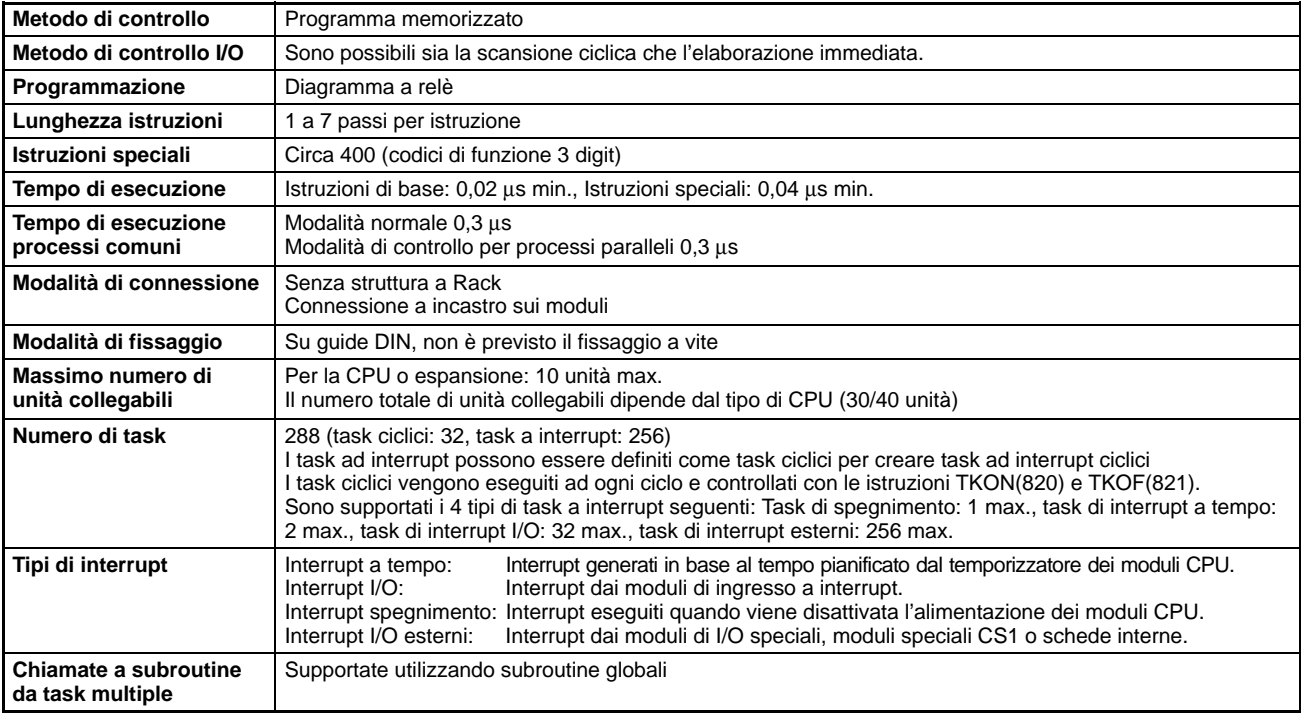

#### **Aree di memoria**

**Area CIO (Core I/O Area)**

**Nota:** Se la Core I/O Area non viene impiegata così come indicato, l'area CIO può essere utilizzata come area dei bit di lavoro.

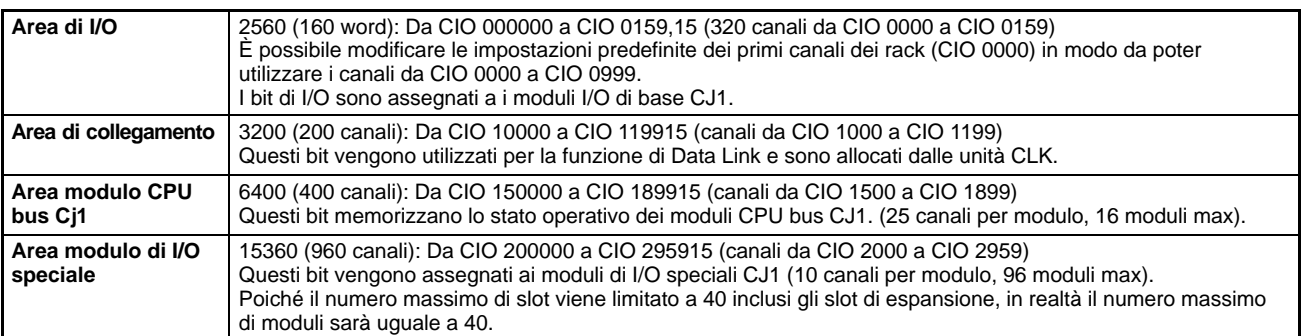

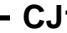

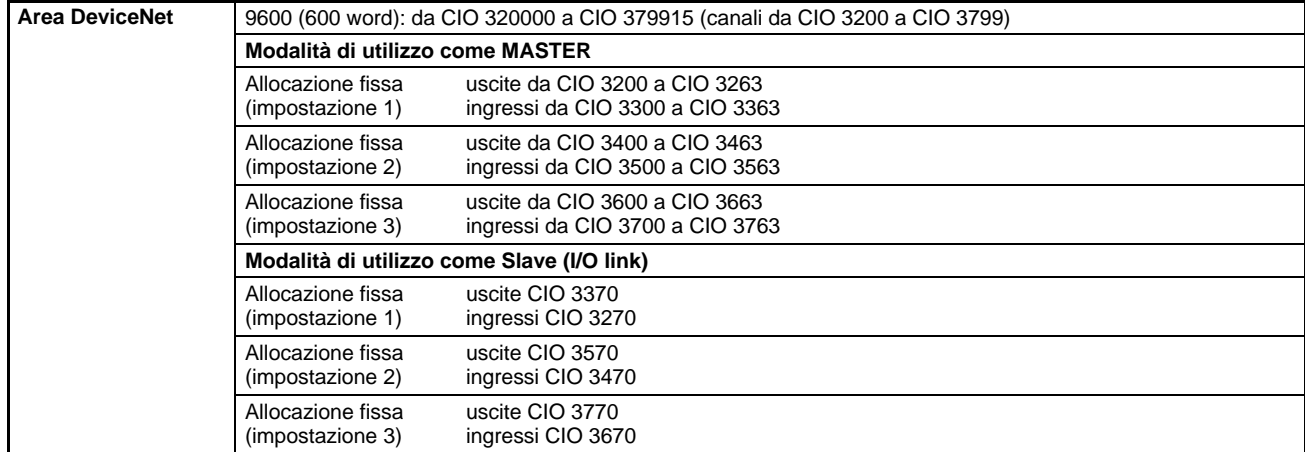

#### **Altre aree di memoria**

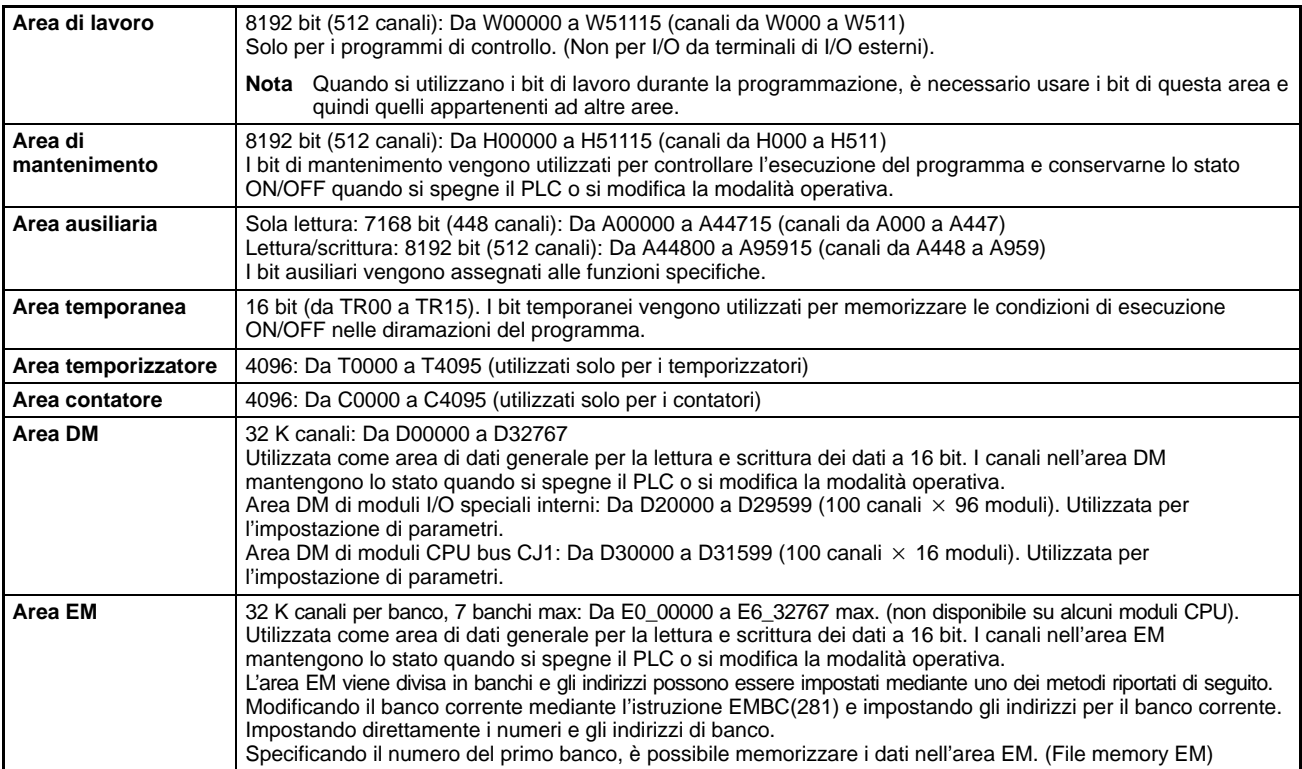

#### **Altre aree utilizzate**

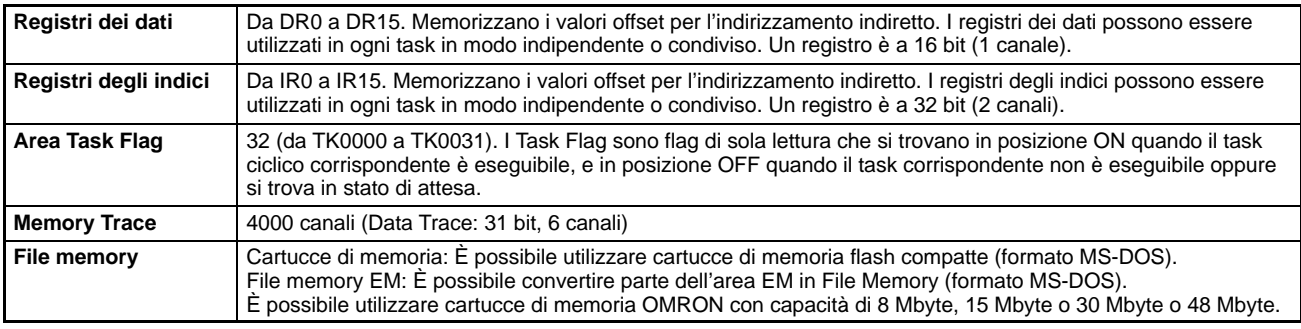

#### **Caratteristiche delle funzioni**

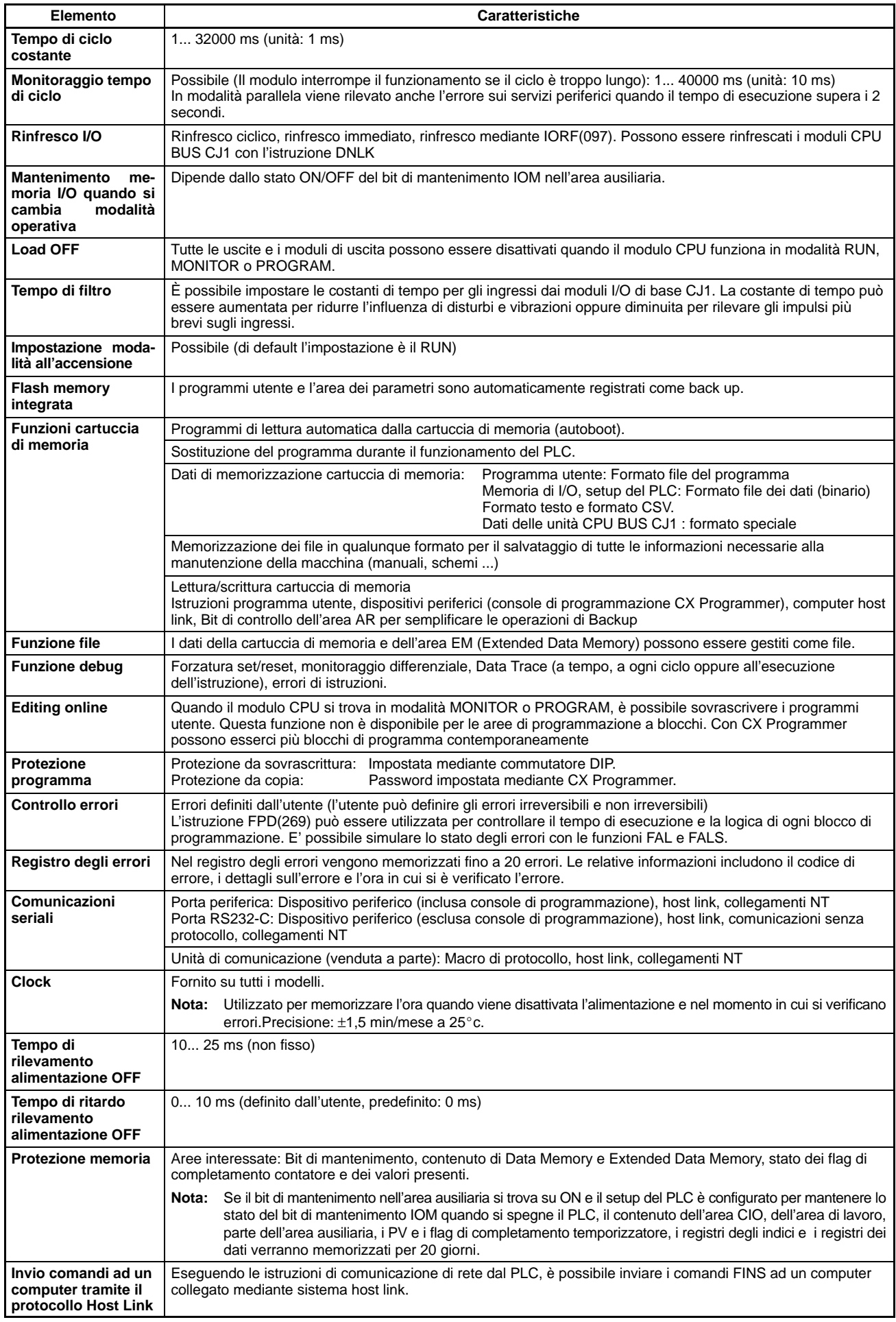

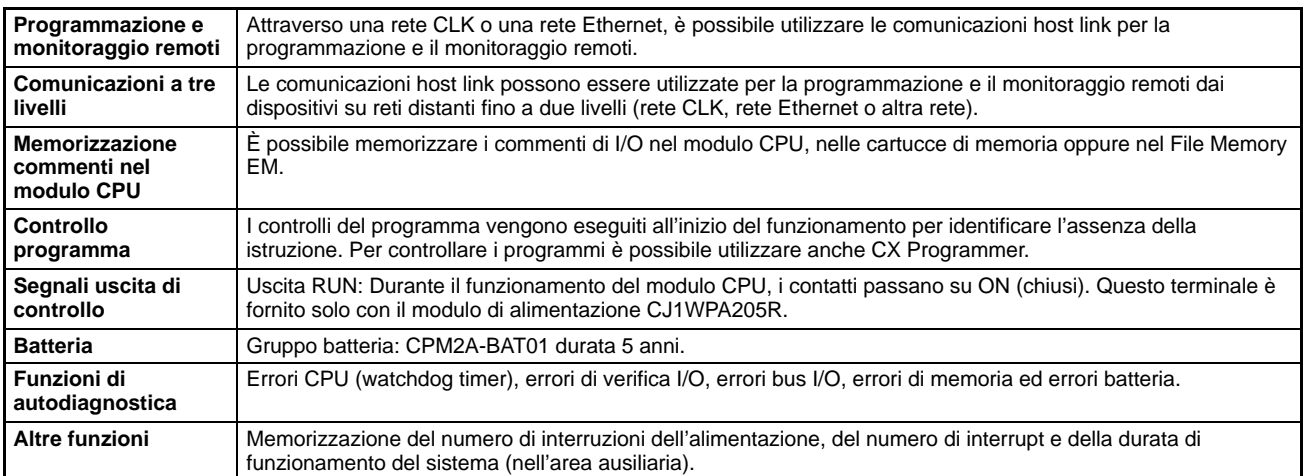

#### **Assorbimento**

La quantità di corrente/potenza che può essere fornita ai moduli installati in un rack viene limitata dalla capacità del modulo di alimetazione. Il sistema deve essere strutturato in modo che l'assorbimento dei moduli non superi la corrente massima per ciascun gruppo di tensione e che l'assorbimento totale di potenza non superi il limite massimo del modulo di alimentazione.

#### **Dimensionamento alimentatore**

La seguente tabella indica la potenza e la corrente massima che possono essere fornite dai moduli di alimentazione nei rack CPU e nei rack di espansione.

- **Note:** 1. Quando si calcola l'assorbimento di corrente/potenza in un rack CPU, accertarsi di includere anche la potenza richiesta dal rack di espansione della CPU e del modulo CPU.
	- 2. Allo stesso modo, quando si calcola l'assorbimento di corrente/potenza in un rack di espansione, accertarsi di includere anche la potenza richiesta dal rack di espansione.

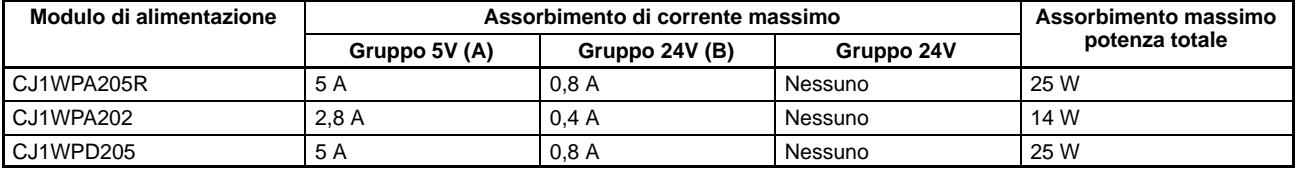

**Nota:** La corrente assorbita da ciascun gruppo di tensione non deve superare il limite massimo di corrente indicato nella tabella precedente.

#### **Verificare che vengano soddisfatte la condizione 1 e la condizione 2 Condizione 1: Massima corrente fornita**

1. Corrente richiesta a 5 Vc.c. da tutti i moduli (A) ≤ corrente massima indicata nella tabella

2. Corrente richiesta a 24 Vc.c. da tutti i moduli (B) ≤ corrente massima indicata nella tabella

**Condizione 2: Massima corrente totale fornita**

1. A  $\times$  5 Vc.c. + B  $\times$  24 Vc.c.  $\leq$  potenza massima indicata in tabella

#### **Esempi di calcolo**

#### **Esempio 1**

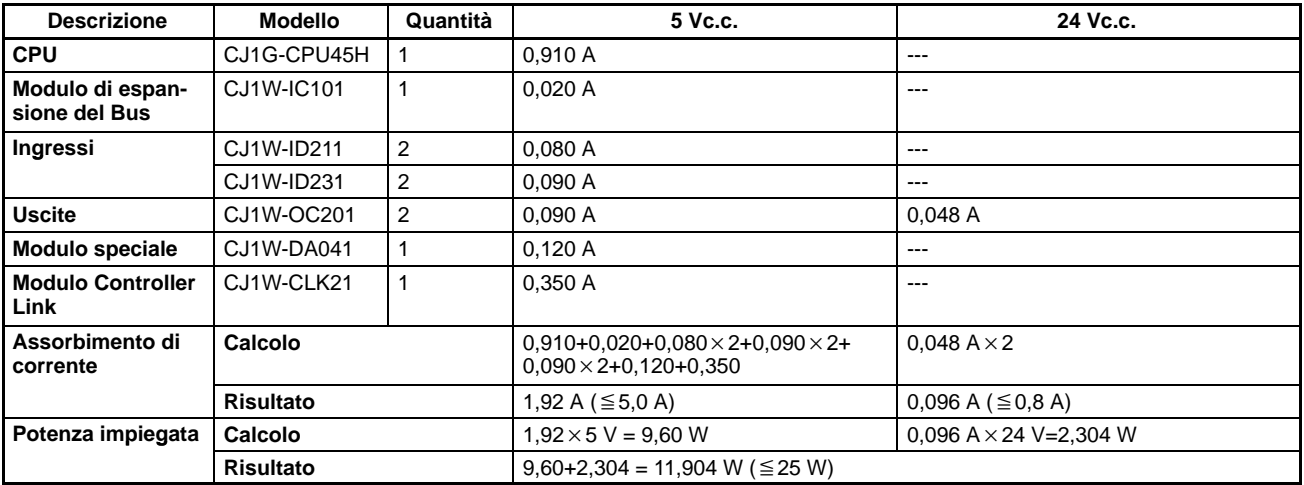

#### **Tabelle di assorbimento corrente Gruppo di tensione 5 Vc.c.**

#### **Moduli CPU e unità di espansione**

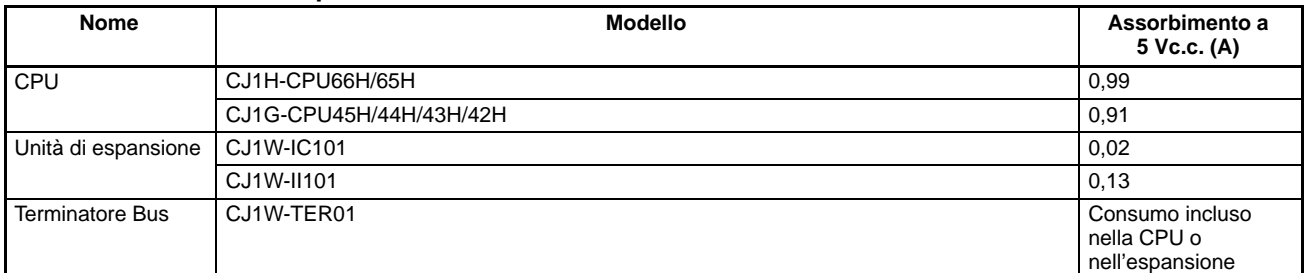

#### **Moduli di I/O e ad interrupt**

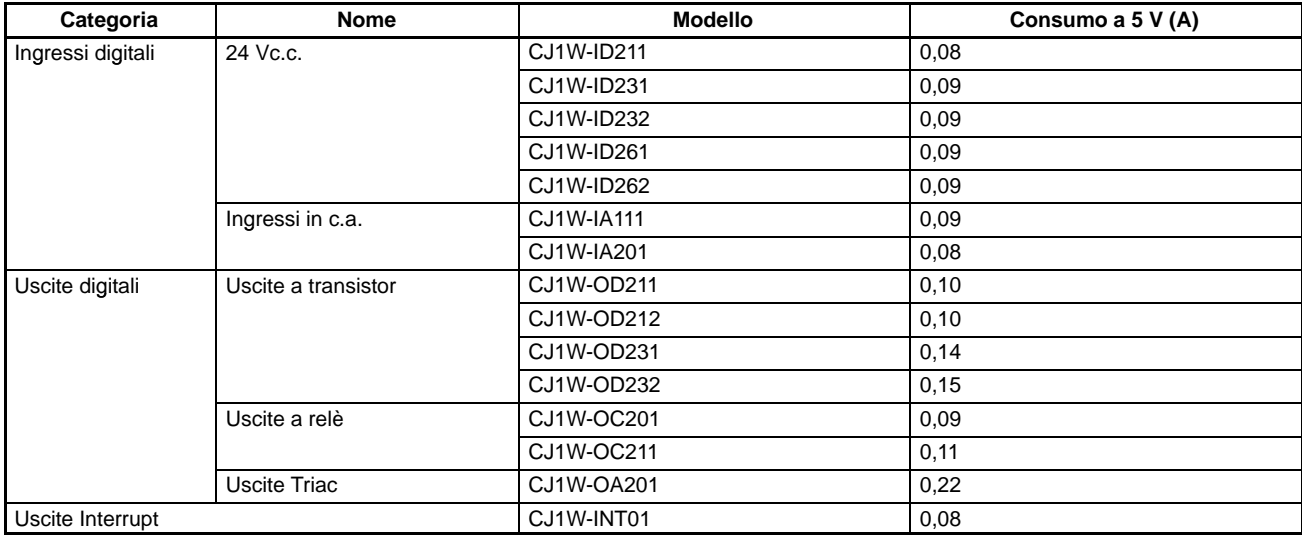

#### **Moduli speciali**

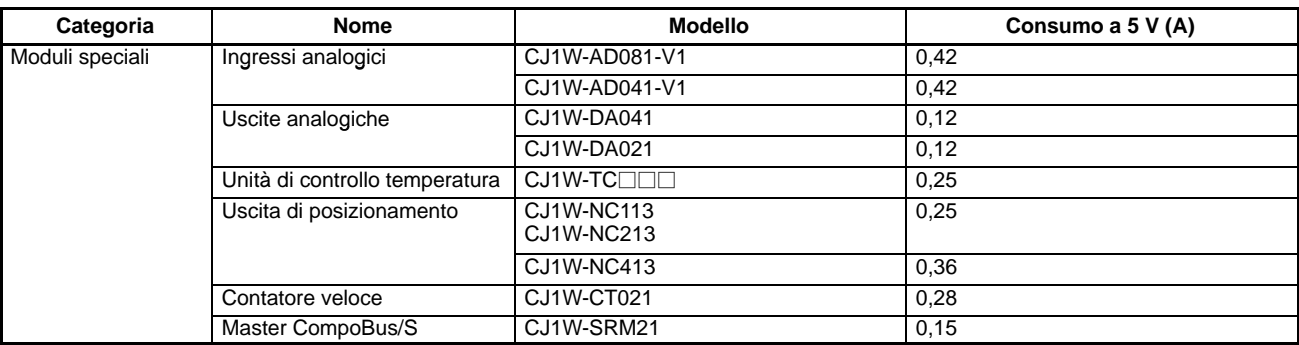

#### **Moduli di rete**

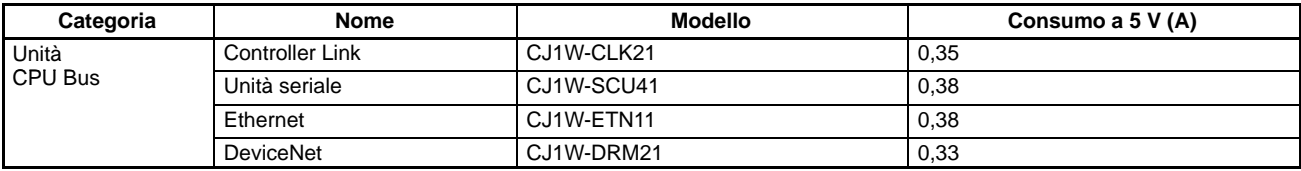

#### **Gruppo di tensione a 24 Vc.c.**

#### **Moduli di uscita**

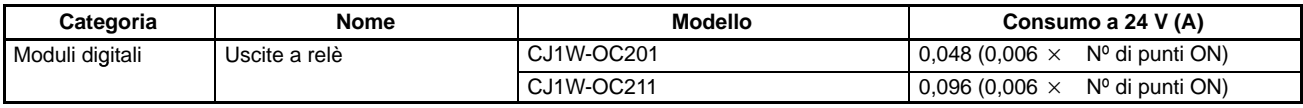

**Nota:** Per l'assorbimento dei singoli moduli di I/O fare riferimento al capitolo Moduli di I/O.

## Descrizione del pannello frontale

**Dispositivo di bloccaggio a slitta**

#### **Spie cartuccia di memoria**

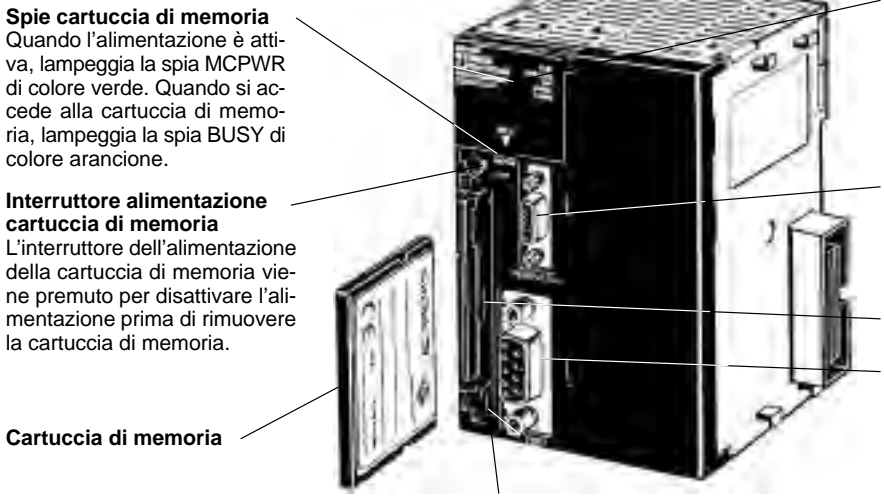

**Spie**

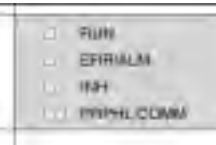

#### **Porta periferica**

La porta periferica viene collegata ai dispositivi di programmazione quali console di programmazione ed host computer o come interfaccia per adattatori RS232-C.

#### **Connettore cartuccia di memoria**

#### **Porta RS232-C**

La porta RS232-C viene collegata ai dispositivi periferici diversi dalle console di programmazione, come host computer, dispositivi esterni di impiego generale e terminali programmabili.

#### **Pulsante di espulsione della cartuccia di memoria**

Per rimuovere la cartuccia di memoria, premere il pulsante di espulsione.

Con i PLC serie CJ1, è possibile utilizzare le cartucce di memoria e l'area EM per archiviare dei dati.

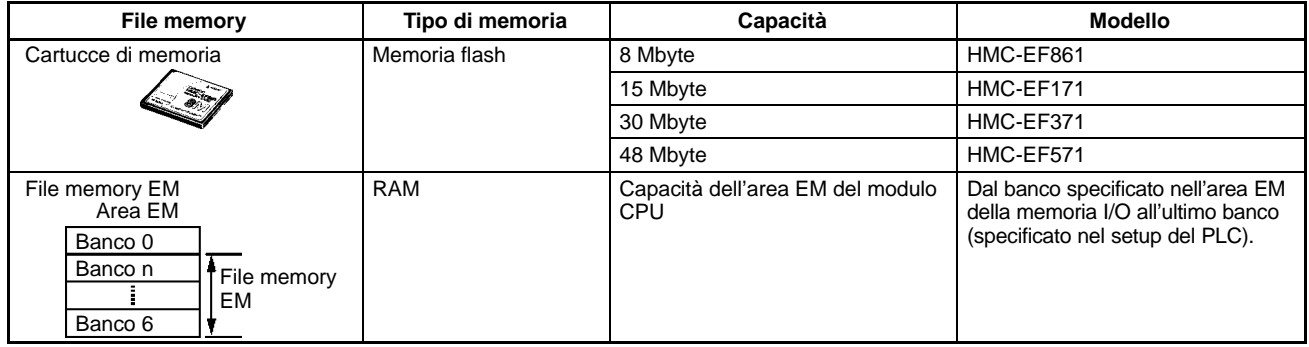

**Nota:** Adattatore cartuccia di memoria: HMC-AP001 (l'adattatore della cartuccia di memoria può essere utilizzato per installare le cartucce di memoria su un personal computer).

## Configurazione del sistema

#### **Sistema CPU**

Nel sistema della CPU è necessario installare una unità CPU, un modulo di alimentazione un terminatore, sono installabili inoltre moduli I/O di base, moduli I/O speciali e moduli CPU bus. Le cartucce di memoria sono opzionali (da installare nel modulo CPU). È necessario anche il modulo di espansione del Bus (CJ1W-IC101) nel caso si vogliano utilizzare il sistema di espansione.

**Nota:** In un modulo CPU, è possibile installare un massimo di due moduli di ingresso a interrupt CJ1W-INT01 per un totale di 32 punti ad INTERRUPT

#### **Sistema di espansione**

Su un rack di espansione è necessario collegare l'alimentatore, il modulo di espansione del Bus CJ1W-II101e il terminatore. Sono installabili: moduli di I/O base e moduli speciali e moduli CPU bus Unit.

#### **Fino a 3 Rack di espansione collegabili**

Installando un modulo di remotazione del BUS è possibile collegare fino a 3 Rack di espansione.

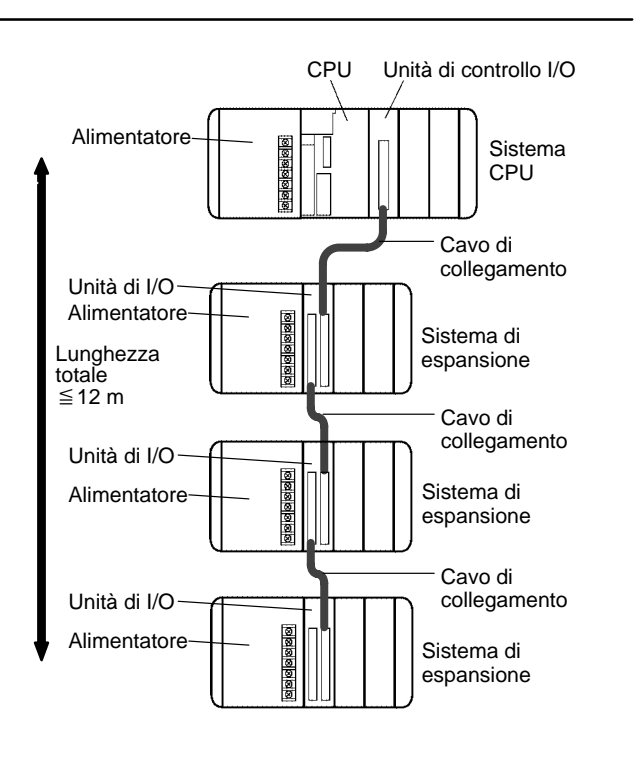

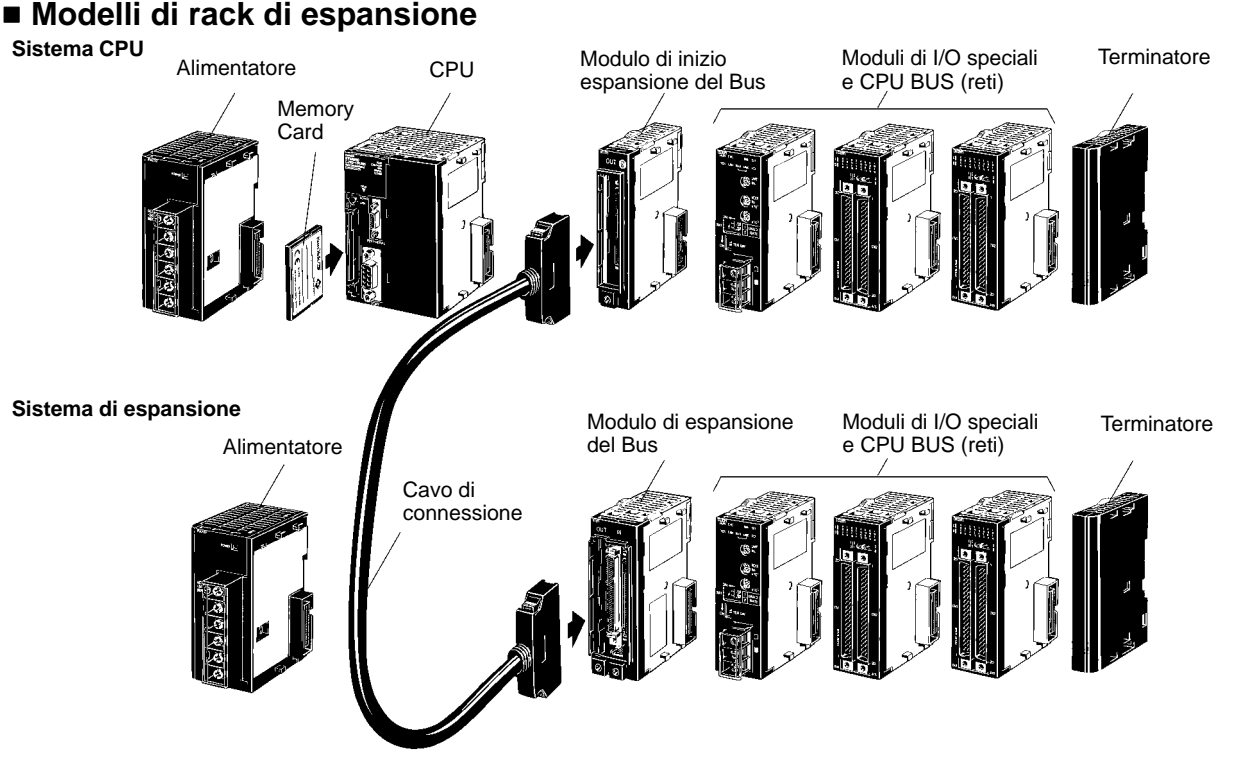

#### ■ Collegamento con i dispositivi periferici **Porta periferica**

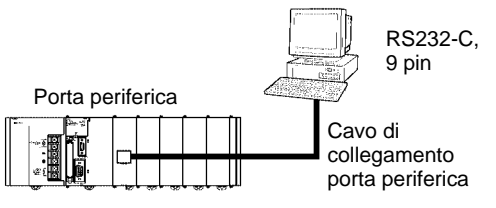

#### **Cavi di collegamento porta periferica**

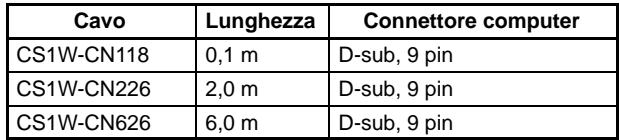

#### ■ Allocazione I/O

Nei PLC serie CJ1, parte della memoria di I/O viene assegnata ai vari moduli. Ai fini delle assegnazioni i moduli sono divisi nei tre gruppi riportati di seguito.

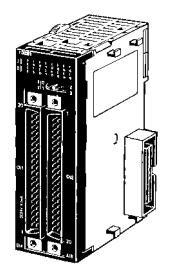

#### **Assegnazioni**

Area CIO: CIO 0000... CIO 0319 (nota) (la memoria viene assegnata in canali basati sulla posizione di installazione delle unità nei rack).

**Nota:** L'impostazione predefinta (CIO 0000) del primo canale del rack può essere modificata col CX-Programmer su un canale da CIO 0000 a CIO 9999.

#### **Moduli I/O Moduli I/O speciali Moduli CPU bus**

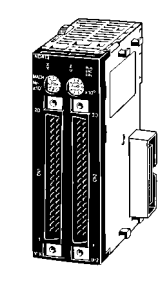

#### **Assegnazioni**

Area moduli I/O speciali: CIO 2000... CIO 2959 (a ciascun modulo vengono assegnati dieci canali in base al Nº di modulo).

**Nota:** Sebbene siano presenti 96 impostazioni di numeri di modulo, in realtà, è possibile installare un massimo di 40 moduli in un PLC poiché questo è il numero di slot disponibili.

#### **Porta RS232-C**

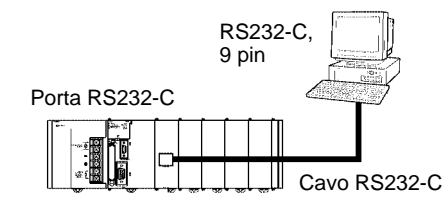

#### **Cavi di collegamento porta RS232-C**

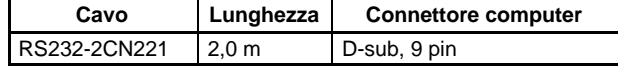

- Moduli di I/O
- Moduli di I/O speciali
- Moduli CPU bus CJ1

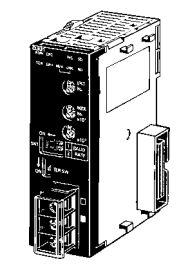

#### **Assegnazioni**

Area moduli CPU bus CS1: Da CIO 1500 a CIO 1899 (a ciascun modulo vengono assegnati 25 canali in base al numero di modulo).

#### **Assegnazioni dei moduli di I/O**

Canali assegnati nell'area CIO: CIO 0000... CIO 0079.

I moduli I/O possono essere installati nel rack della CPU, nei rack di espansione.

#### **Metodi di assegnazione**

#### **1. Rack CPU**

Ai moduli I/O nel rack della CPU vengono assegnati i canali da sinistra a destra; ai moduli sono assegnati tanti canali quanti richiesti dai moduli stessi a partire dal canale CIO000.

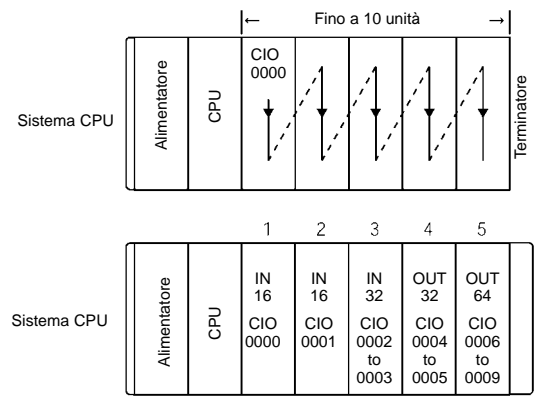

#### **2. Assegnazioni nei sistemi di espansione I/O CJ1**

Le assegnazioni dei moduli di I/O continuano dal sistema CPU ai sistema di espansione. I canali vengono assegnati da sinistra a destra e a ciascun modulo vengono assegnati tanti canali quanti richiesti dal modulo stesso, come per i moduli nel sistema CPU.

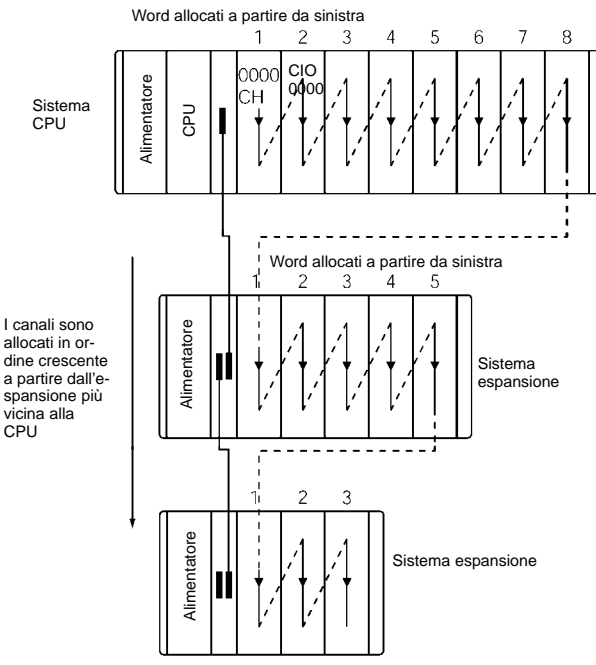

#### **Assegnazioni moduli di I/O speciali**

Ad ognuno dei moduli speciali vengono assegnati dieci canali nell'area dei moduli di I/O speciali (da CIO 2000 a CIO 2959).

I moduli di I/O speciali possono essere installati nel rack della CPU, nei rack di espansione.

A ciascun modulo vengono assegnati 10 canali nell'area del modulo di I/O speciale, così come indicato nella tabella seguente.

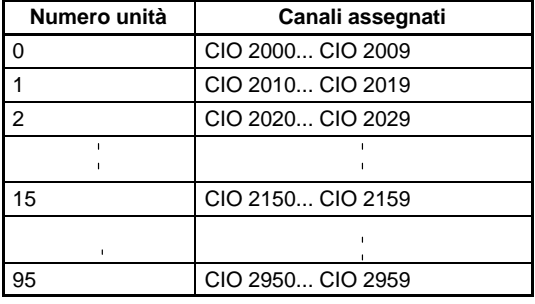

**Nota:** I moduli di I/O speciali vengono ignorati durante l'assegnazione dei moduli di I/O. Gli slot contenenti moduli I/O speciali vengono considerati vuoti.

#### **Assegnazioni moduli CPU bus CJ1**

A ciascun modulo CPU bus CJ1, vengono assegnati 25 canali nell'area dei moduli CPU bus CJ1 (CIO 1500... CIO 1899).

I moduli CPU bus CJ1 possono essere installati nel rack della CPU oppure nei rack di espansione.

A ciascun modulo vengono assegnati 25 canali nell'area dei moduli CPU bus, così come indicato nella tabella seguente.

| Numero unità | Canali assegnati  |
|--------------|-------------------|
|              | CIO 1500 CIO 1524 |
|              | CIO 1525 CIO 1549 |
|              | CIO 1550 CIO 1574 |
|              |                   |
| 5            | CIO 1875 CIO 1899 |

**Nota:** I moduli CPU bus CJ1 vengono ignorati durante l'assegnazione dei moduli I/O di base. Gli slot contenenti i moduli CPU bus CJ1 vengono considerati vuoti.

## Funzionamento

#### **Programmazione task**

Con i PLC serie CJ1, i programmi possono essere divisi in moduli di programmazione chiamati task. Sono disponibili task ciclici, eseguiti in un ordine specificato per ogni ciclo, e task ad interrupt, eseguiti in caso si verifichino interrupt.

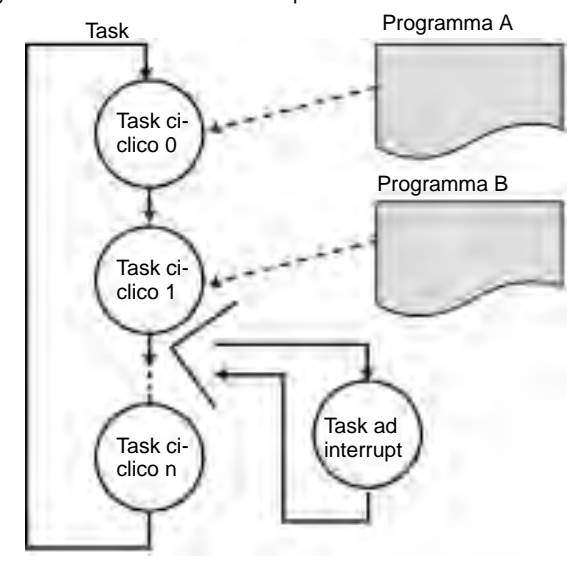

Mentre prima un programma PLC era simile ad un lungo documento sequenziale, i programmi task si presentano come schede separate che vengono posizionate secondo l'ordine di esecuzione.

Programmi task CJ1

Programma PLC precedente: sequenziale

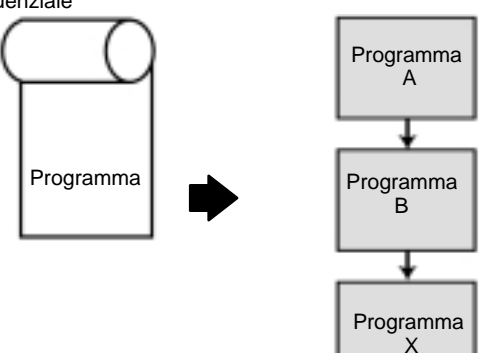

I vantaggi della programmazione task sono: la standardizzazione del programma, la facile comprensione dei programmi e i tempi di ciclo più brevi.

#### **Software di programmazione**

Per la programmazione del CJ1 può essere utilizzato solo il software CX-Programmer dalla versione 2.04 o successive.

#### **Numero di temporizzatori/contatori 16 volte superioreal C200H**

Programmazione fino a 4096 temporizzatori e 4096 contatori.

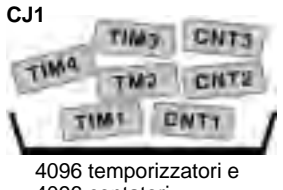

4096 contatori

Con la standardizzazione dei programmi i programmi task vengono creati in moduli divisi in base allo scopo e alla funzionalità. Tali moduli funzionali possono essere riutilizzati in modo semplice quando si programmano nuovi PLC o sistemi con la stessa funzionalità. Moduli di programmazione standard

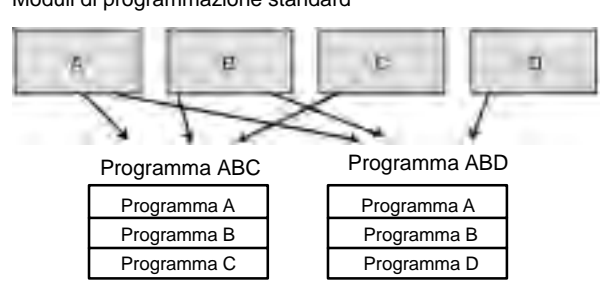

Con i programmi di tipo classico, i singoli moduli funzionali sono molto difficili da trovare attraverso una semplice analisi del programma. I task vengono utilizzati per separare un programma in modo funzionale e semplificarne la comprensione.

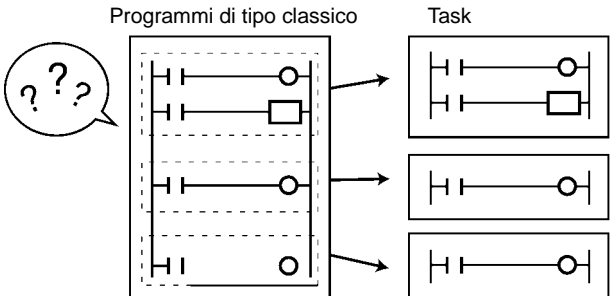

Con un programma a ladder, era necessario utilizzare molte istruzioni a salto o simili per evitare l'esecuzione di parti specifiche del programma. In questo modo non solo si rallentava l'esecuzione dei programmi, ma se ne complicava la comprensione. Con la programmazione a task, le istruzioni speciali consentono di controllare l'esecuzione dei task in modo ed eseguire solo i task richiesti in un ciclo particolare.

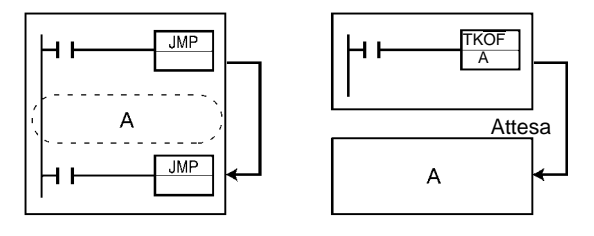

**Tool di conversione programmi**

CX-Programmer può essere utilizzato per convertire i programmi da altri PLC OMRON.

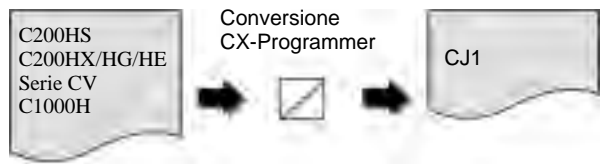

#### **Gestione dati con capacità estesa per ciascuna istruzione**

Le caratteristiche base degli operandi sono state convertite da BCD in binario in modo da aumentare la capacità di gestione dei dati.

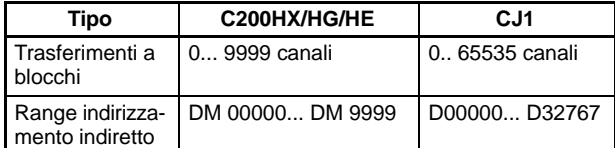

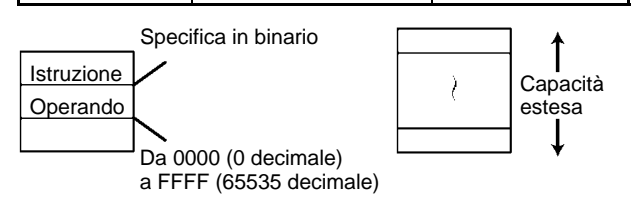

#### **Set di istruzioni estese**

Confronto simboli, controllo dati, comunicazioni di rete, elaborazione stringhe di testo e molte altre istruzioni nuove.

#### **Nuove istruzioni per PLC di fascia alta**

Elaborazione stringhe di testo, FIFO e LIFO ed elaborazione record per dati di tabella, elaborazione File Memory, cicli FOR/NEXT, invio comandi (CMND), elaborazione registro indici, trasferimenti veloci, decimale a virgola mobile e molte altre.

Completa compatibilità con i programmi del PLC serie CS1.

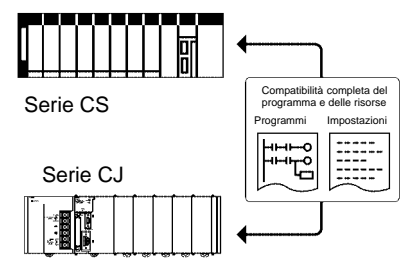

#### **Data memory**

Utilizzo fino a 256 kcanali di data memory.

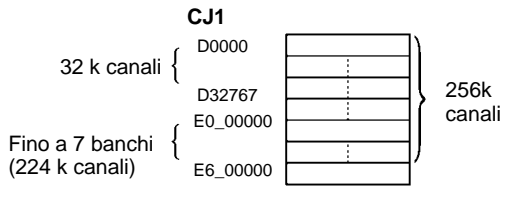

#### **Funzionalità per migliorare e semplificare il lavoro da eseguire**

Il PLC della serie CJ1 dispone di una elevata capacità di memoria per migliorare l'interfaccia utente, la comunicazione e l'elaborazione dei dati.

CJ1 arriva a gestire fino a 2560 I/O locali e dà la possibilità di creare programmi fino a 120 KStep.

#### **Memoria Programma N. I/O gestibili**

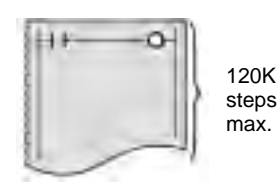

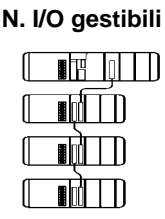

#### **Prestazioni macchina migliorate grazie ad una elevata velocità di esecuzione**

#### **Tempi di esecuzione a partire da 20 ms**

L'elaborazione più rapida delle istruzioni include 0,02 µs per LD, 0,18 µs per MOV. Le istruzioni speciali vengono quindi elaborate quasi con la stessa velocità delle istruzioni di base (velocità pari a 0,18 µs per alcune istruzioni).

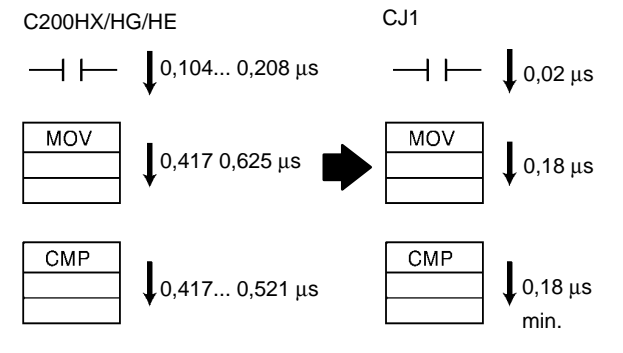

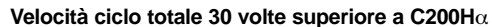

Esempi relativi ad un programma di 30 KStep in cui sono presenti 50% di istruzioni base, 30% di istruzioni move, 20% di istruzioni aritmetiche

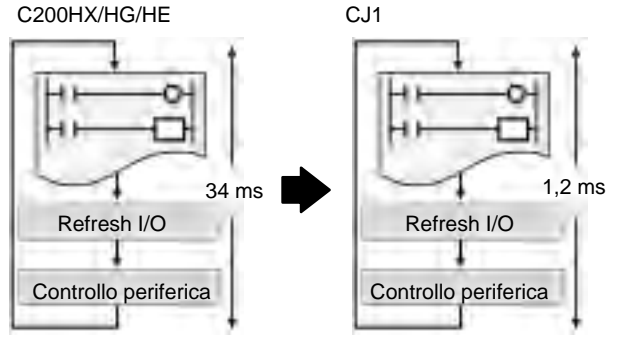

#### **Velocità di refresh I/O e servizi periferici 4 volte superiori al C200H**

Tempo di rinfresco per:<br>64 punti di ingresso: 64 punti di ingresso:<br>
64 punti di uscita: 
0.015 ms (8 volte più veloce)  $0.015$  ms (8 volte più veloce) 256 canali del modulo di comunicazione: 0,45 ms ( 4 volte più veloce)

C200HX/HG/HE CJ1

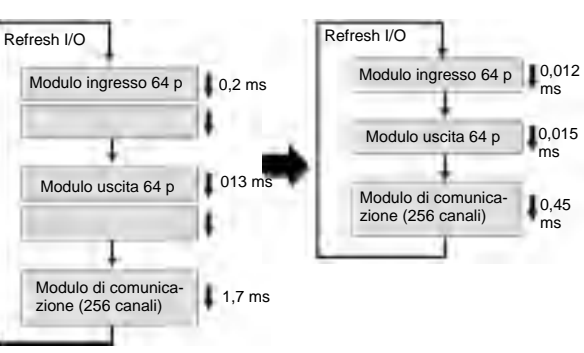

#### **Utilizzo della Memory Card per la manutenzione del sistema, creazione dei report Backup di dati, programmi e configurazioni Salvataggio di dati relativi all'impianto**

Il programma utente, i parametri, la memoria di I/O, i nomi, i commenti di I/O e i commenti a blocchi possono essere gestiti come file dati.È possibile utilizzare i file dati per eseguire la standardizzazione dei programmi e l'inizializzazione dei dati per ogni sistema. È anche possibile memorizzare i commenti come file dati nelle Memory Card. I dati dell'intera configurazione PLC inclusi i setup della DeviceNet, unità di comunicazione seriale, e altre unità CPU BUS possono essere salvate nella Memory Card.

Per il trasferimento dei file tra la memoria dei moduli CPU e le Memory Card (oppure File Memory EM), è possibile collegare CX-Programmer o una console di programmazione ad un PLC serie CJ1. Per copiare i file in modo semplice, le icone dei file possono essere selezionate e trascinate su una Memory Card oppure su un dispositivo di memorizzazione del computer proprio come i file di Windows.

**Nota:** Per installare le Memory Card su un computer e utilizzarle come dispositivi di memorizzazione, è possibile utilizzare un apposito adattatore.

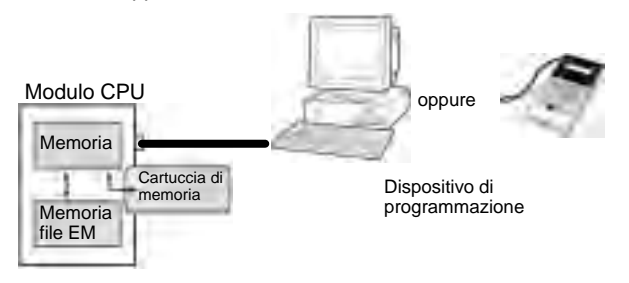

Oltre alle informazioni legate al PLC è possibile salvare all'interno della memory card tutti i file (di qualunque formato) che realizzano la documentazione dell'impianto. Possono essere salvati manuali, schemi di cablaggio, file di programmi che facilitano la manutenzione della macchina.

I file possono essere visti direttamente collegandosi con CX-Programmer sulla CPU o estraendo la memory card e inserendola all'interno di un PC con l'apposito adattatore.

I dati possono essere letti/scritti da un qualsiasi dispositivo di programmazione (CX-Programmer)

#### CX-Programmer

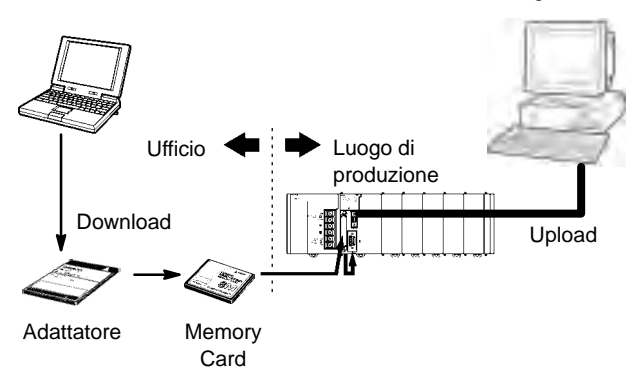

#### **Semplificazione del programma con i registri ad indice**

I registri ad indice possono essere utilizzati come puntatori di aree di memoria per operazioni di duplicazione di blocchi di programma su aree differenti. Un'altro utilizzo può essere la gestione di Array di dati.

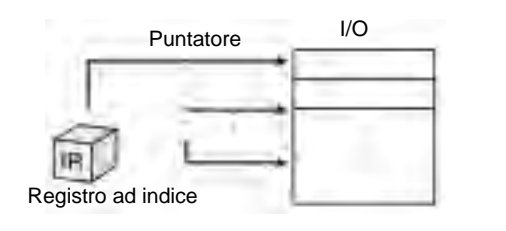

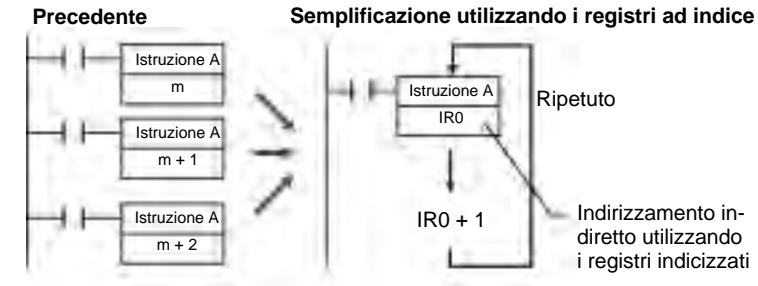

#### **Gestione tabellare semplificata Istruzioni di accesso alla tabella Tabelle monodimensionali (array)**

Sono disponibili istruzioni di ricerca di valori, ricerca dei massimi e dei minimi.

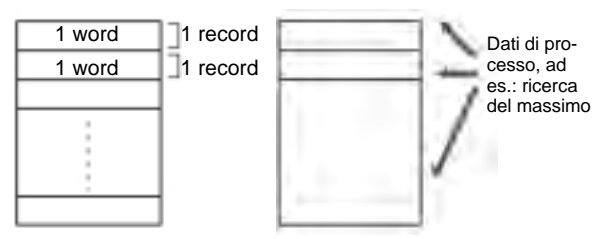

#### **Tabelle pluridimensionali (record)**

Le aree di memoria possono essere definite come tabelle pluridimensionali di dati (record) in cui possono essere definite le dimensioni dei campi.

Sulle tabelle sono disponibili semplici funzioni di ordinamento dei dati, ricerca di valori.

Ad esempio: temperatura, pressione e altre impostazioni per ogni modello di prodotto possono essere registrate in record separati e maneggiare come record.

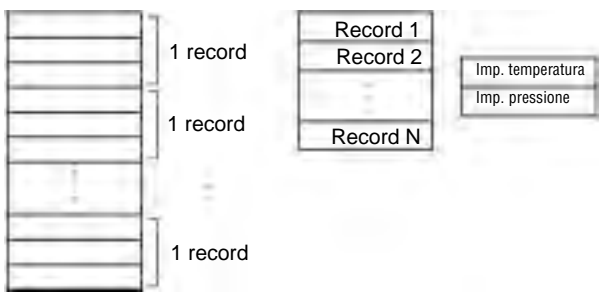

#### ■ Gestione cicli

Sono disponibili istruzioni di ripetizione delle operazioni o di sezioni del programma.

Le istruzioni possono essere di tipo condizionato.

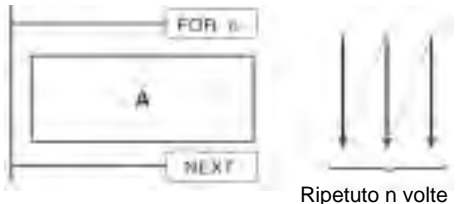

#### **Sezione di programmazione a blocchi**

A fronte del verificarsi di una condizione possono essere eseguiti blocchi di programma scritti in linguaggio Mnemonico. All'interno dei blocchi possono essere inserite istruzioni IF/THEN, WAIT, TIMER WAIT.

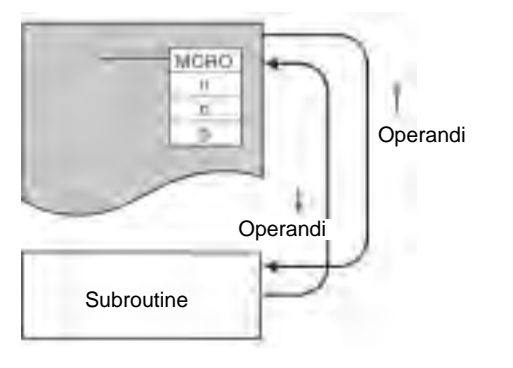

#### **Un'ampia gamma di funzioni speciali Funzioni tempo di ciclo**

#### ■ **Istruzione Macro (MCRO)**

Le istruzioni Macro permettono di eseguire subroutine parametrizzate (con operazioni differenti).

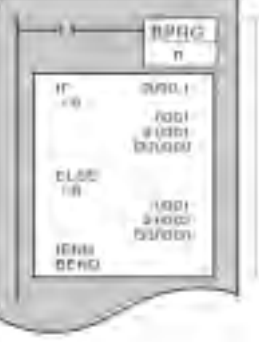

Sezione di programma

#### **Manipolazione dei dati stringa**

Il potenziamento della gestione dei dati tipo stringa permette una gestione più efficente di segnalazioni e allarmi.

Sono disponibili funzioni di ricerca, ordinamento, modifica, correzione, troncamento e altre.

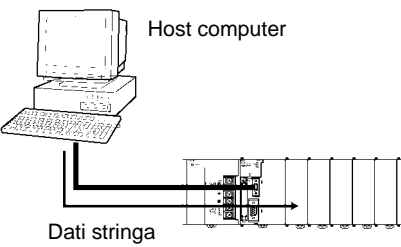

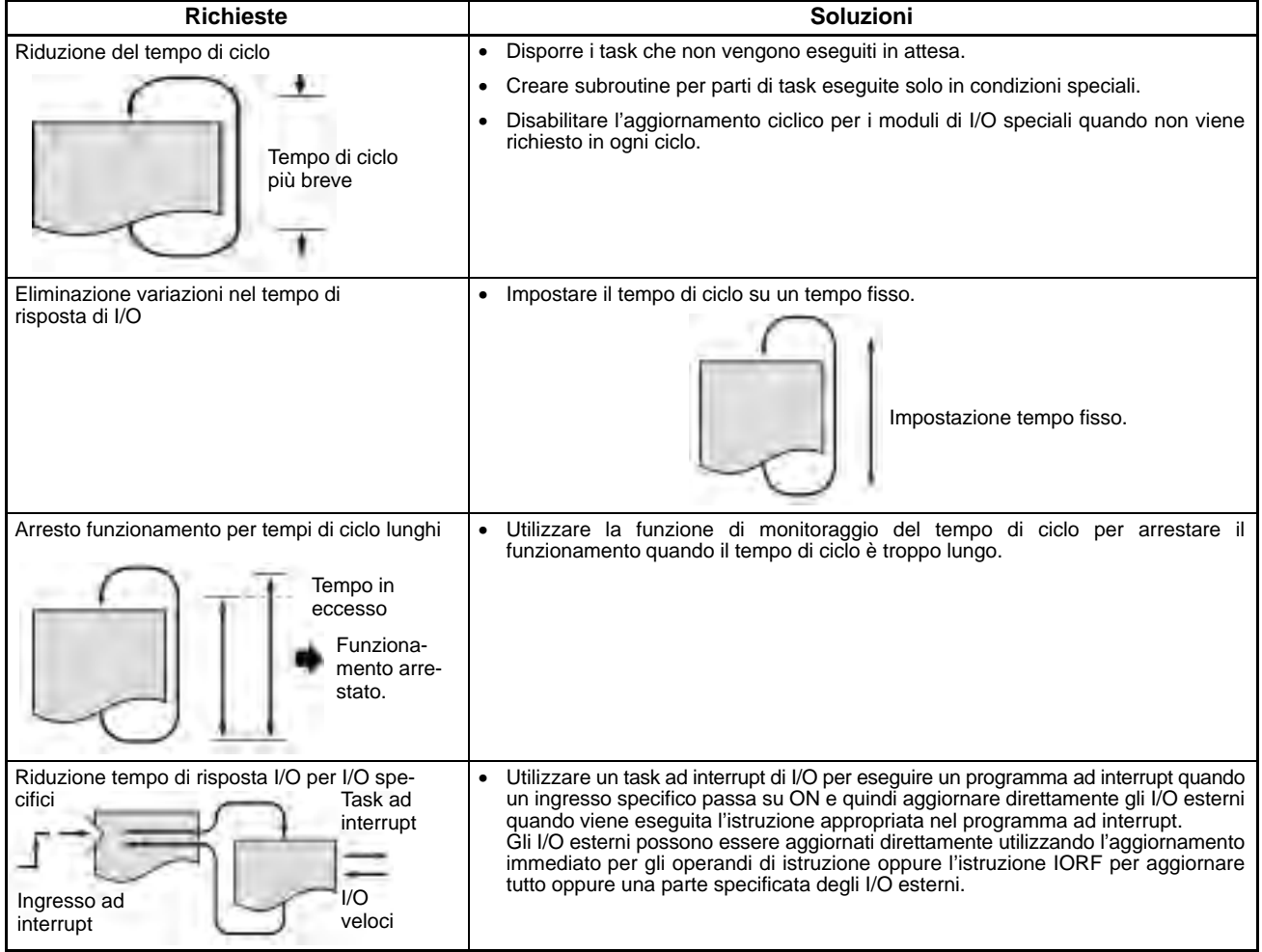

#### **Funzioni di interrupt**

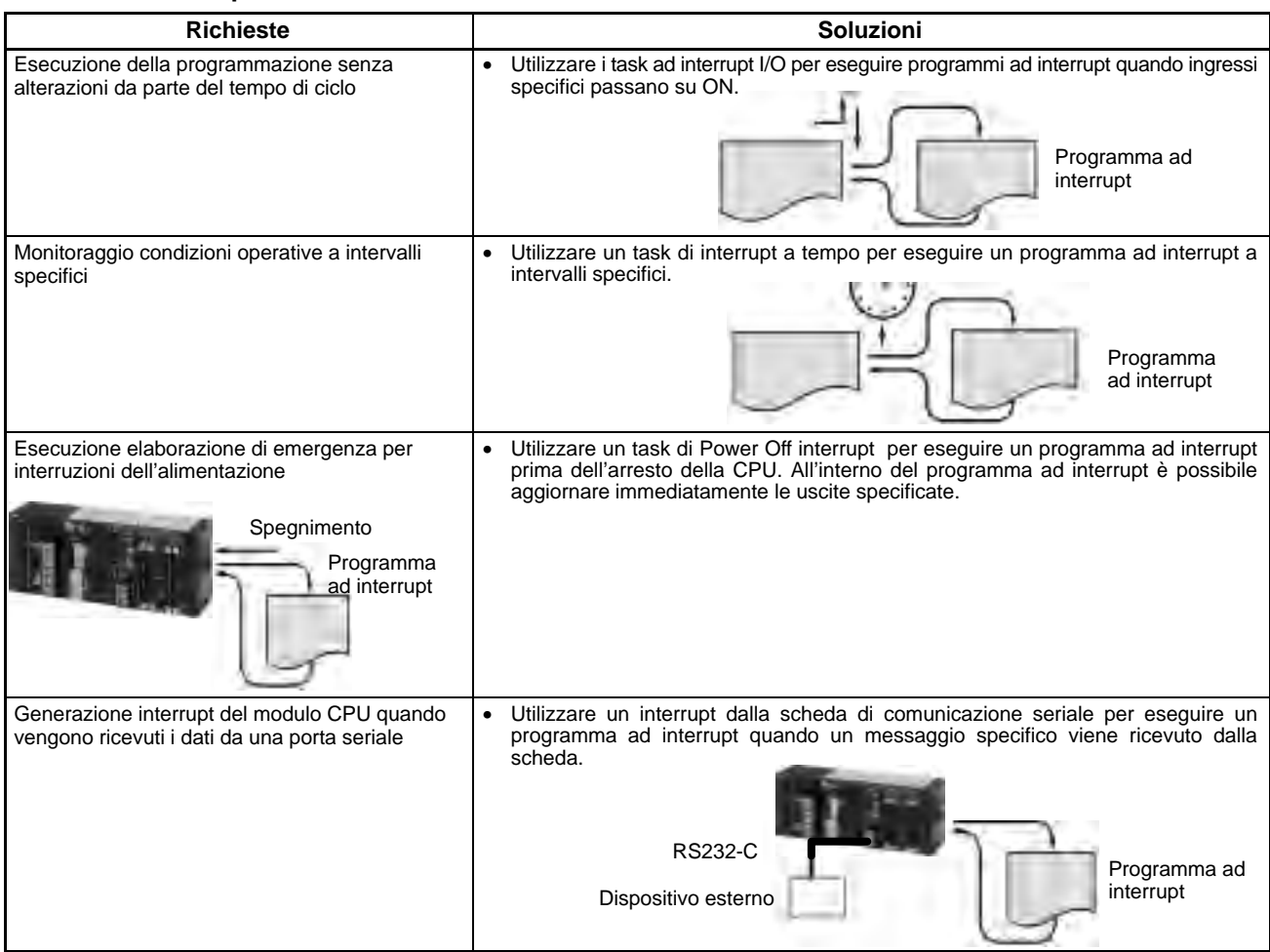

#### **Funzioni di ottimizzazione e debug**

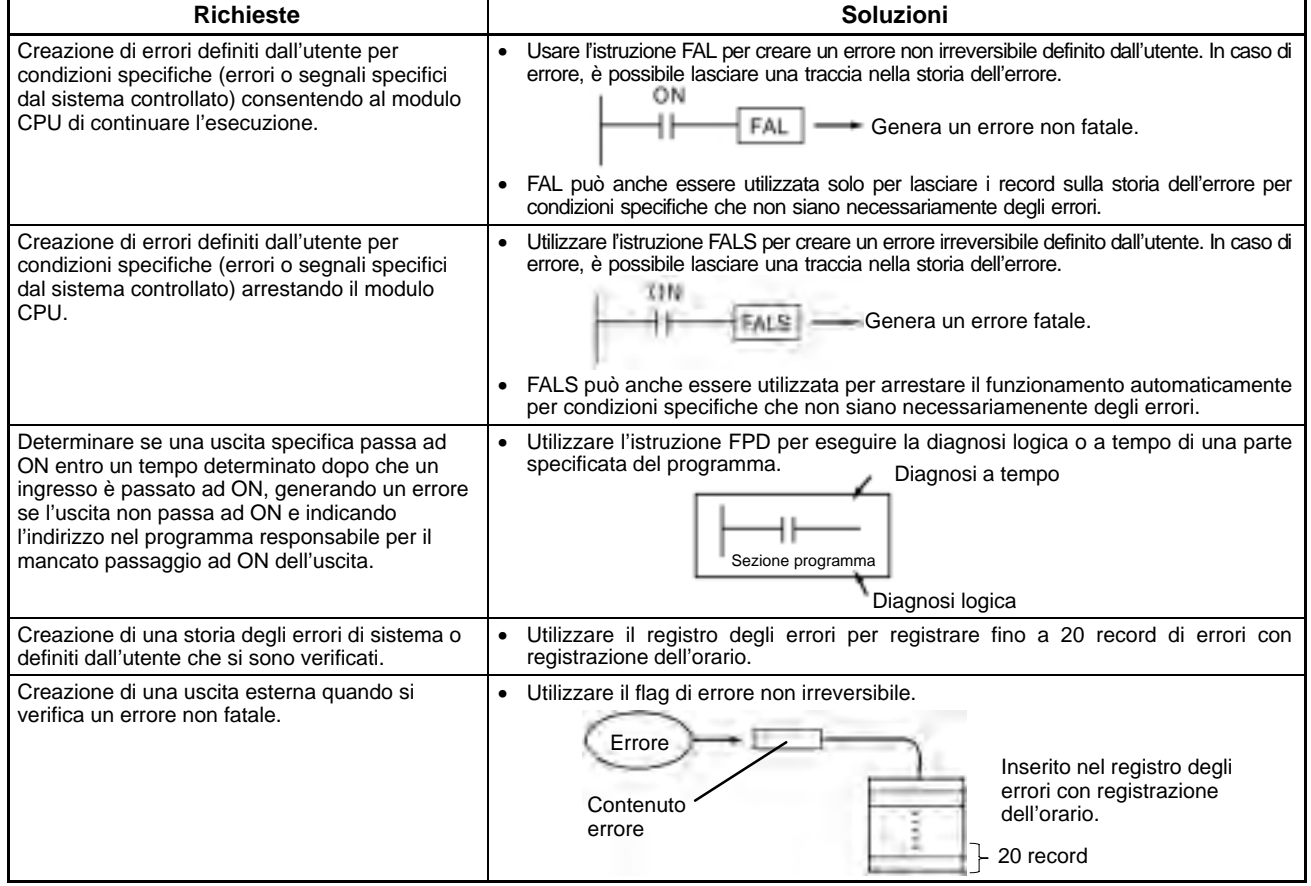

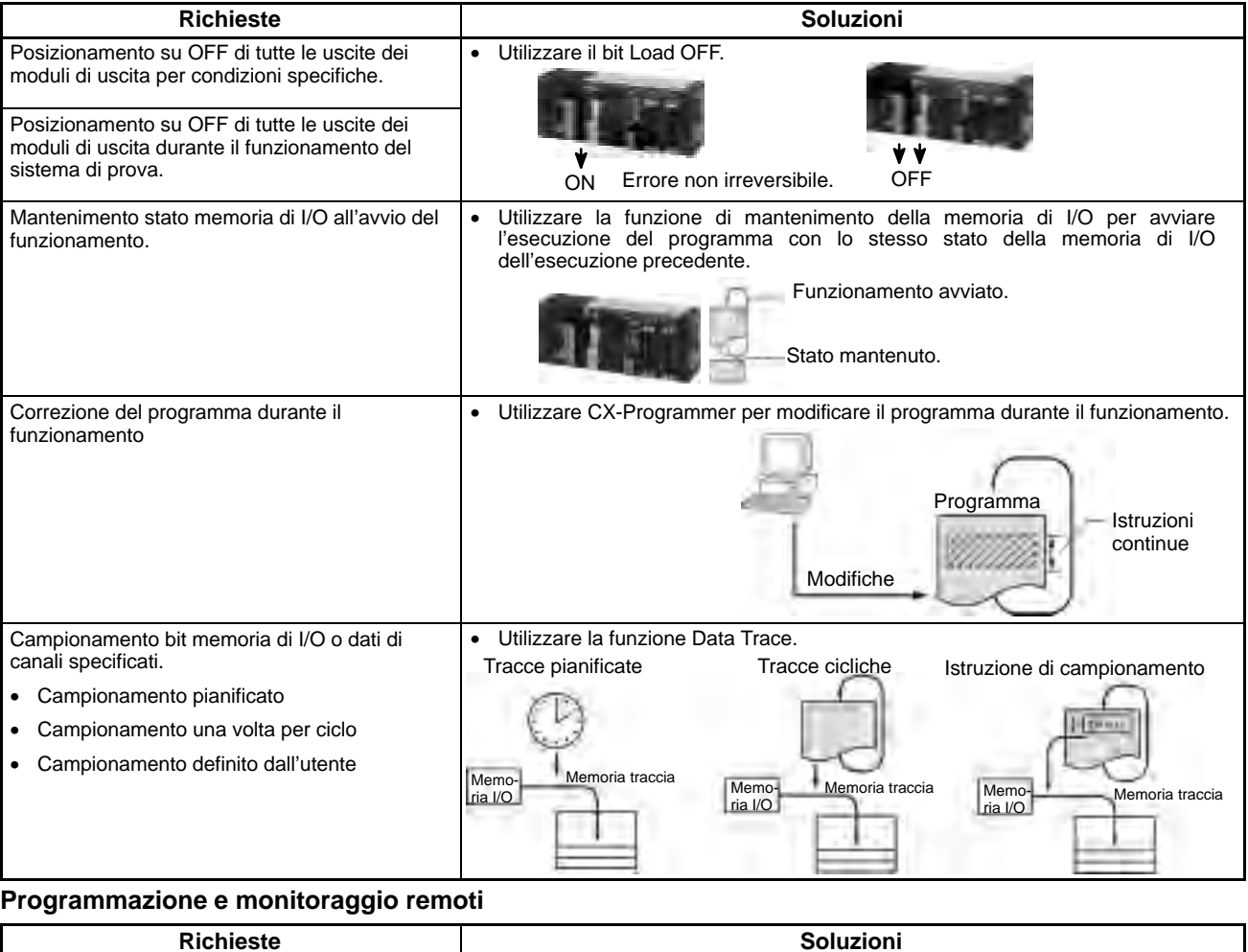

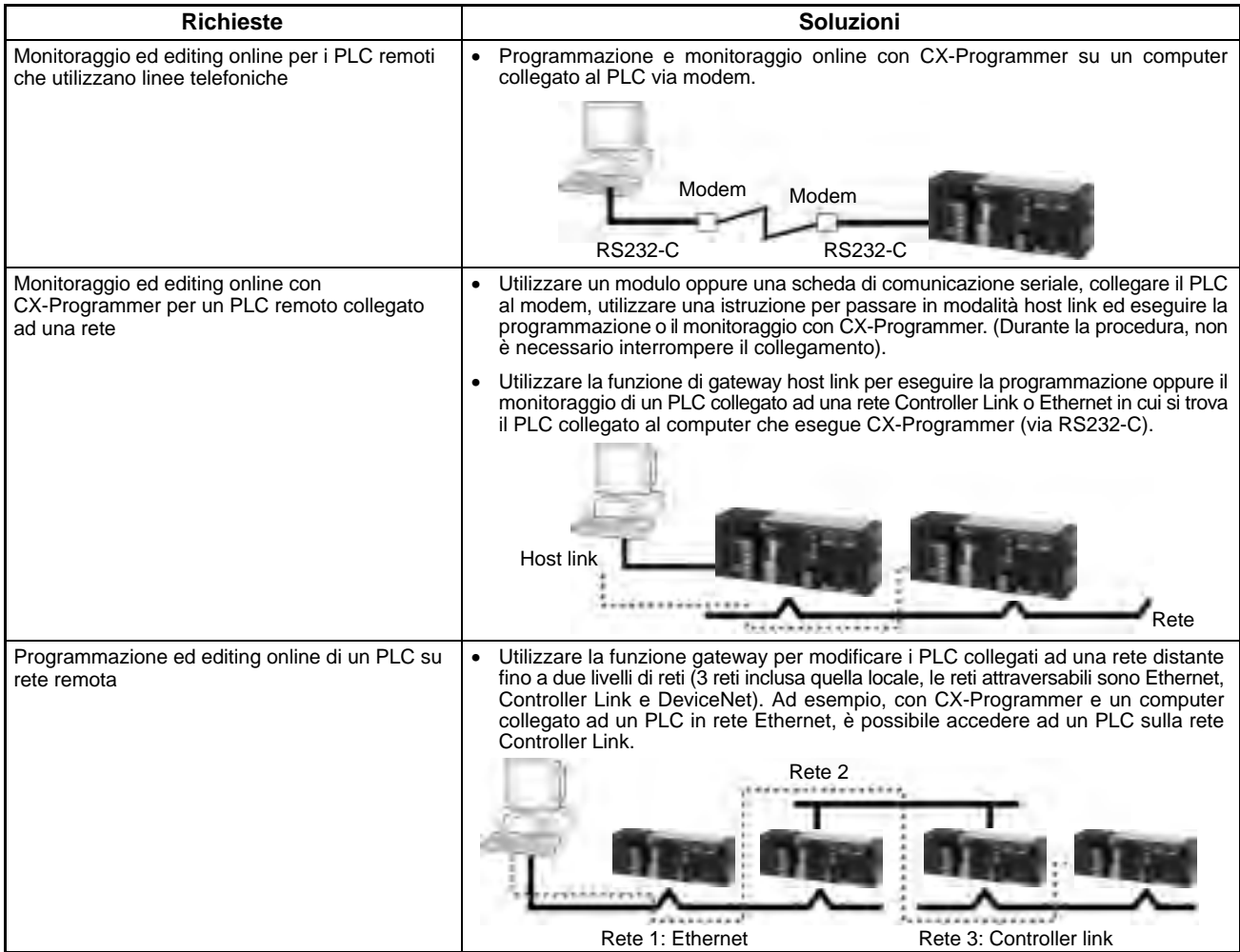

## Dispositivi periferici -

#### **Elevata integrazione dei vari dispositivi: comunicazione trasparente**

Grazie ai comandi FINS, è più semplice integrare i dispositivi di campo con reti ad alto livello.

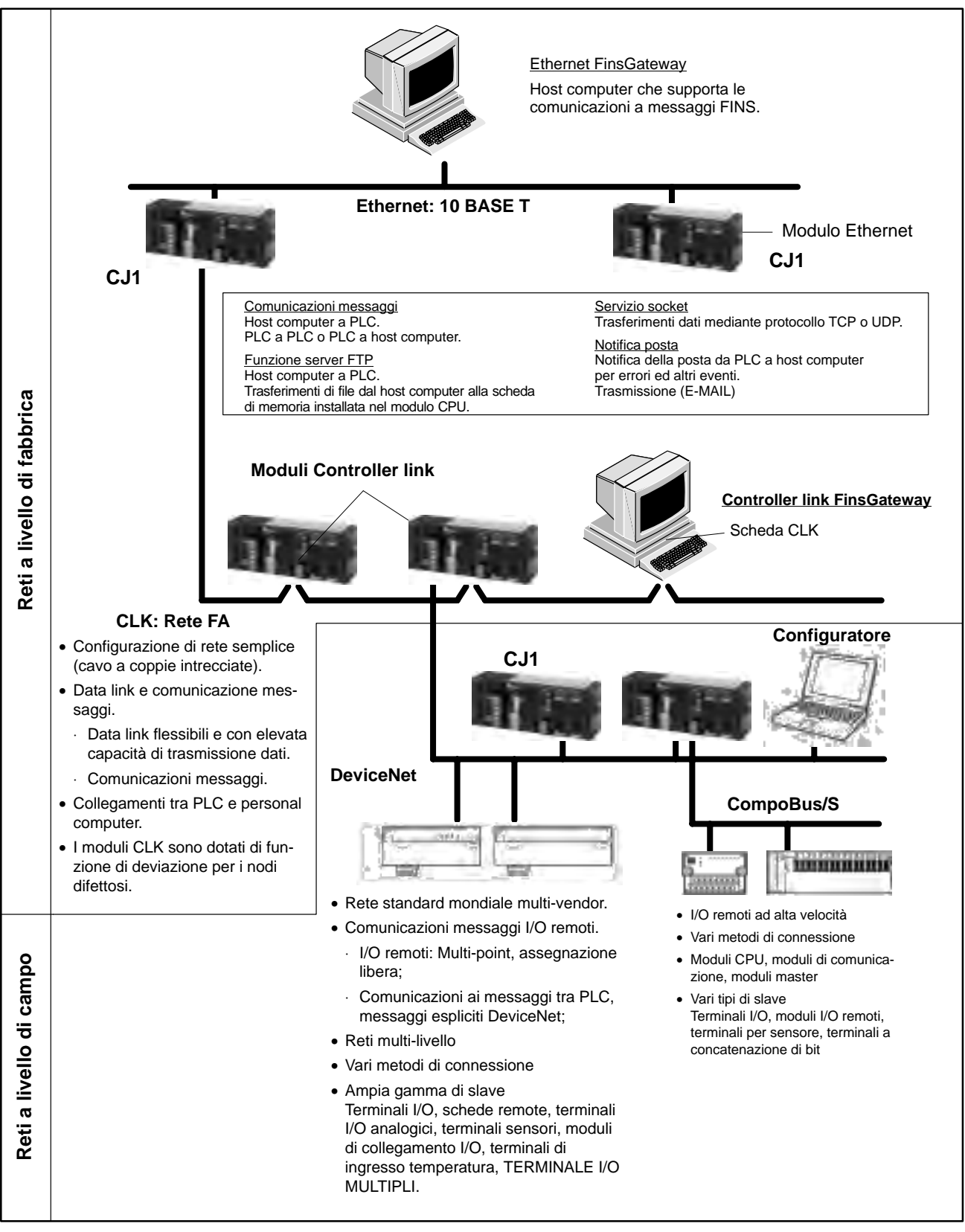

#### **Ethernet: Rete a livello di fabbrica**

L'utilizzo di una rete Ethernet consente di collegare in modo organico la gestione della produzione con le linee di produzione mediante una serie di servizi di comunicazione.

#### **Programmazione e monitoraggio remoti**

CX-Programmer in esecuzione su un computer collegato alla rete Ethernet può essere utilizzato per la programmazione e il monitoraggio di tutti i PLC collegati alla rete Ethernet.

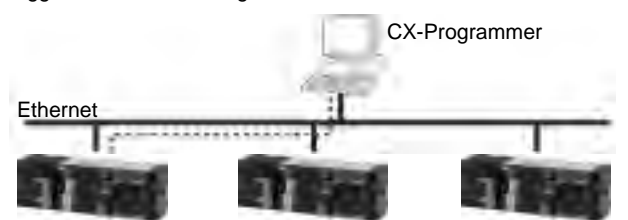

#### **Servizio socket**

Trasferisce i dati mediante il protocollo TCP o UDP.

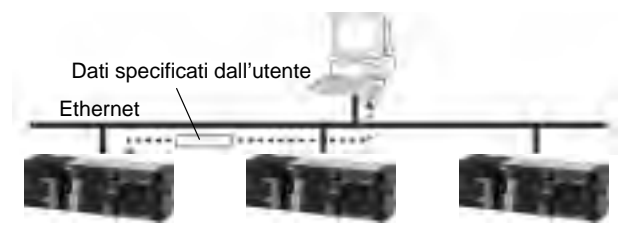

#### **Servizio di posta**

Invia posta elettronica dal PLC ad un host computer quando un flag passa su ON, in caso di errori o in base a tempi pianificati.

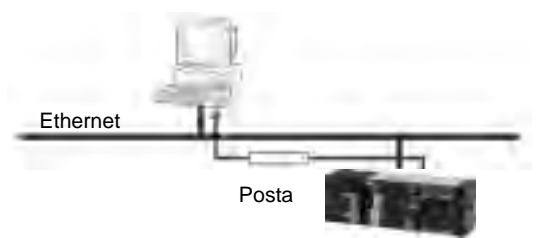

#### **Controller Link: Rete di controllo**

La rete Controller Link è in grado di collegare in modo semplice i PLC che controllano la produzione a una rete FA. **Creazione semplice di reti mediante doppino twistato**

#### **Data link**

È possibile creare Data link estesi ed efficienti tra PLC e tra PLC e host computer. La rete Controller Link può essere utilizzata per la gestione Data link senza la necessità di programmare i comandi FINS.

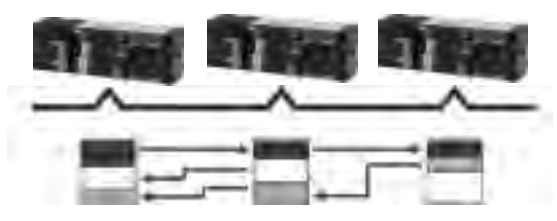

#### **Servizio messaggio FINS**

Invia il messaggio FINS tra i PLC oppure tra PLC e host computer. Ethernet FinsGateway può essere utilizzato per la gestione dei messaggi dalle applicazioni senza la necessità di programmare i comandi FINS.

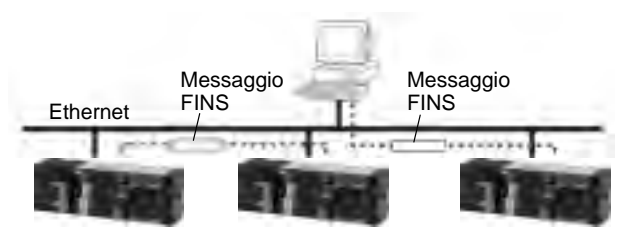

#### **Servizio FTP**

Utilizza FTP per il trasferimento dei file tra Memory Card della CPU e la memoria del computer.

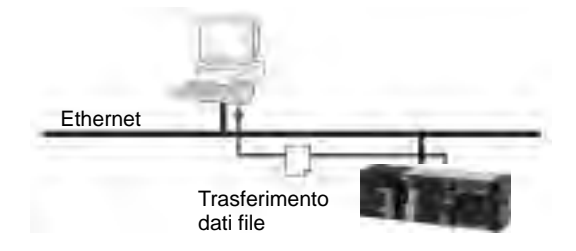

#### **Programmazione e monitoraggio remoti**

CX-Programmer connesso mediante RS232-C può essere utilizzato per programmare e controllare i PLC sulla rete CLK.

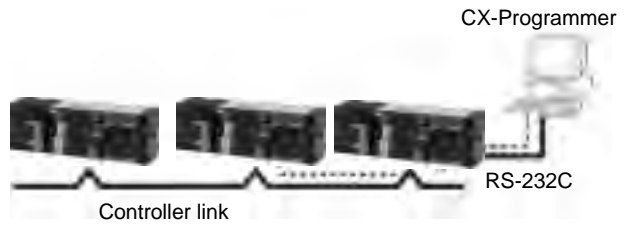

#### **Comunicazioni messaggio FINS**

Se necessario, è possibile trasferire grandi volumi di dati tra PLC e host computer. La rete Controller Link può essere utilizzata per la gestione dei messaggi dalle applicazioni senza la necessità di programmare i comandi FINS.

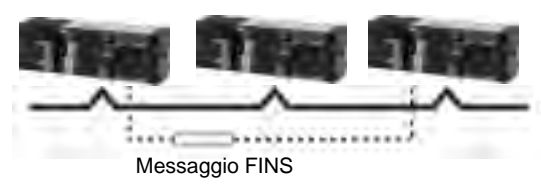

#### **DeviceNet: Rete a livello di campo**

La rete DeviceNet permette di realizzare reti multifornitori per comunicazioni tra PLC di livello inferiore che richiedono la gestione di dati e segnali di controllo.

#### **Comunicazioni I/O remoti**

In base alle necessità delle applicazioni, è possibile allocare elevate quantitá di I/O remoti.

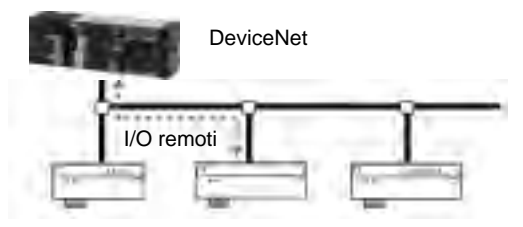

#### **Selezione in un'ampia gamma di slave**

Collegamento di I/O digitali, I/O analogici, ingressi di temperatura, ingressi per sensore (fotoelettrico o di prossimità) e PLC slave (CQM1H).

#### **Collegamento a dispositivi DeviceNet compatibili**

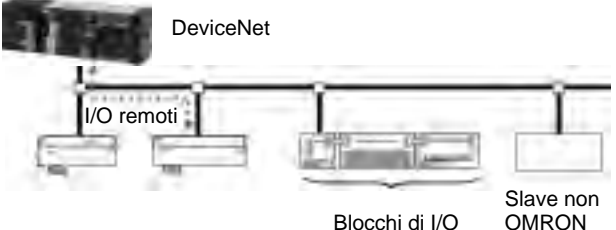

remoti

#### **CompoBus/S: Bus ON/OFF veloce**

La rete CompoBus/S permette di realizzare un sistema di I/O remoti veloce connesso ad un PLC master, riducendo i tempi di cablaggio.

#### **Comunicazioni I/O remoti veloci: 1 ms massimo**

È possibile collegare fino a 32 slave con 128 ingressi e 128 uscite con un tempo di ciclo inferiore o uguale a 1 ms. (Per 16 slave con 64 ingressi e 64 uscite, il tempo di ciclo è di 0,5 ms).

#### **Cablaggio più rapido mediante cavi speciali**

I collegamenti vengono eseguiti in modo più semplice mediante cavi VCTF.

#### **Vari slave disponibili**

È possibile collegare I/O digitali, moduli di I/O analogici ed ingressi per sensori (fotoelettrici o di prossimità).

#### **Modalità di comunicazione ad alta velocità o a lunga distanza**

Uno switch abilità le due modalità di comunicazione

#### • **Modalità ad alta velocità:**

- lunghezza massima 100 m
- velocità di comunicazione 750 kbit/s (0,8 ms per l'aggiornamento di 256 punti I/O)

#### • **Modalità a lunga distanza:**

- lunghezza massima 500 m
- velocità di comunicazione 93,75 kbit/s

#### **Migliorate la connettività e la compatibilità Macro di protocollo**

Nelle comunicazioni seriali il protocollo di trasferimento dei dati per le comunicazioni seriali varia a seconda del costruttore e del tipo dei dispositivi. Le differenze nei protocolli possono rendere molto difficili le comunicazioni tra i dispositivi di diversa fabbricazione anche quando gli standard elettrici sono uguali.

Le macro di protocollo OMRON risolvono il problema poiché, tramite la semplice creazione di un protocollo permettono il collegamento dei dispositivi. Le macro di protocollo permetteranno di far comunicare praticamente con tutti i dispositivi dotati di una porta RS232-C, RS422 o RS485 senza la necessità di scrivere nel PLC un programma di comunicazione.

#### **Comunicazioni a messaggi**

Invio di messaggi espliciti FINS tra PLC OMRON e dispositivi di altri costruttori.

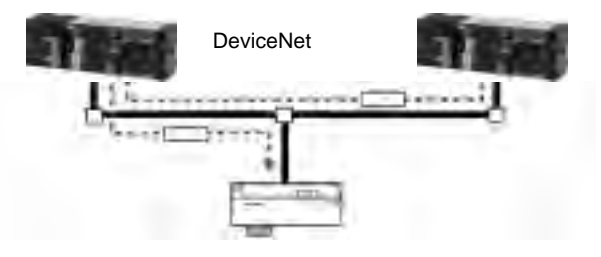

#### **Topologia della rete libera in modalità lunga distanza**

In modalità lunga distanza è possibile connettere gli slave senza essere legati ad alcuna struttura.

Si possono utilizzare tutte le deviazioni necessarie con l'unico vincolo che la lunghezza totale della rete non deve superare i 200 metri.

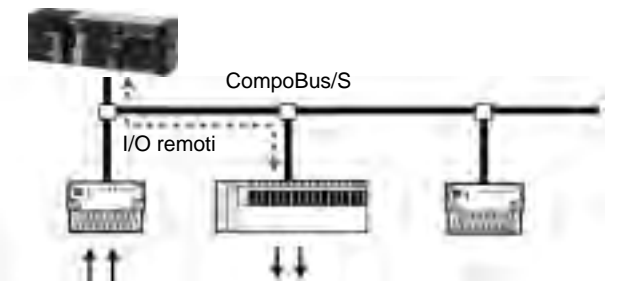

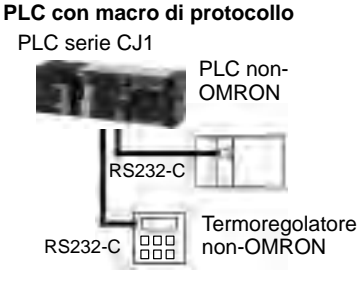

#### **Le due funzioni principali delle macro di protocollo 1. Creazione pacchetti di comunicazione**

I pacchetti di comunicazione possono essere creati facilmente in base alle caratteristiche richieste dal dispositivo collegato. I dati della memoria di I/O nel modulo CPU possono essere inclusi come parte di un pacchetto di comunicazione per la lettura o la scrittura della memoria di I/O.

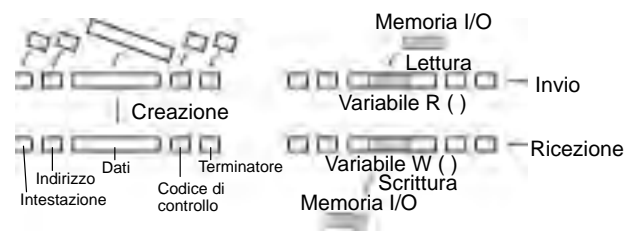

#### **Esempi applicativi Protocolli standard**

I trasferimenti di dati con i componenti OMRON possono essere eseguiti in modo semplice utilizzando i protocolli standard. In questo caso, non è necessario sviluppare protocolli personalizzati.

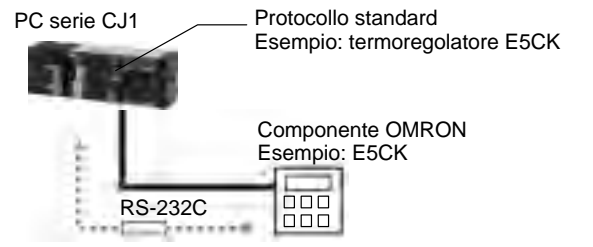

#### **2. Creazione procedure di invio/ricezione pacchetti**

L'elaborazione richiesta, inclusi l'invio e la ricezione dei pacchetti di comunicazione, può essere eseguita un passo alla volta in base ai risultati del passo precedente.

#### Modulo CPU Porta/Modulo

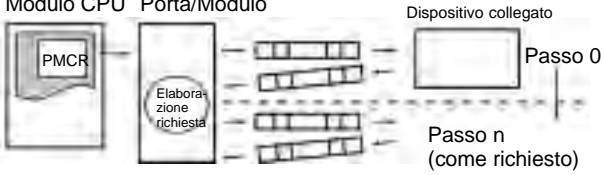

#### **Protocolli creati dall'utente**

I trasferimenti di dati con i componenti non prodotti da OMRON si possono creare in modo semplice definendo i parametri mediante il pacchetto software Windows CX-Protocol.

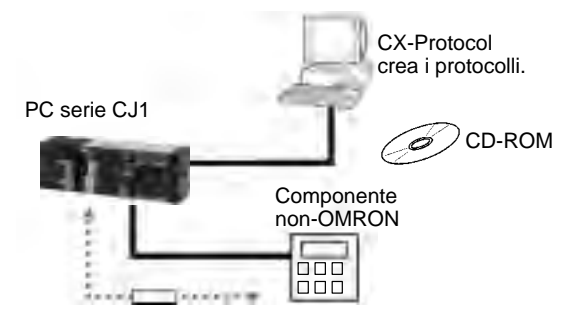

#### **Altri protocolli**

OMRON fornisce le funzionalitá e le capacità necessarie per la programmazione avanzata richieste da interfacce utente, comunicazioni, elaborazione dati ed altre applicazioni necessarie.

#### **Host link**

I comandi host link (modalità C) o i comandi FINS possono essere inviati ad un host computer per la lettura/scrittura della memoria di I/O, la lettura/controllo della modalità operativa e l'esecuzione di altre operazioni per il PC.

Altri messaggi possono essere spediti dal PLC all'host computer inviando i comandi FINS dal programma ladder mediante le istruzioni SEND(090), RECV(098) e CMND(490).

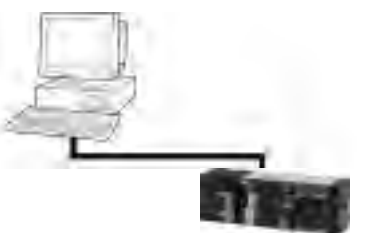

#### **NT LINK 1:N**

È possibile collegare il PLC ad un terminale programmabile (PT) mediante le porte RS232-C o RS422A/485 ed assegnare la memoria di I/O del PLC a diverse funzioni PT, incluse le aree di controllo stato, le aree di notifica stato, le zone tattili, i lamp, le tabelle di memoria ed altri oggetti.

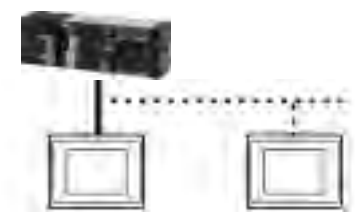

**Nota:** In NT Link 1:N è possibile collegare da 1 a 8 PT ad un PLC. NT Link ad alta velocità disponibile su terminali della serie NT631 e NT31.

#### **Protocolli personalizzati**

Le istruzioni di I/O per le porte di comunicazione (TXD(236) e RXD(235)) possono essere utilizzate per i trasferimenti di dati semplici (protocolli personalizzati), come l'immissione di dati da lettori di codice a barre oppure l'emissione di dati ad una stampante. È possibile specificare i codici di inizio/fine e gestire RS, CS ed altri segnali di controllo. (I protocolli personalizzati possono essere utilizzati solo per i moduli CPU dotati di porta RS232-C).

Modulo CPU

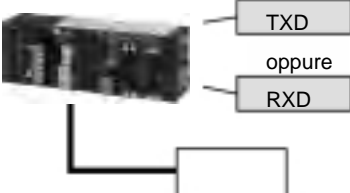

#### **Elenco protocolli**

Per le comunicazioni seriali vengono supportati i protocolli di seguito riportati

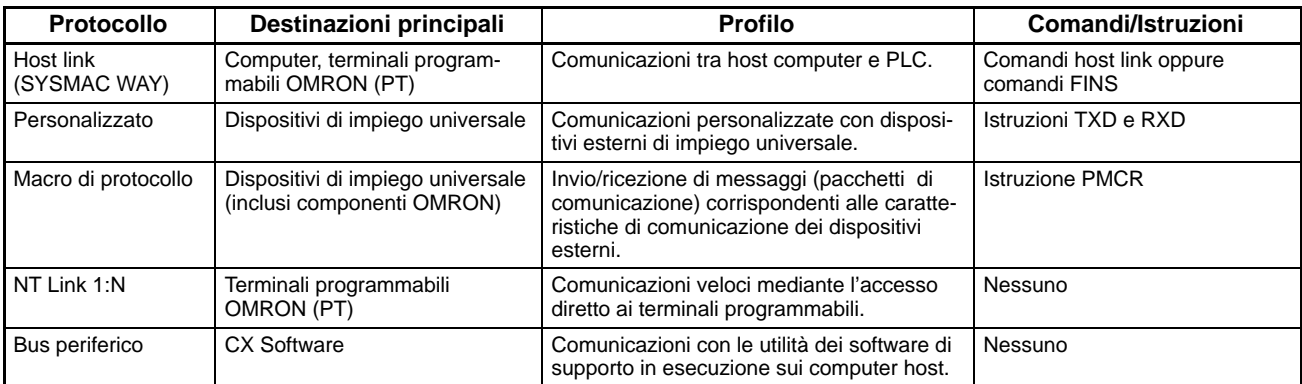

#### **Comunicazioni seriali**

**Support Software**

CX-Programmer

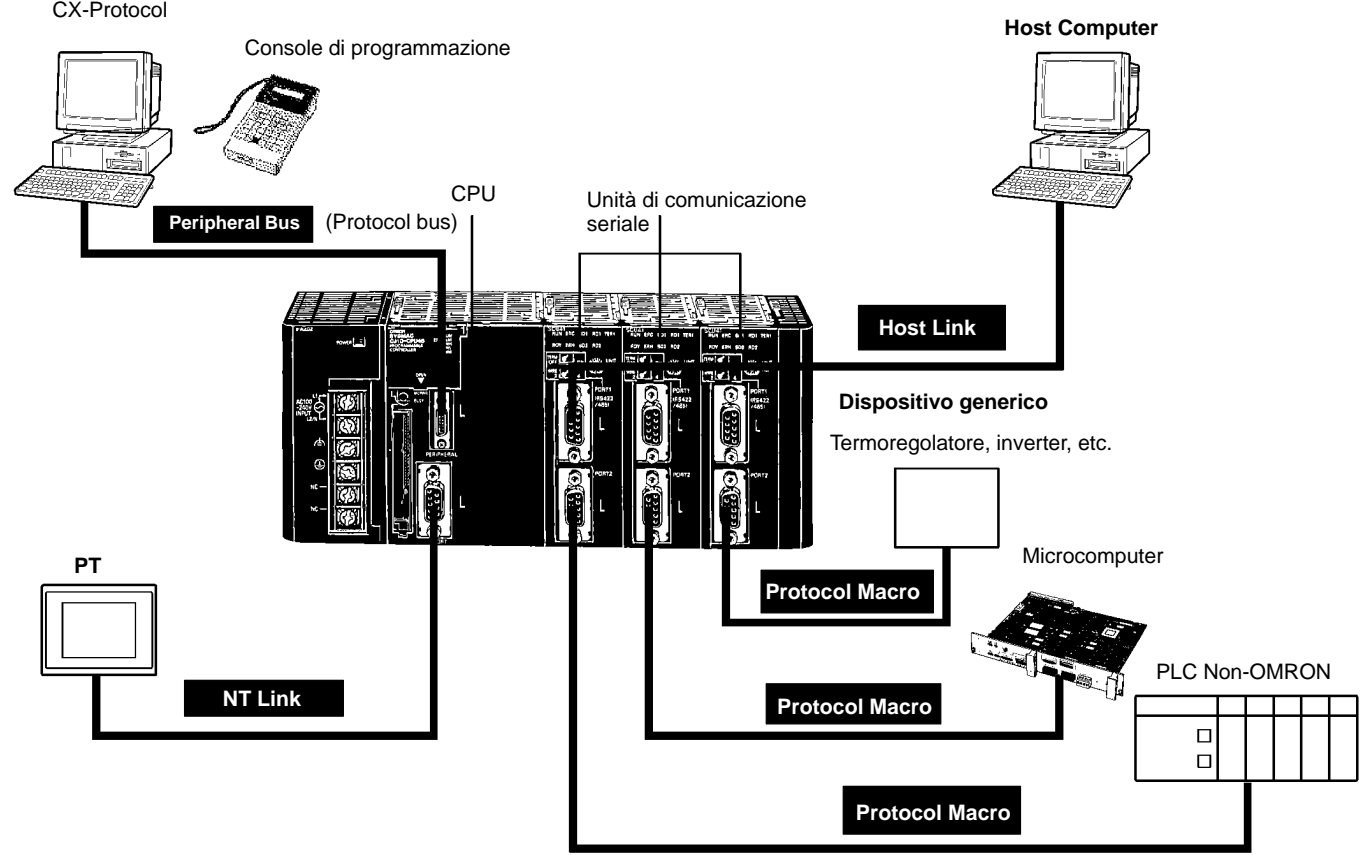

## Dimensioni -

**Nota:** Tutte le misure sono espresse in millimetri se non diversamente specificato.

#### **Dimensioni del sistema**

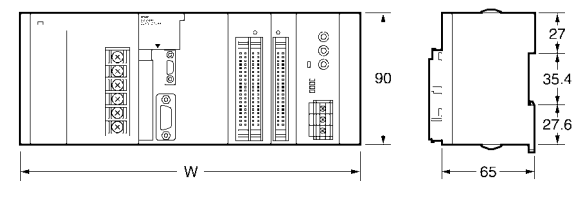

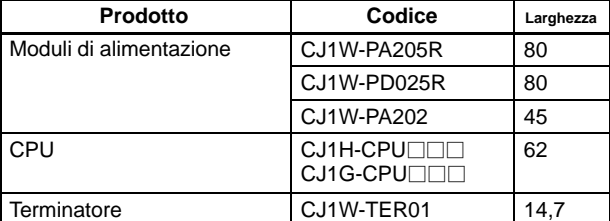

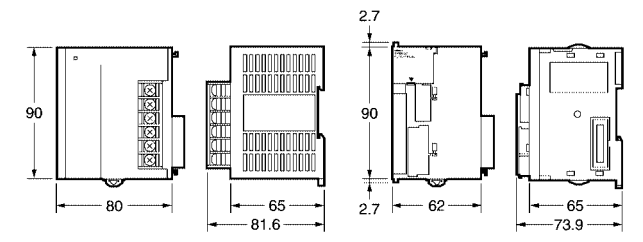

I moduli CJ1 differenti dalle CPU hanno larghezza 20 mm o 31 mm.

#### **Larghezza Rack CPU**

- Con CJ1W-PA202:  $W = 45$  (Alimentatore) + 62 (CPU) + 20 x n + 31 x m + 14.7 (Terminatore) mm
- Con CJ1W-PA205R:  $W = 80$  (Alimentatore) + 62 (CPU) + 20 x n + 31 x m + 14.7 (Terminatore) mm
- **Nota:** Il numero di unità N+M deve essere inferiore a 10 (escludendo il modulo di remotazione Rack).

#### **Larghezza Rack espansione**

- Con CJ1W-PA202:  $W = 45$  (Alimentatore) + 31 (Modulo Remotazione) + 20 x n + 31 x m + 14.7 (Terminatore) mm
- Con CJ1W-PA205R:  $W = 80$  (Alimentatore) + 31 (Modulo Remotazione) + 20 x n + 31 x m + 14.7 (Terminatore) mm
- **Note:** Il numero di unità N+M deve essere inferiore a 10.

#### **Larghezza unità**

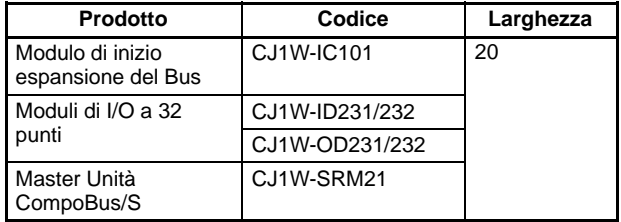

#### **Modulo di inizio espansione del Bus**

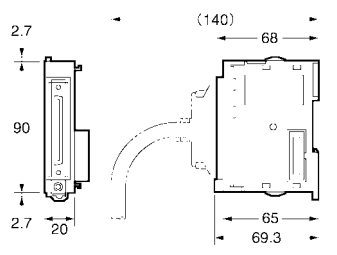

#### **Moduli a 32 punti**

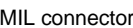

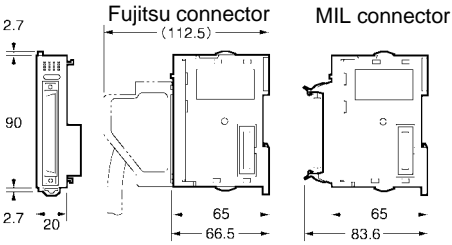

### **Larghezza unità**

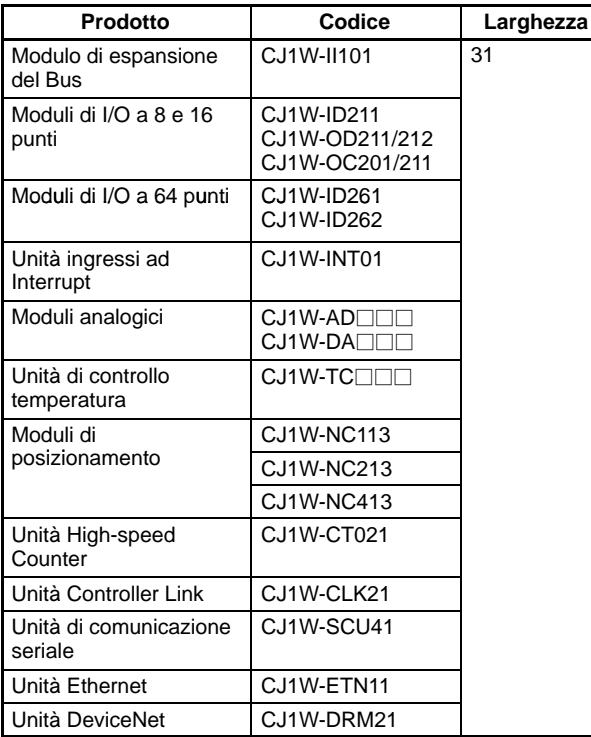

#### **Modulo di espansione del Bus**

**Unità a 8 e 16 punti**

- 65

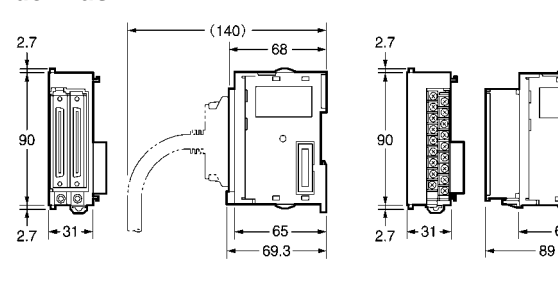

#### **Unità a 64 punti Moduli speciali**

## **e CPU Bus**

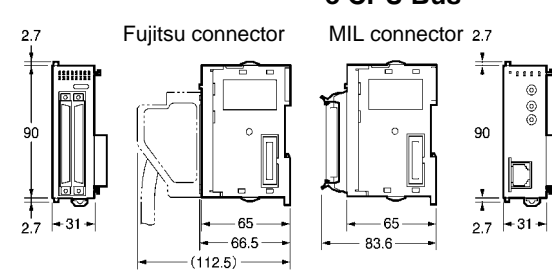

W, la larghezza totale è data dalla seguente formula:

 $W = 80$  (Alimentatore) + 62 (CPU) + 20  $\times$  n + 31  $\times$  m + 14.7 (Terminatore) (mm)

Dove N è il numero di unità larghe 20 mm e M il numero di unità larghe 31 mm.

#### **Profondità**

La profondità dei moduli CJ1 varia da 81,6 a 89 mm. Un ulteriore spazio è necessario per connettere i dispositivi di programmazione.

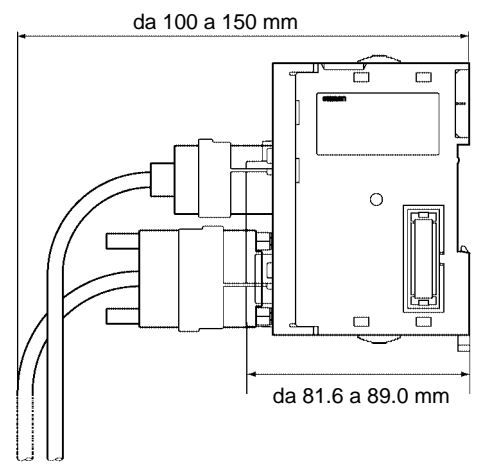

**Note:** Nella configurazione considerare anche:

- La lunghezza totale di remotazione è 12 m.
- Il cavo per la remotazione non può essere piegato con un raggio inferiore a 69 mm.

#### **Cavo di connessione CJ**

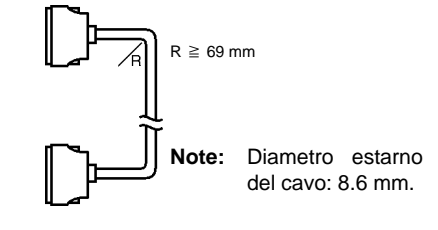

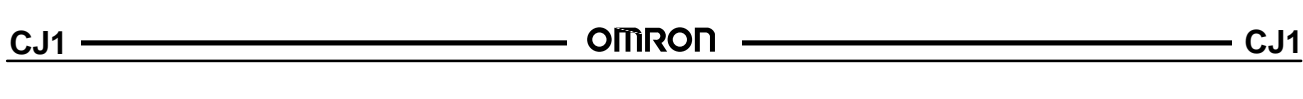

Note:

## **OMRON** MODULI DI INGR

#### **Moduli di ingresso per CJ1**

- $\blacksquare$  Moduli a 16/32/64 punti.
- Tempo di filtro sugli ingressi selezionabile da 0 a 32 ms.
- Moduli a 16 punti con morsettiera estraibile
- Moduli a 32 e 64 punti con connettore di tipo FUJITSU o MIL.

## **CJ1W-ID**

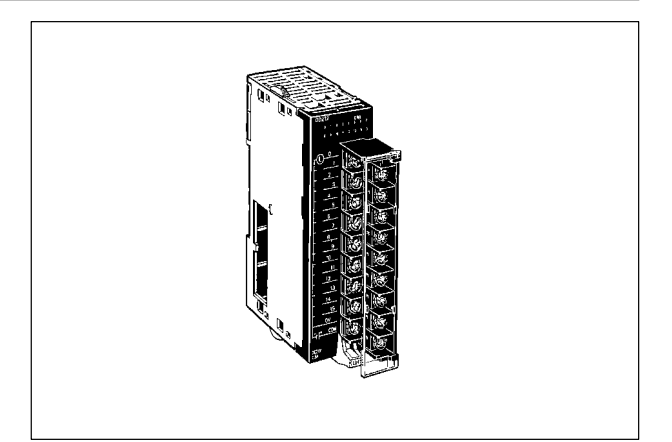

## Modelli disponibili

### **Moduli di ingresso in c.c.**

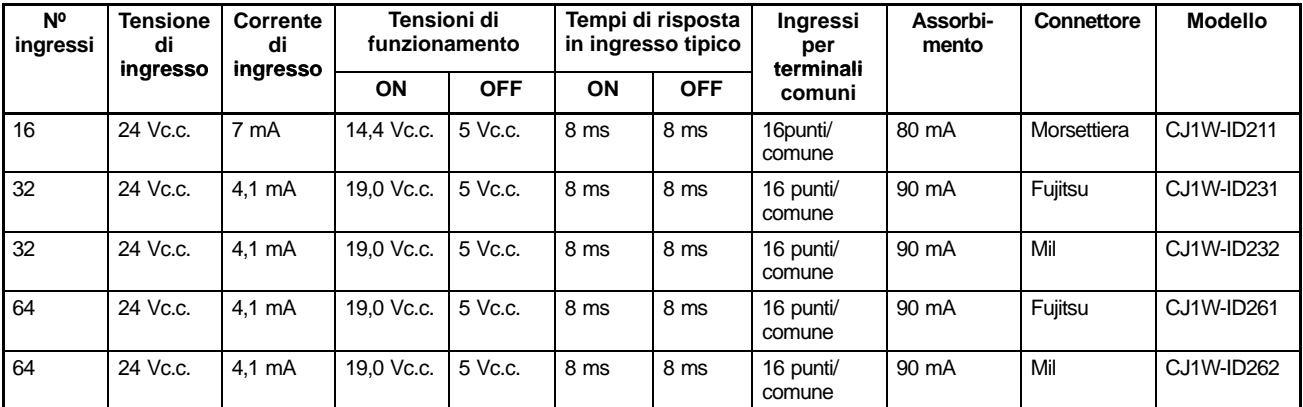

**Note:** I moduli CJW ID2□2 hanno il connettore di tipo MIL.

Per l'utilizzo di cavi precablati e morsettiere Si consulti la tabella che segue.

#### **Accessori (disponibili a richiesta) Manuali**

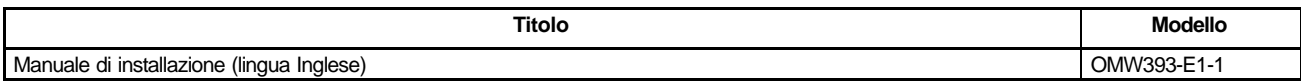

#### **Tabella morsettiere e cavi**

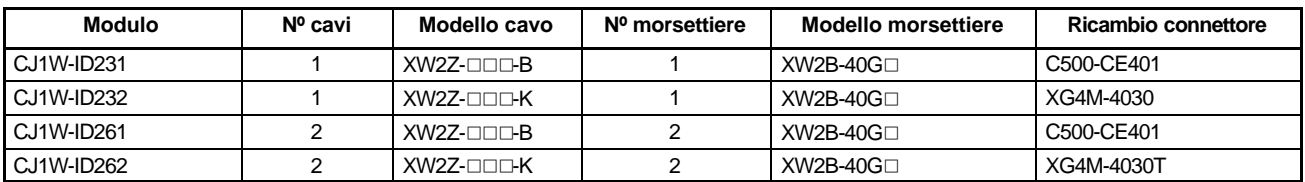

## Configurazione del sistema

 **Configurazione dei circuiti interni CJ1W-ID211**

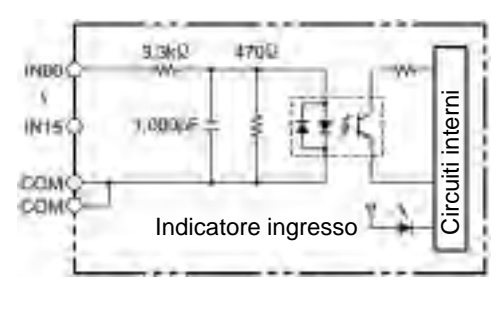

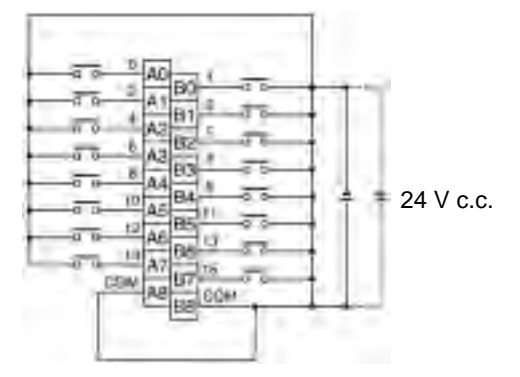

## **CJ1W-ID231 Connettore Fujitsu**

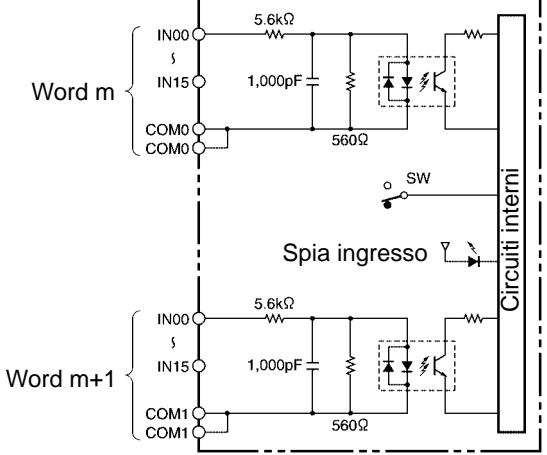

#### **CJ1W-ID232 Connettore Mil**

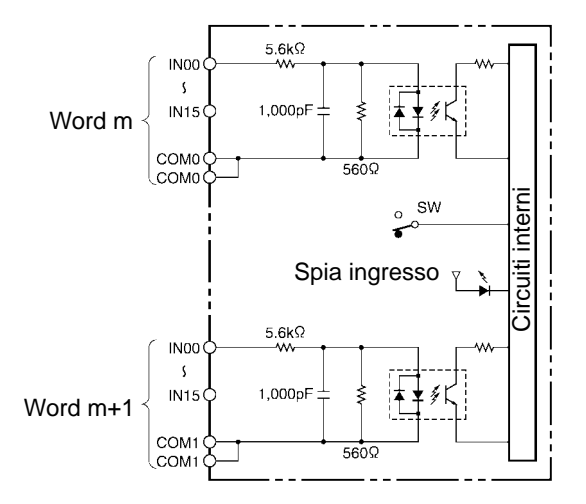

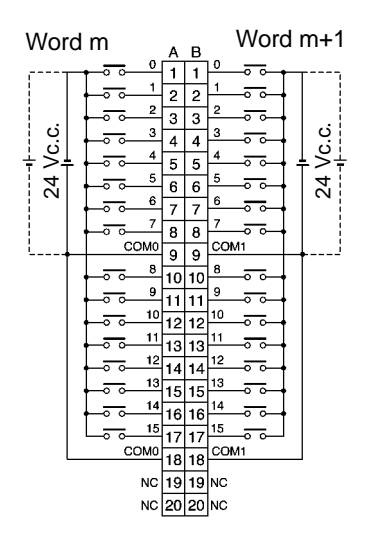

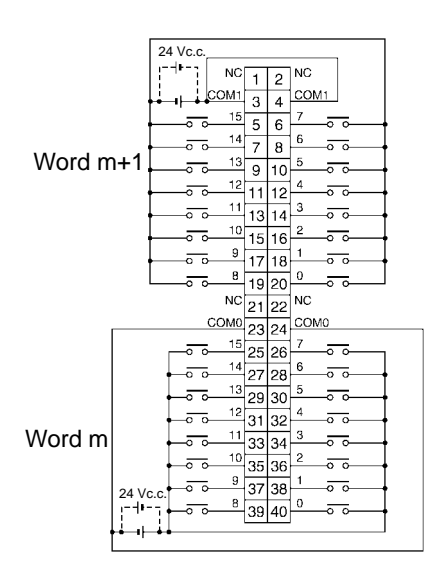

#### **CJ1W-ID261 Connettore Fujitsu**

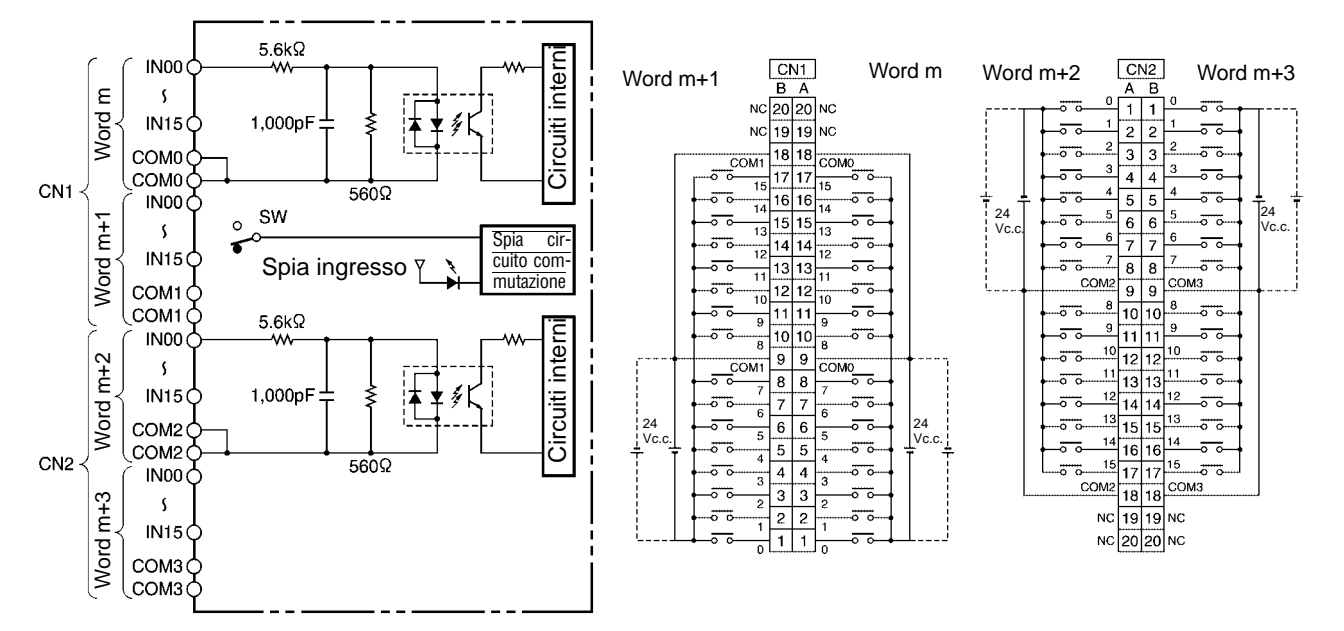

#### **CJ1W-ID262 Connettore Mil**

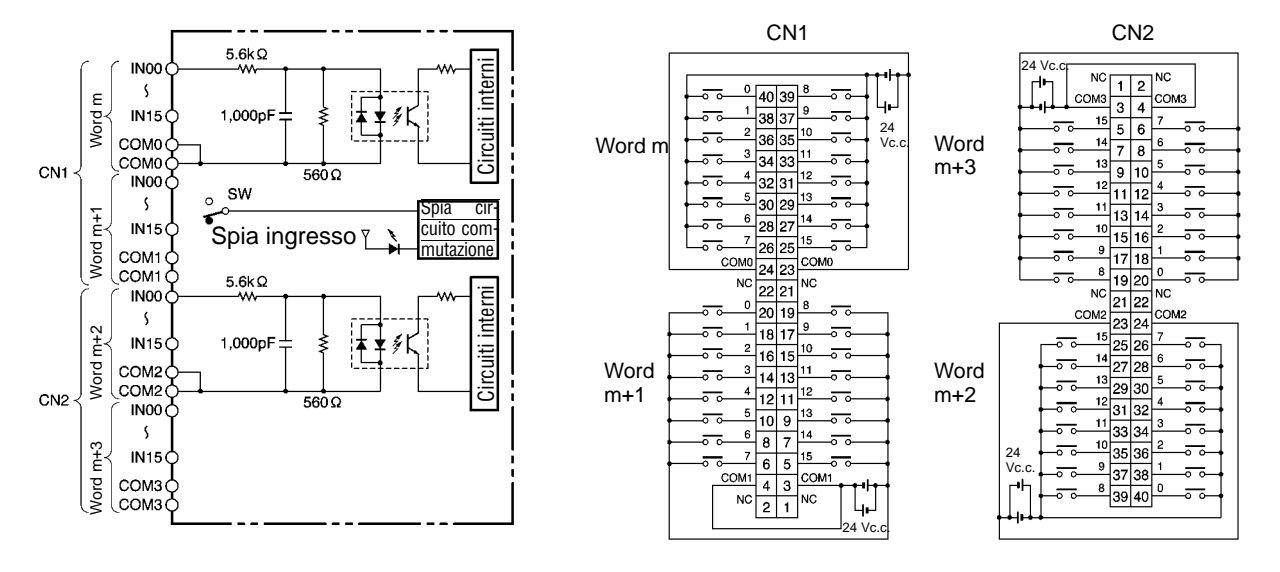

### Dimensioni

Le dimensioni dei moduli sono riportate nel paragrafo: "Dimensioni moduli" a pag. 24.

Note:

## **OMRON** MODULO DI INGRESSO AD INTERR

## **CJ1W-INT01**

#### **Modulo di ingresso ad interrupt per CJ1**

- Lega l'evento hardware all'esecuzione di una task ad interrupt del CJ1.
- Fino a 32 ingressi.
- Alta velocità di risposta 0,37 ms da OFF a ON; 0,82 ms da ON a OFF.

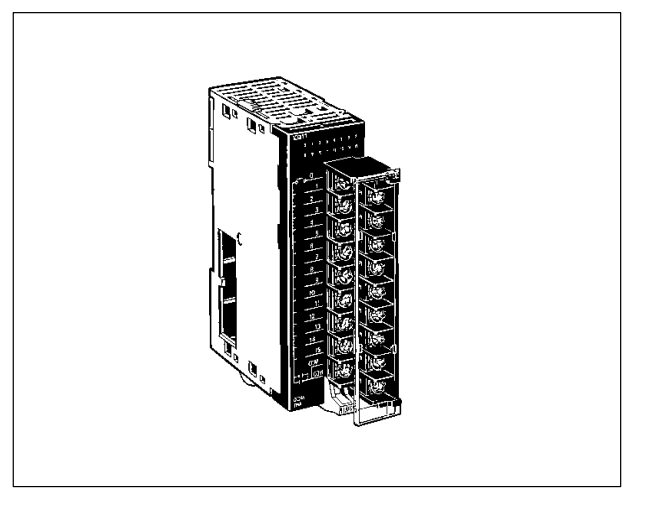

## Modelli disponibili

#### **Modulo di ingresso ad interrupt**

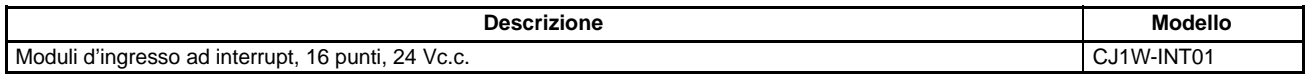

#### **Accessori (disponibili a richiesta)**

#### **Manuali**

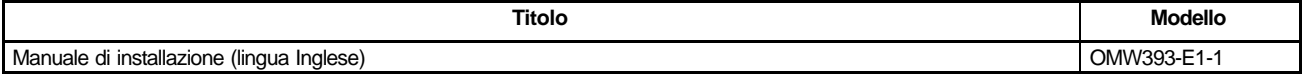

## **Caratteristiche**

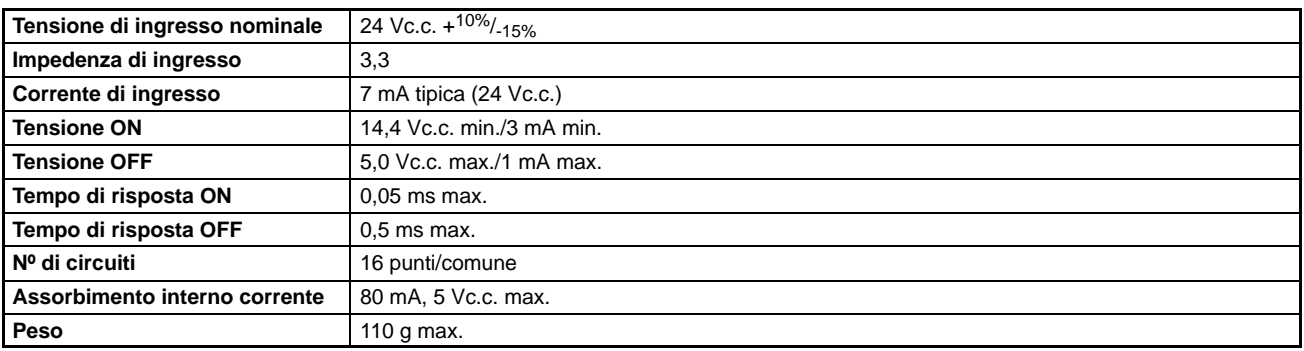

## Configurazione del sistema

**Funzionamento degli ingressi ad interrupt**

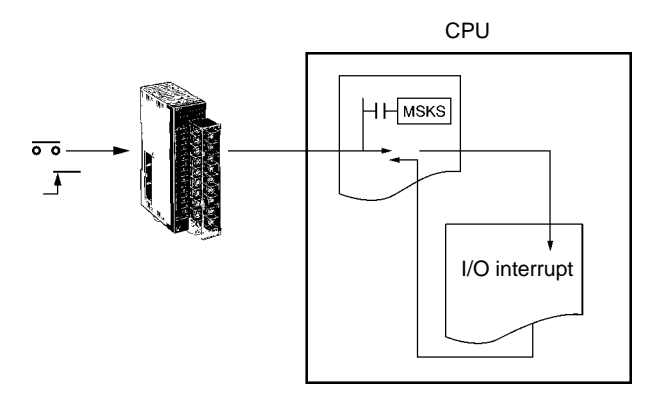

#### **Configurazione dei circuiti CS1W-INT01**

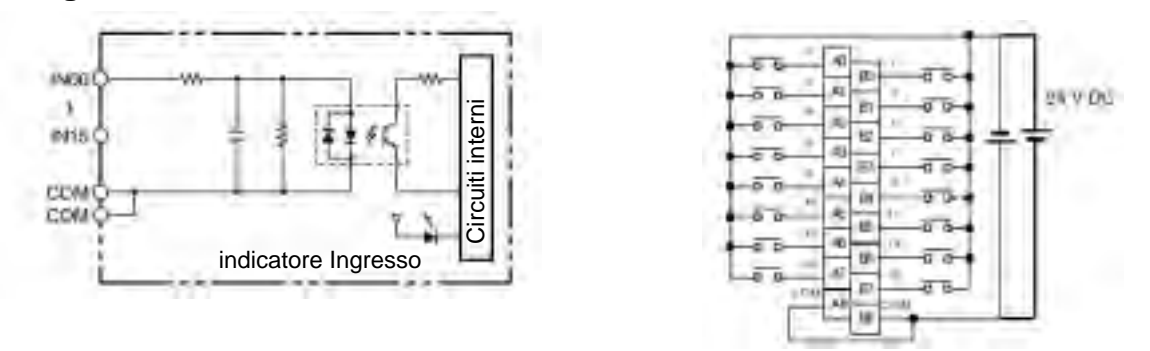

## Dimensioni

Le dimensioni dei moduli sono riportate nel paragrafo: "Dimensioni moduli" a pag. 24.

## <u>OMRON</u> MODULI DI USCITA **REPORT ANGLE SEPTEMBENG REPORT OF A CITA**

#### **Moduli di uscita per CJ1**

- 16/32 punti a transistor o relè.
- Modelli ad alta densità con connettore di tipo Fujitsu o Mil.
- Modelli a 8 e 16 punti con terminali a vite.
- **Protezione da corto circuito sui modelli PNP con** segnalazione dell'allarme all'interno della memoria del PLC (A050... A069)

## Modelli disponibili

#### **Moduli di uscita in c.c.**

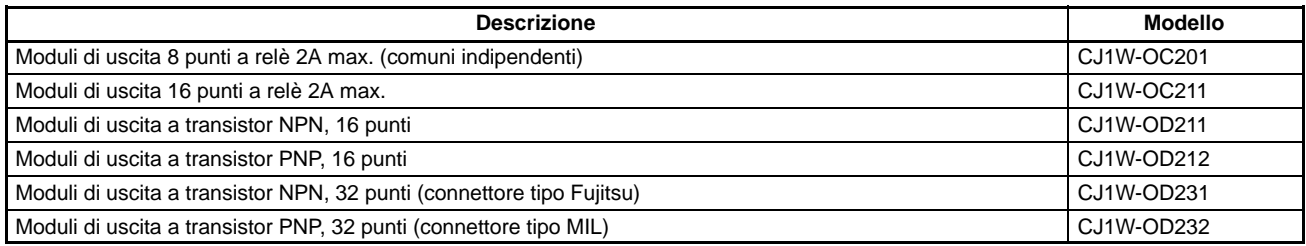

## **Accessori (disponibili a richiesta)**

#### **Manuali**

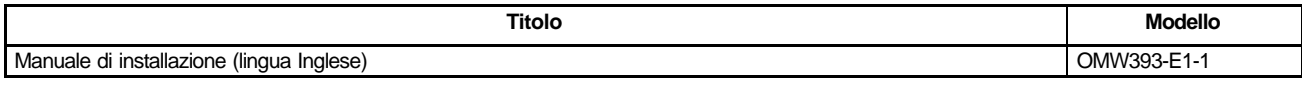

#### **Tabella morsettiere e cavi**

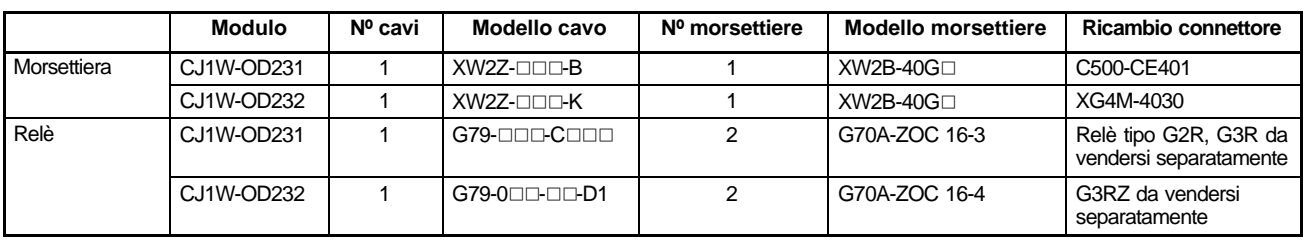

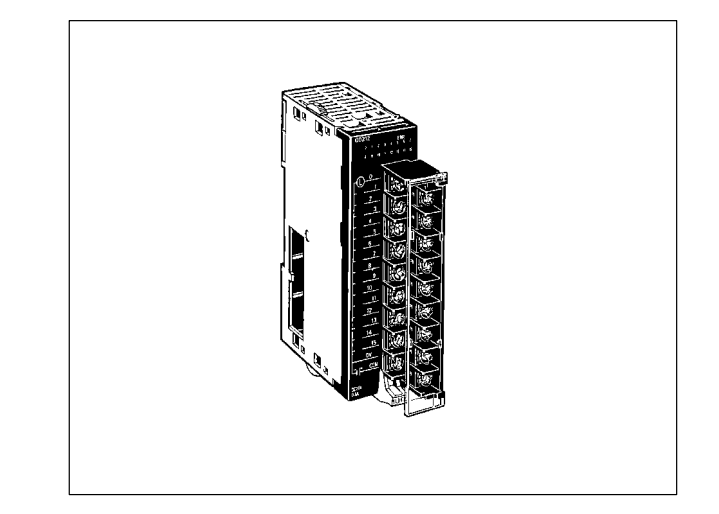

## Caratteristiche

**Uscite in c.c.**

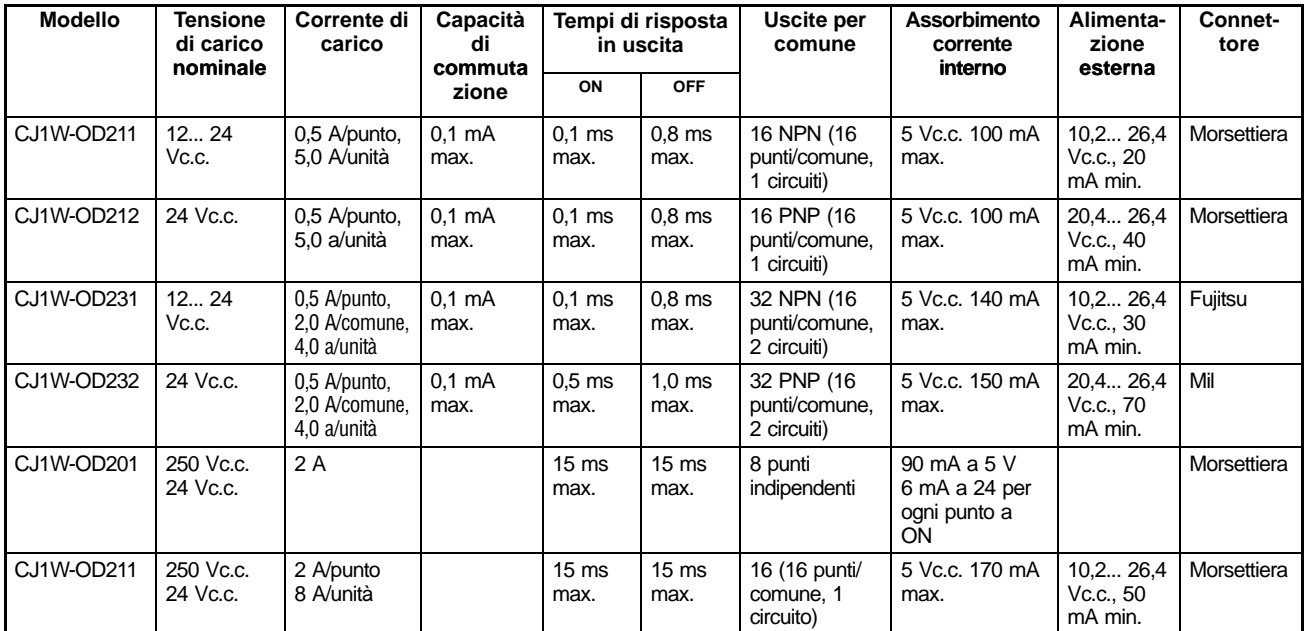

## Configurazione del sistema

### **Configurazione dei circuiti**

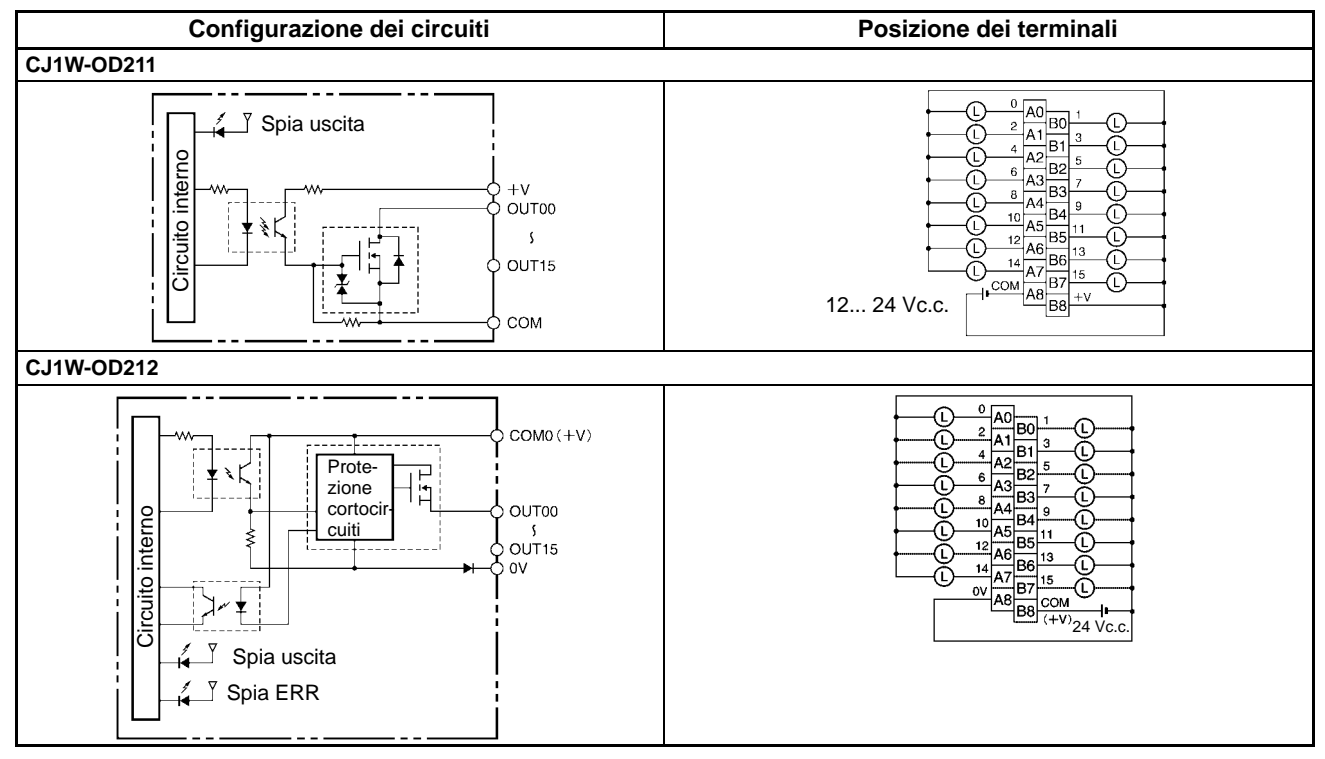

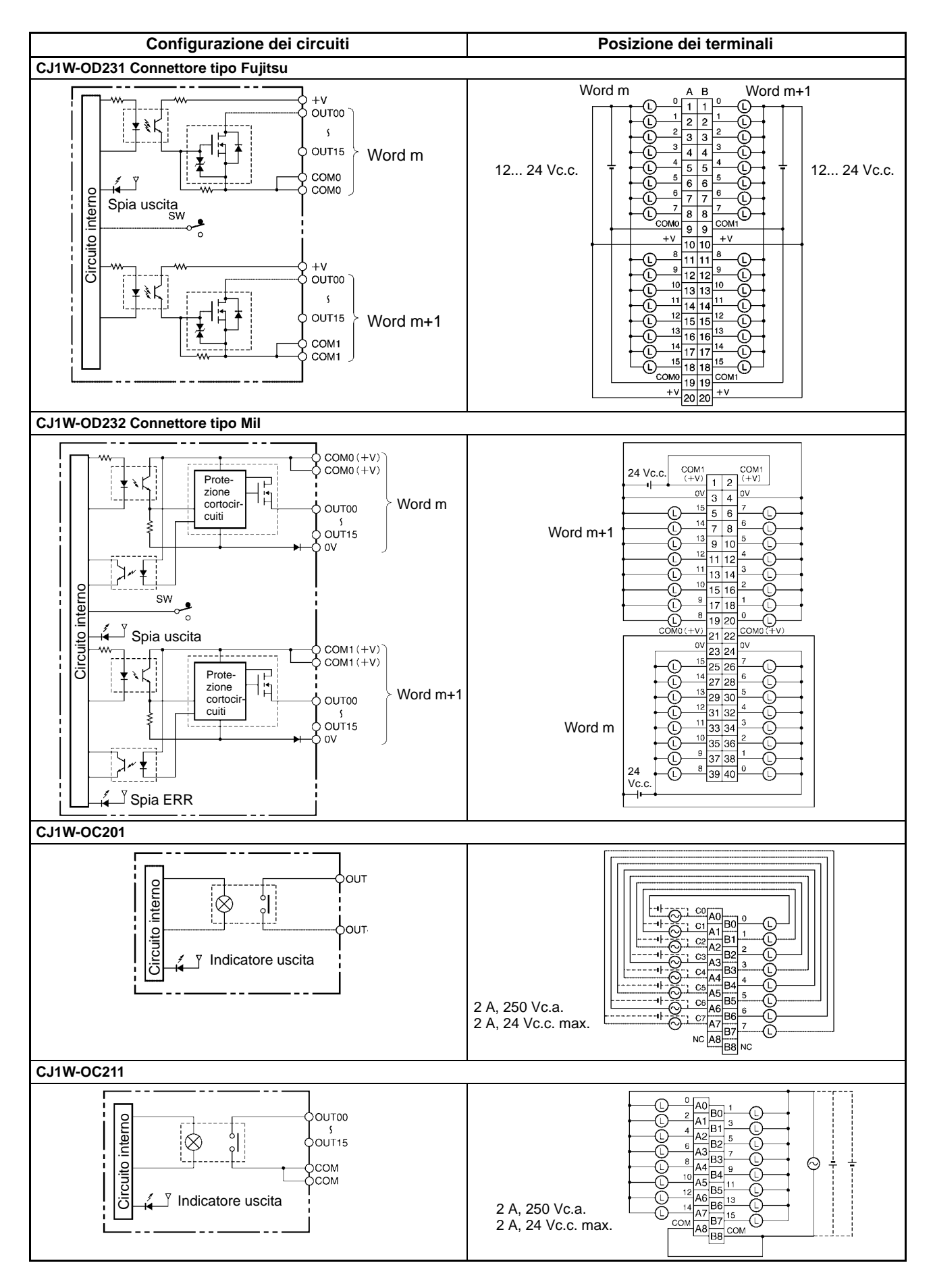

## Dimensioni

Le dimensioni dei moduli sono riportate nel paragrafo: "Dimensioni moduli" a pag. 24.

Note:
## **OMRON** MODULI DI INGRESSO ANAL

## **CJ1W-AD**

#### **Moduli di ingresso analogici per CJ1**

- Modulo di ingresso analogico.
- 4 o 8 punti di ingresso.
- Modulo speciale CJ1.
- Risoluzione 8000 punti.
- Velocità di aggiornamento 250 µs/punto.
- **Funzioni di rilevamento disconnessione.**
- Mantenimento del valore di picco.
- Media.
- Impostazione di OFFSET e GAIN.

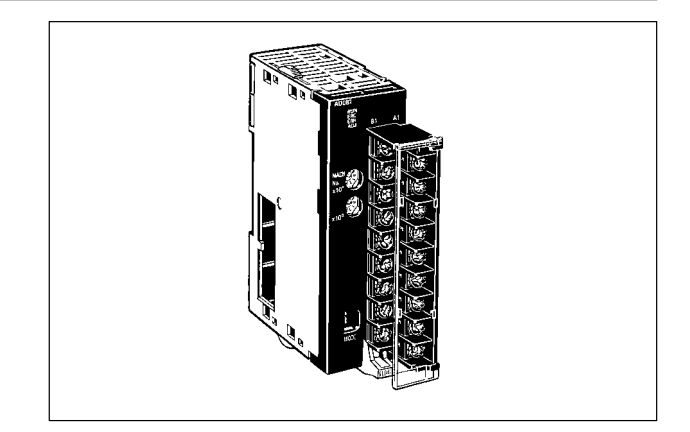

### Modelli disponibili

### **Moduli di ingresso analogici**

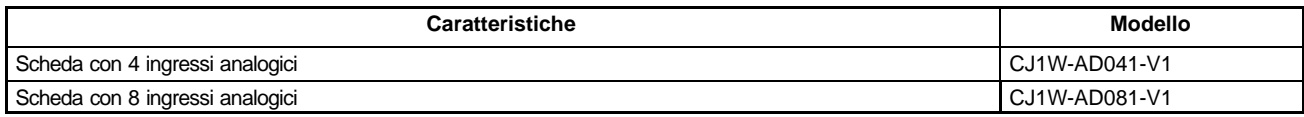

#### **Accessori (disponibili a richiesta) Manuali**

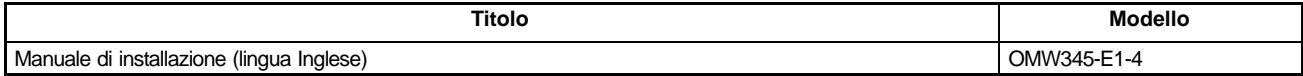

### Caratteristiche

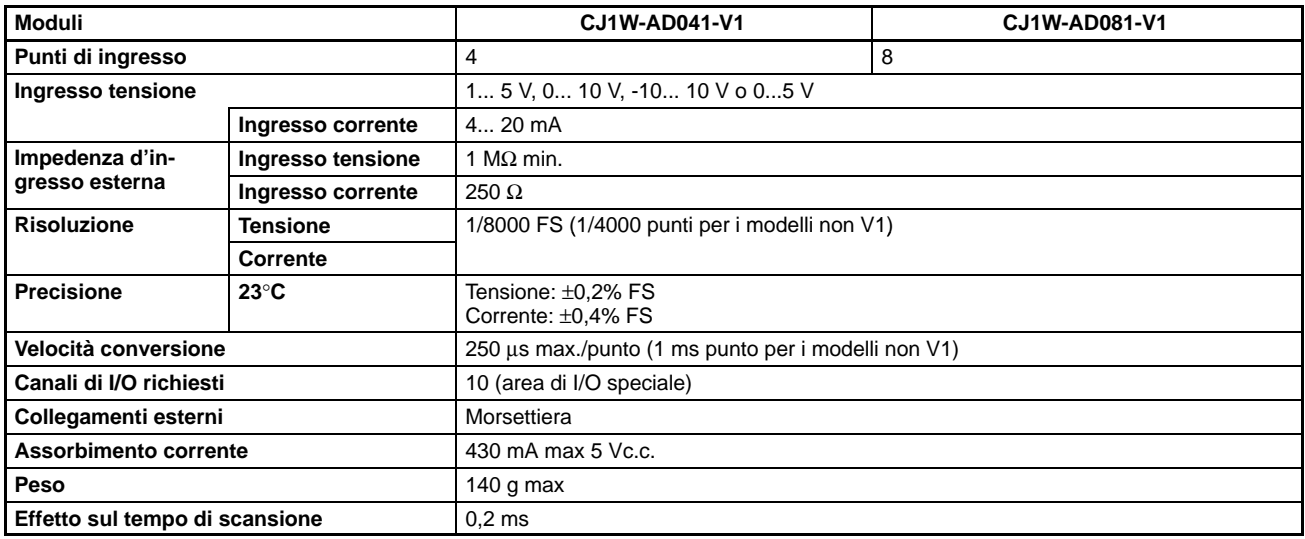

### Configurazione del sistema Sensore Temperatura, pressione, velocità, flusso Preamp Tensione corrente, potenza, lettore di potenza **Trasduttore** Π Sensore Descrizione pannello frontale Vista con morsettiera Vista senza morsettiera л Morsettiera Indicatore del Selezione numero di tensione/ unità corrente lo. Morsettiera e di anno 1920 a 1922 a 1932 a 1932 a 1933 a 1940 a 1952 a 1953 a 1954 a 1955 a 1958 a 1959 a 1959 a 1959 a 1959 a 1959 a 1959 a 1959 a 1959 a 1959 a 1959 a 1959 a 1959 a 1959 a 1959 a 1959 a 1959 a 1959 a 1959 a 1959 a 19

#### **CJ1W-AD041-V1**

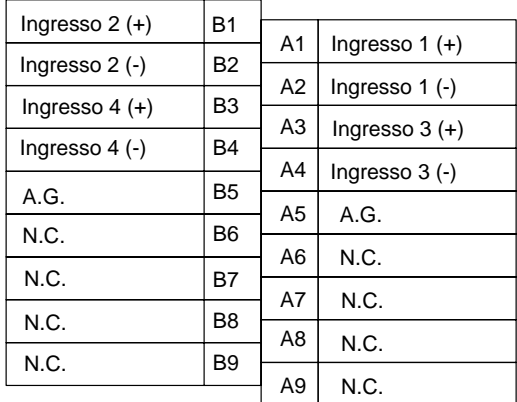

#### **CJ1W-AD081-V1; CJ1W-AD081**

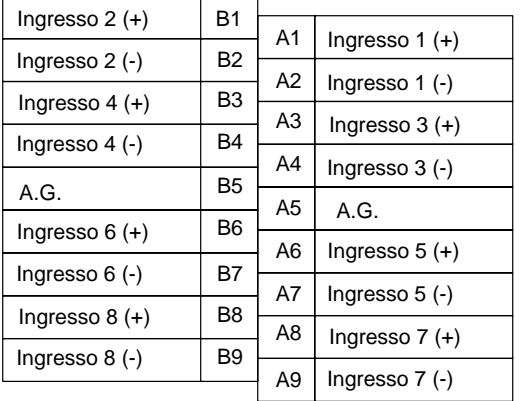

### Dimensioni

Le dimensioni dei moduli sono riportate nel paragrafo: "Dimensioni moduli" a pag. 24.

## **OMRON** MODULI DI USCITA ANALOGICA | | CJ1W-DA

### **Moduli di uscita analogica per CJ1**

- Modulo di uscita analogica.
- 4 punti.
- Modulo speciale per CJ1.
- Mantenimento uscita.

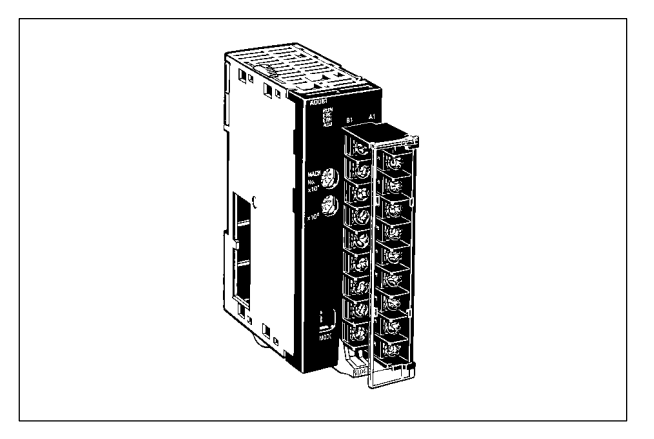

### Modelli disponibili

### **Moduli di uscita analogica**

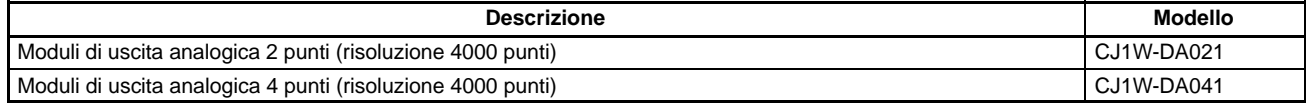

#### **Accessori (disponibili a richiesta)**

#### **Manuali**

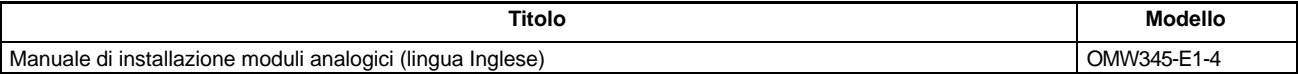

### Caratteristiche

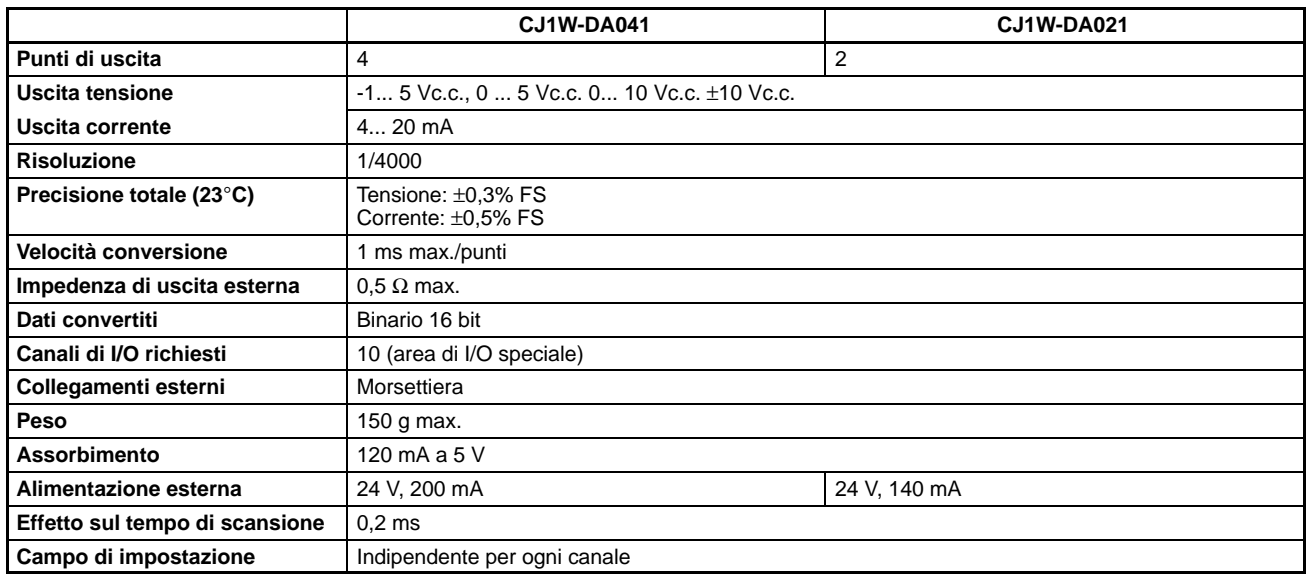

### Configurazione del sistema

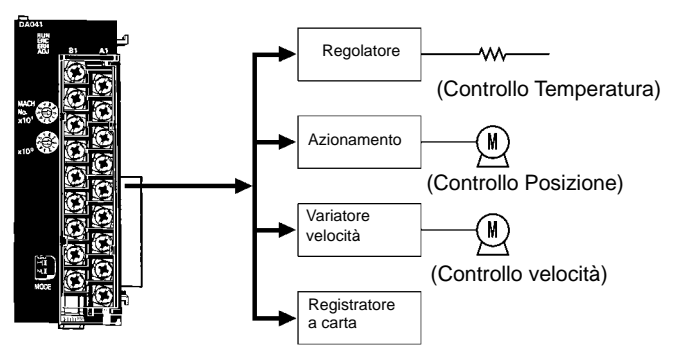

### Descrizione pannello frontale

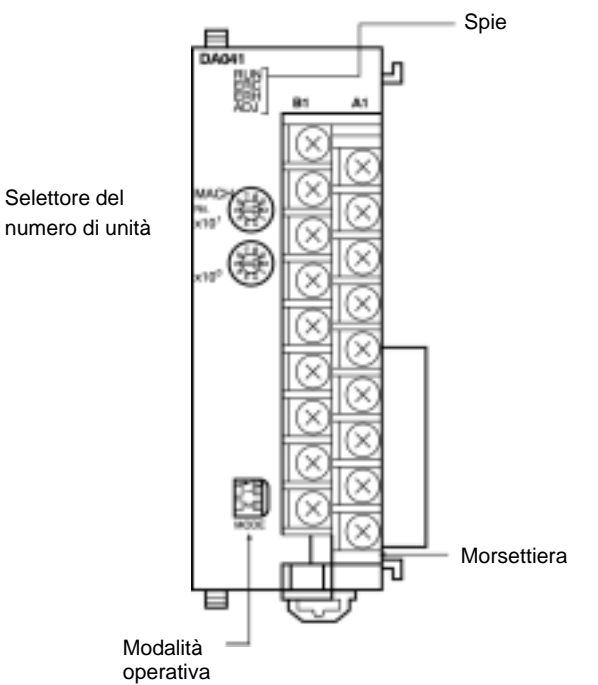

#### **Collegamentii esterni CJ1W-DA021**

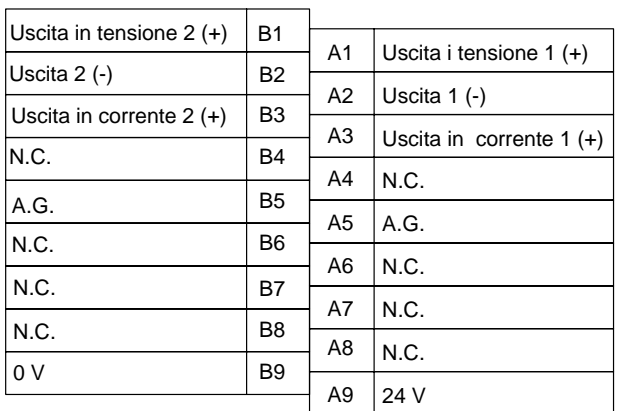

#### **CJ1W-DA041**

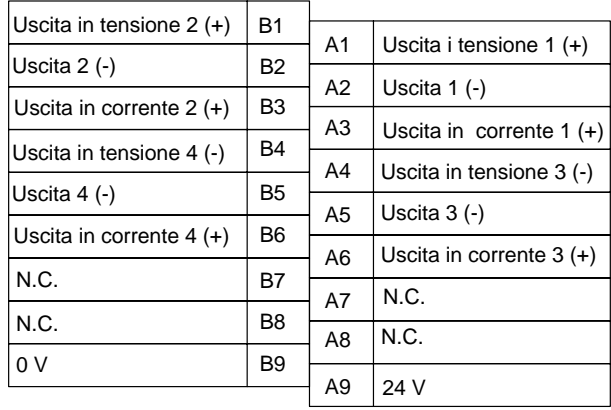

### Dimensioni

Le dimensioni dei moduli sono riportate nel paragrafo: "Dimensioni moduli" a pag. 24.

## **OMRON** MODULO DI CONTEGGIO VEL

#### **Modulo di conteggio veloce per CJ1.**

- Modulo di ingresso a conteggio veloce fino a 500 KHz.
- Conteggio a 32 bit.
- 32 uscite di comparazione.
- Comparazioni a target o range.
- Funzioni Gate, Capture, Reset, Preset, Isteresi.

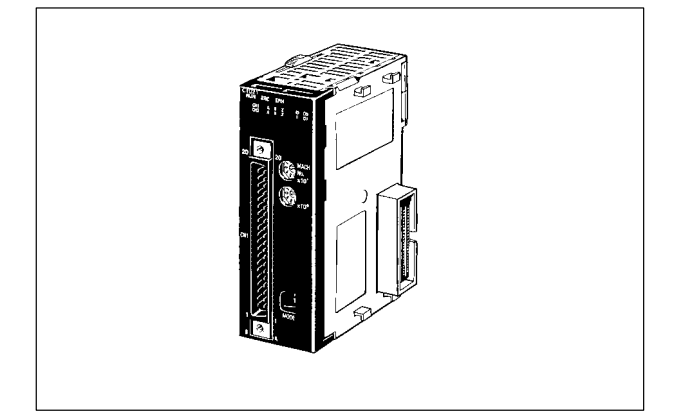

### Modelli disponibili

#### **Modulo di conteggio veloce**

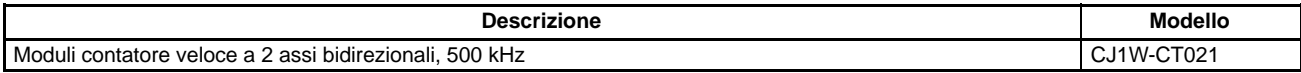

#### **Accessori (disponibili a richiesta)**

#### **Manuali**

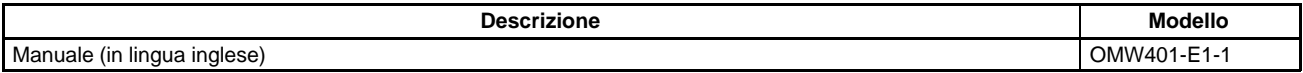

#### **Altri accessori**

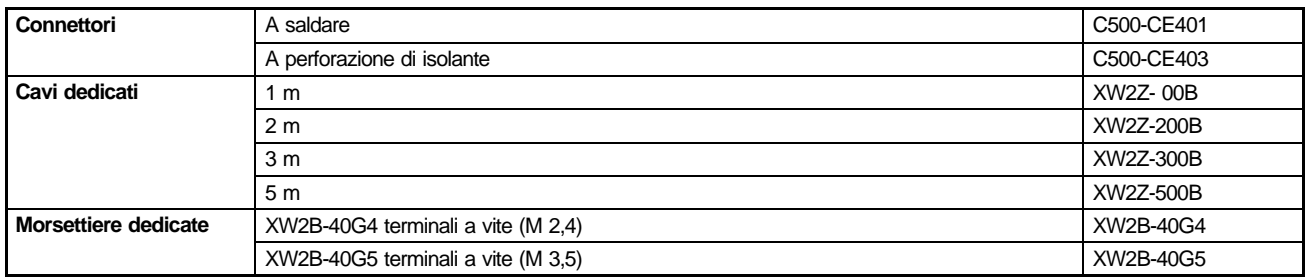

### Caratteristiche

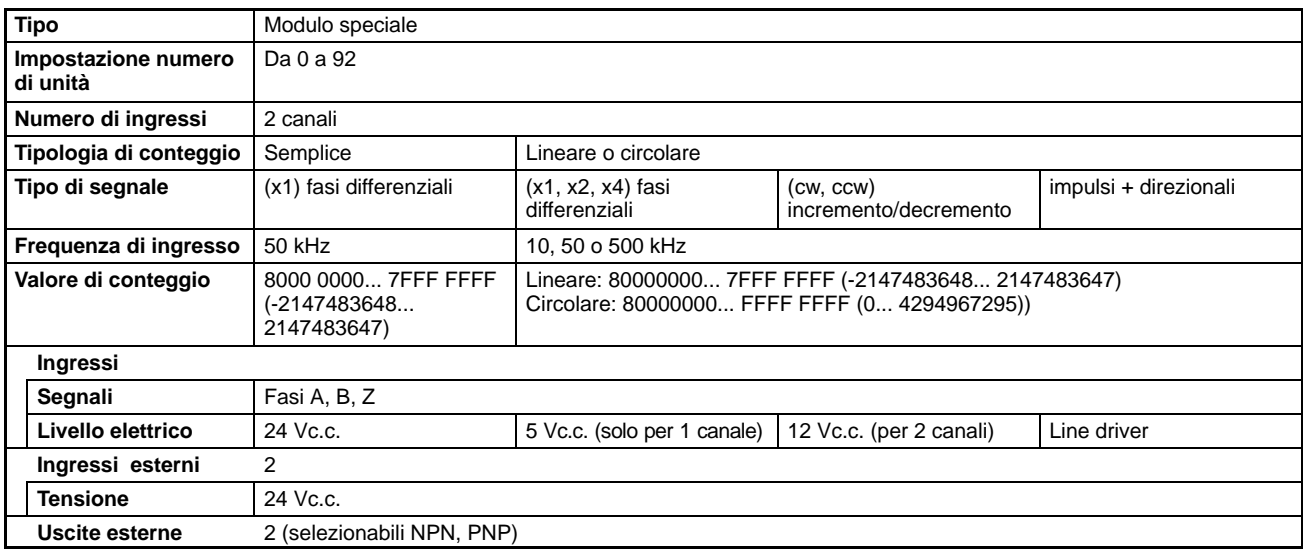

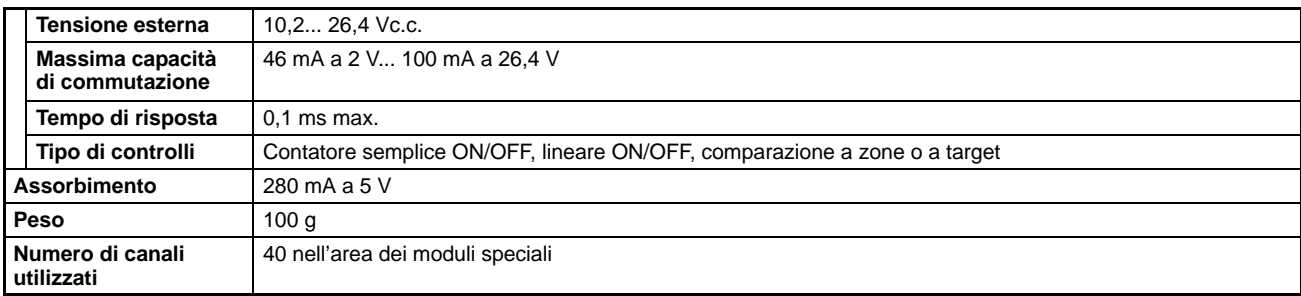

### Configurazione del sistema

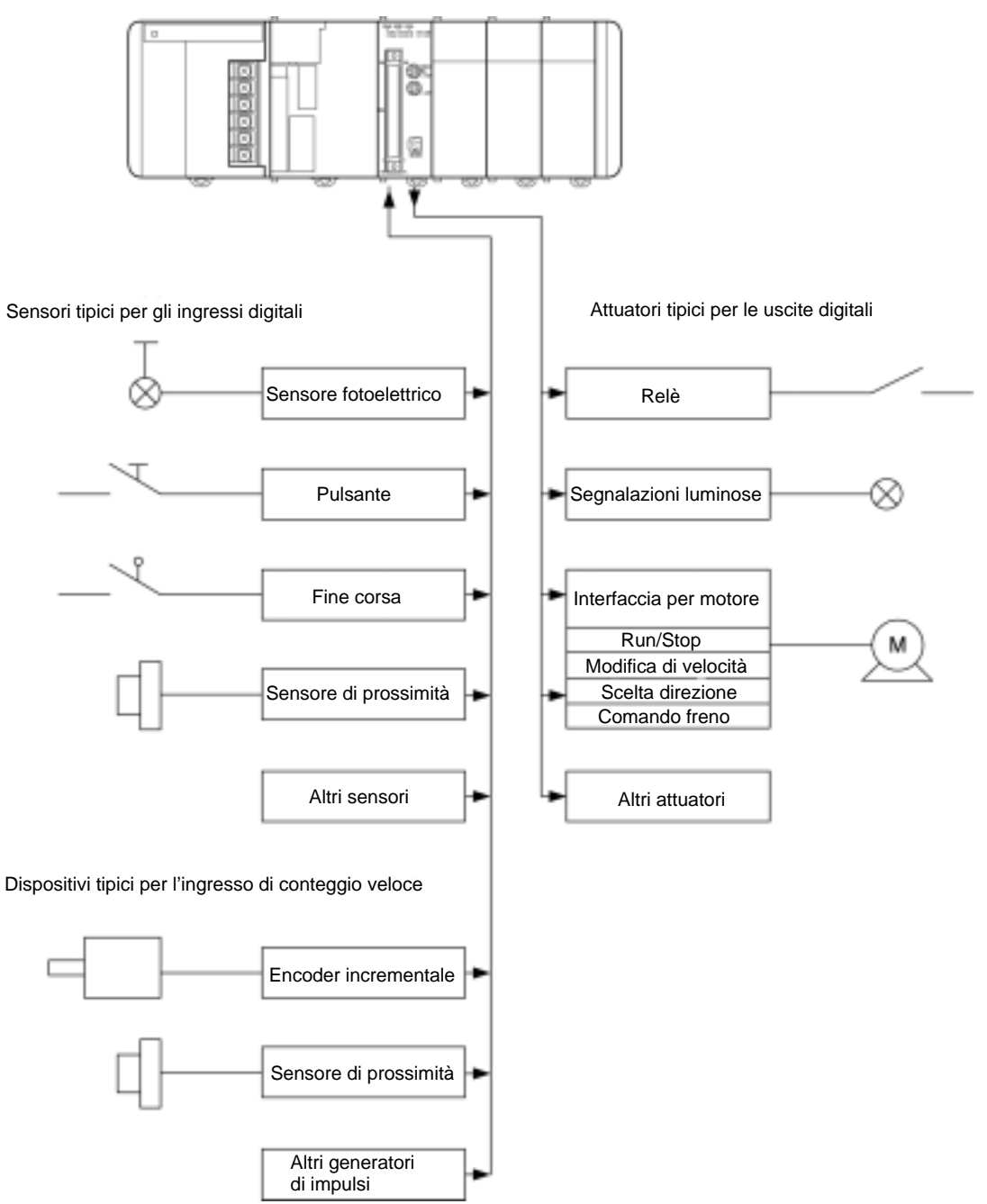

### Descrizione pannello frontale

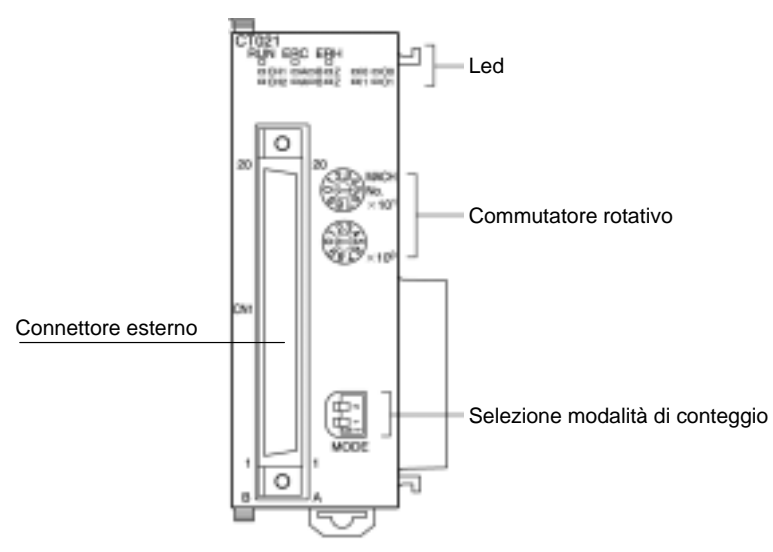

#### **Collegamenti esterni**

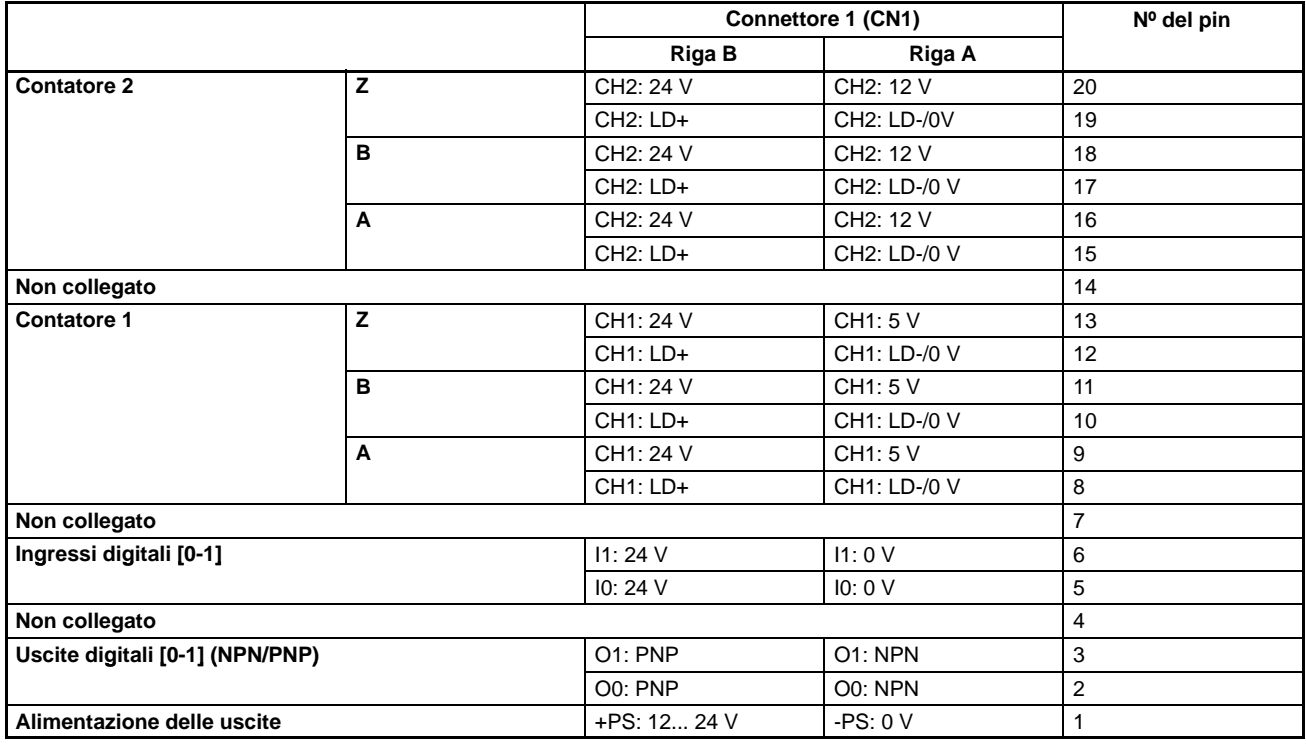

### Dimensioni -

Le dimensioni dei moduli sono riportate nel paragrafo: "Dimensioni moduli" a pag. 24.

Note:

# **OMRON**

### MODULO DI CONTROLLO DI POSIZIONE | | CJ1W-NC

#### **Unità di controllo per posizionatori**

- $\blacksquare$  1, 2 o 4 assi.
- Uscita a treno di impulsi.
- Profilo di posizionamento trapezoidale o con curva a S.
- Modalità di controllo diretta o da memoria.
- Alla scheda è possibile collegare servoazionamenti OMNUC UE, W o motori passo-passo.

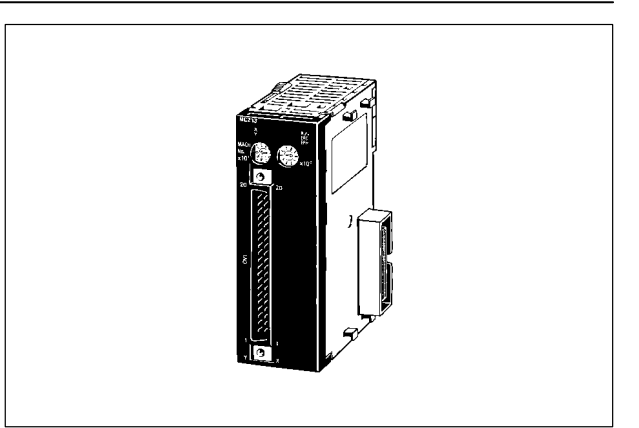

### Modelli disponibili

#### **Modulo di controllo di posizionamento**

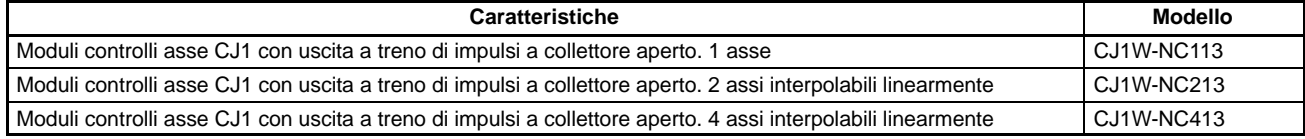

#### **Accessori (disponibili a richiesta)**

#### **Manuali**

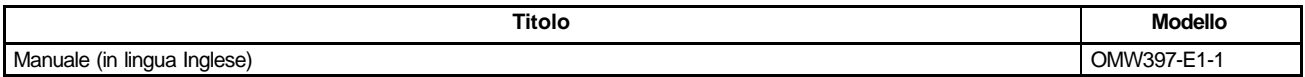

#### **Altri accessori**

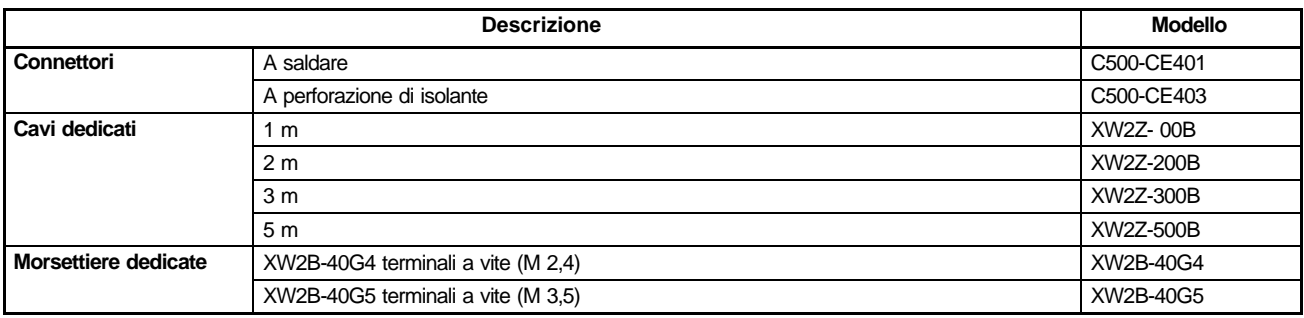

#### **Cavi e morsettiere precablate per il collegamento ditretto a servoazionamenti Omron**

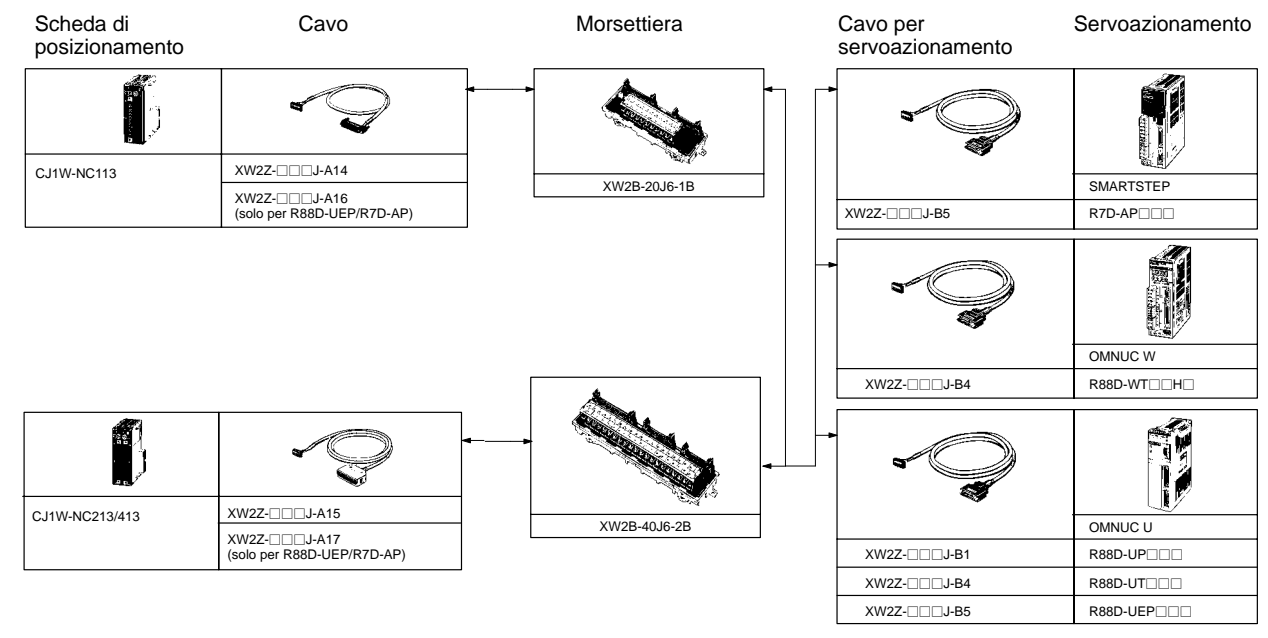

### Caratteristiche

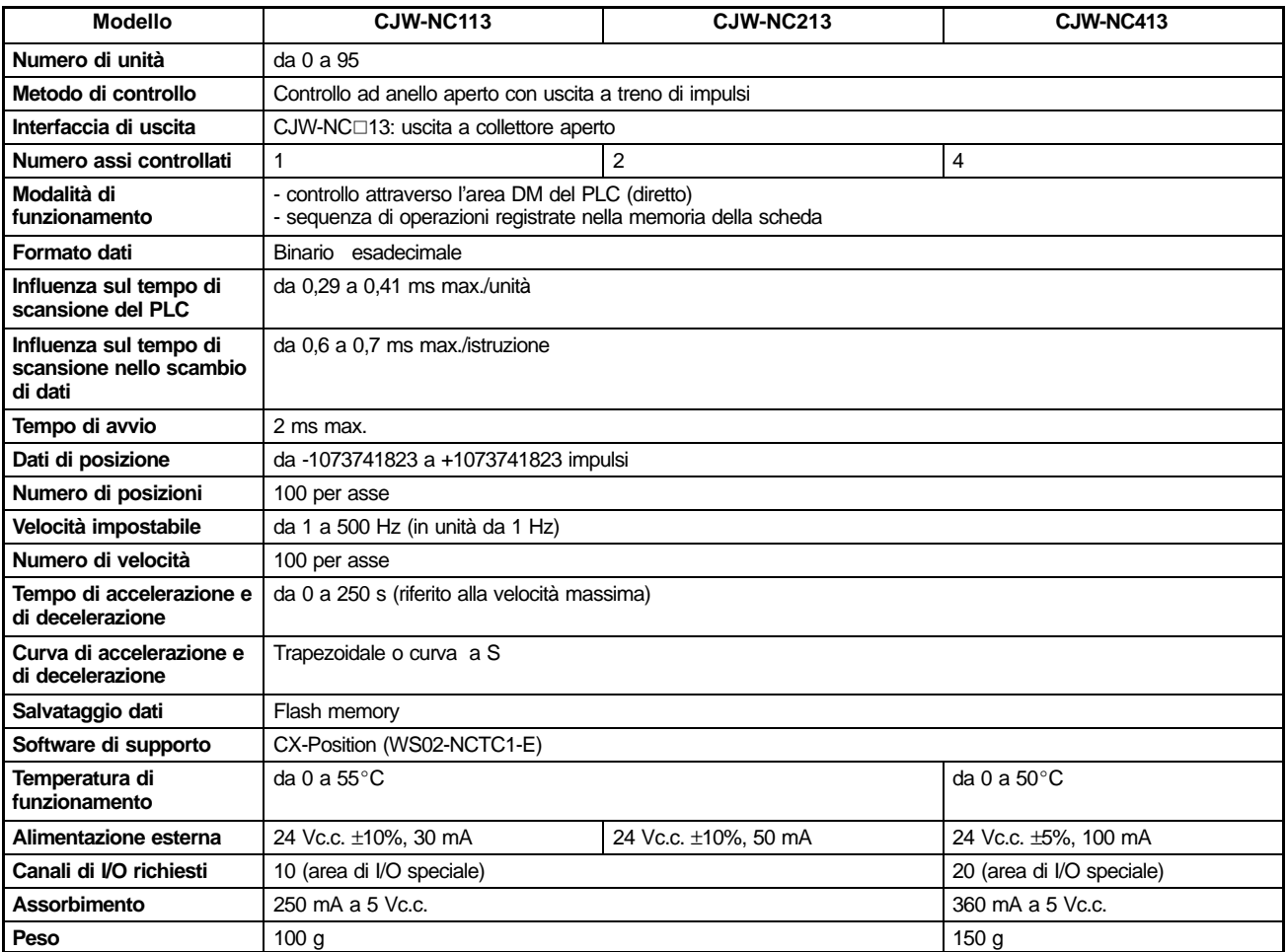

### Configurazione del sistema

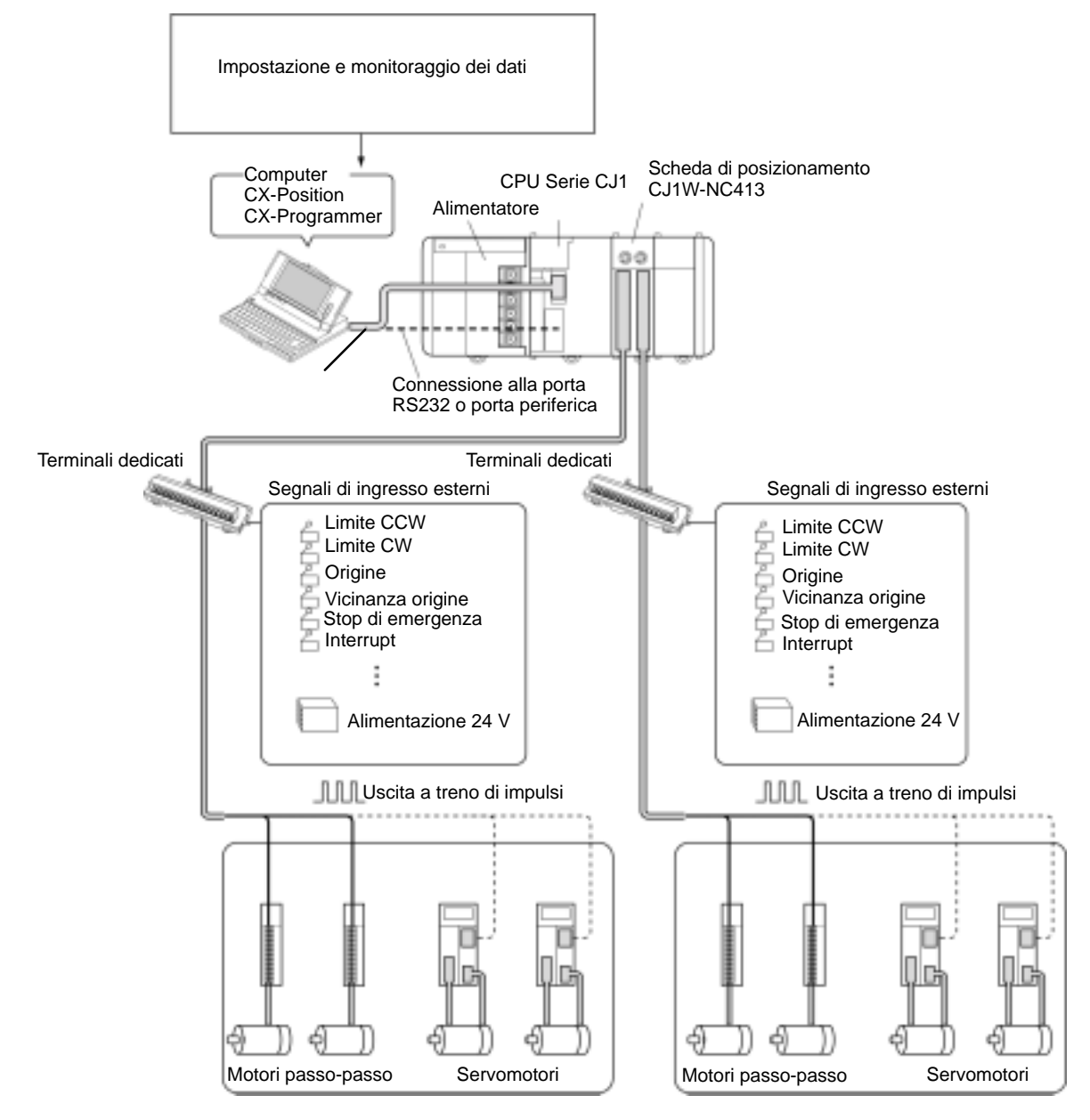

### Descrizione pannello frontale

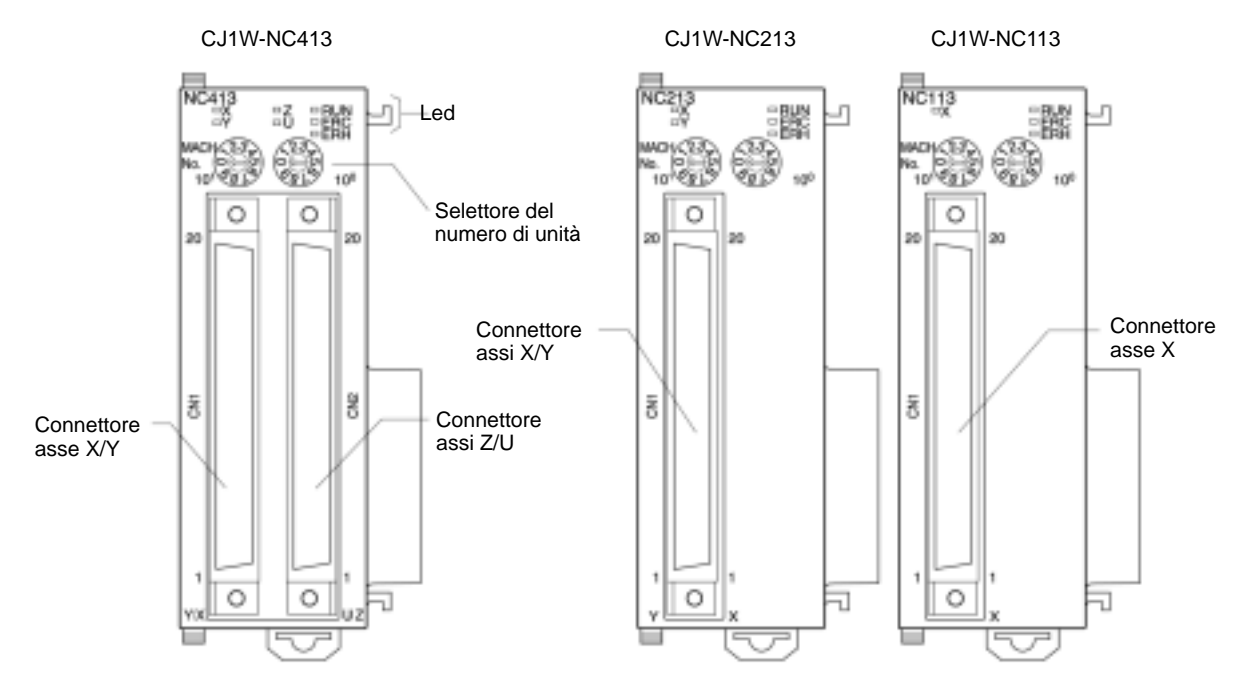

#### **Collegamenti esterni**

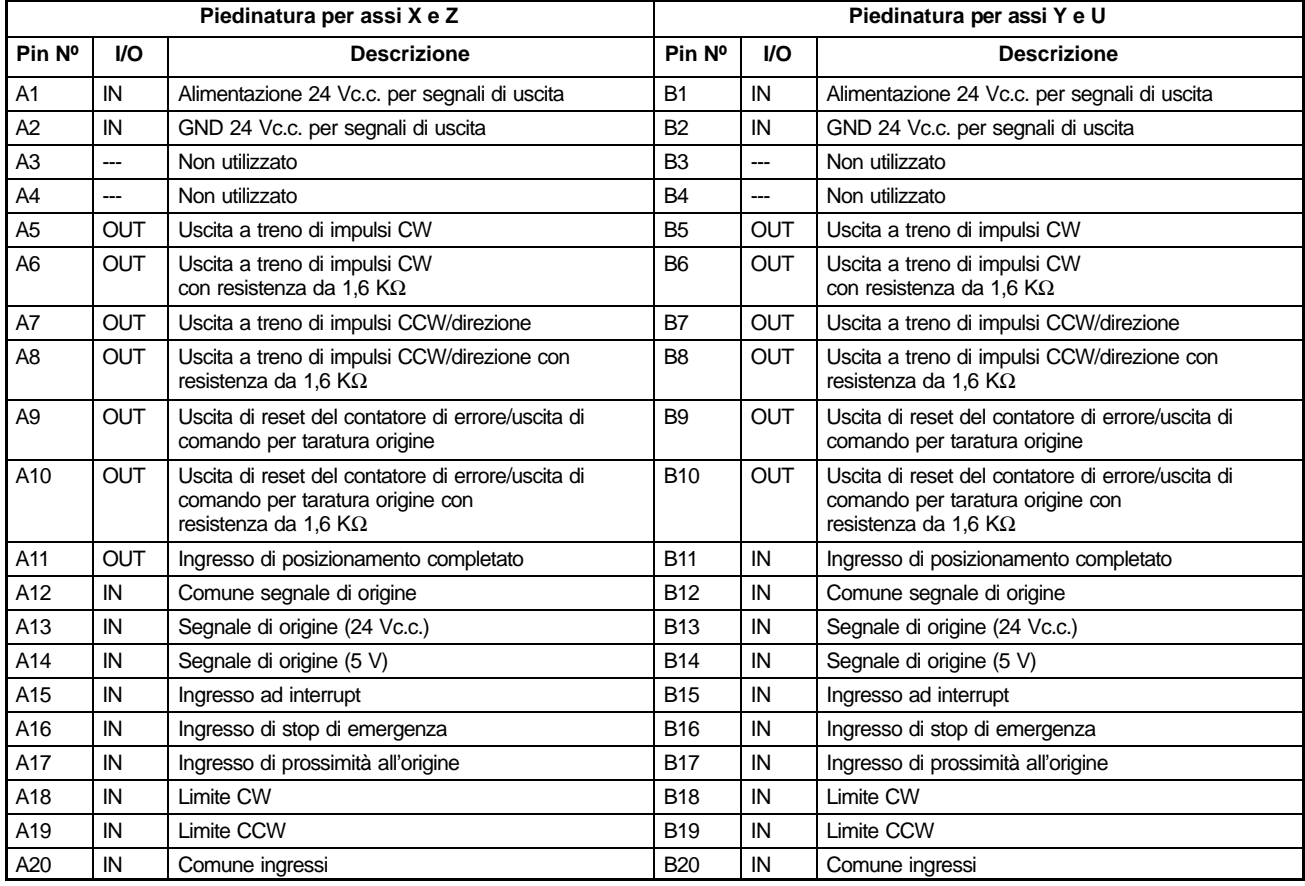

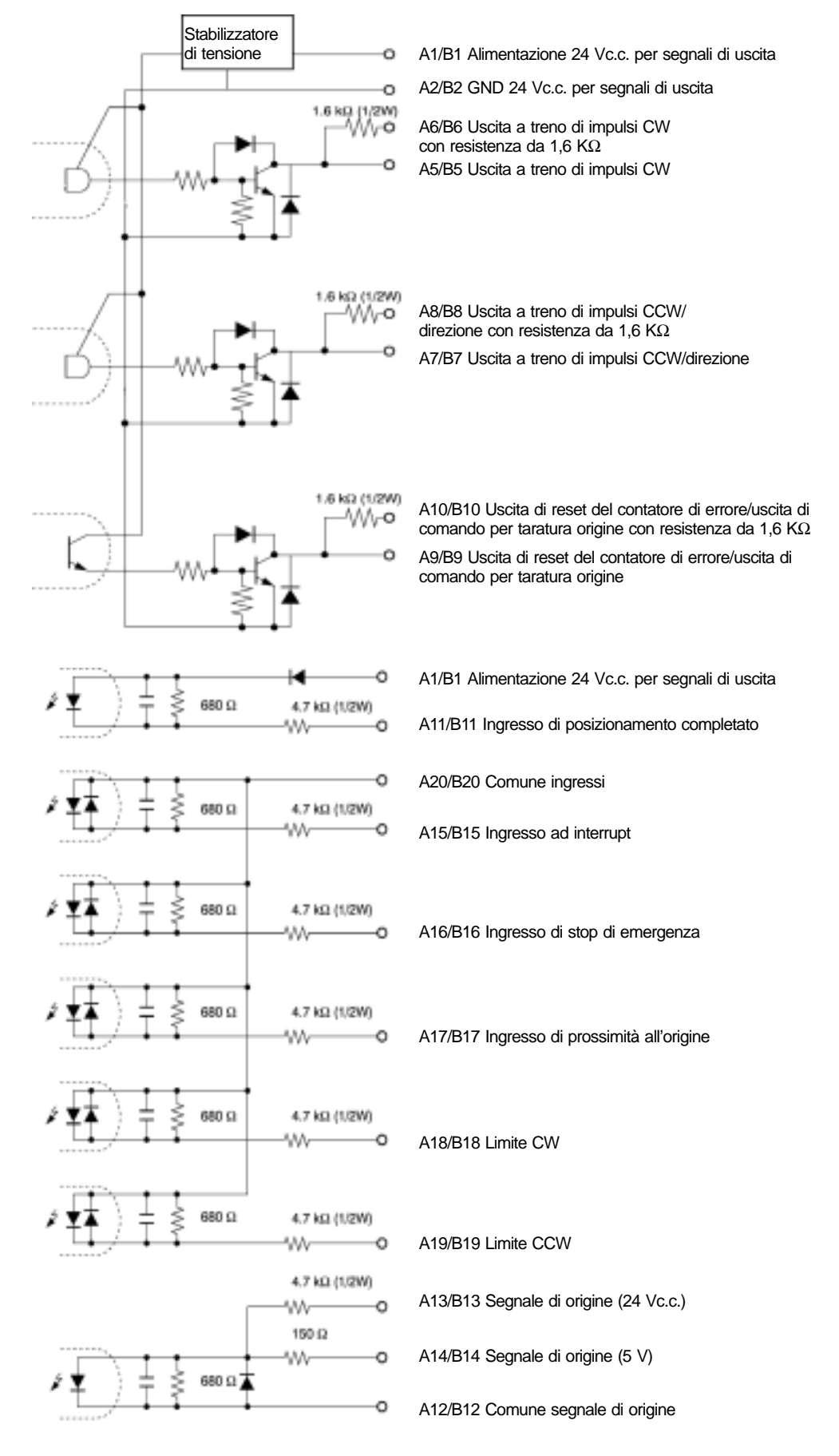

### Dimensioni

Le dimensioni dei moduli sono riportate nel paragrafo: "Dimensioni moduli" a pag. 24.

Note:

## **OMRON** MODULO DI CONTROLLO DI TEMPERATUR

### **CJ1W-TC**

#### **Moduli di termoregolazione**

- Controllo PID con due gradi di libertà.
- Uscita di tipo ON/OFF.
- 2 o 4 loop di regolazione.
- Funzione HBA.
- Autotuning.
- **Impostabile in riscaldamento o raffreddamento.**
- Periodo di campionamento 500 ms.
- Due allarmi interni per loop.

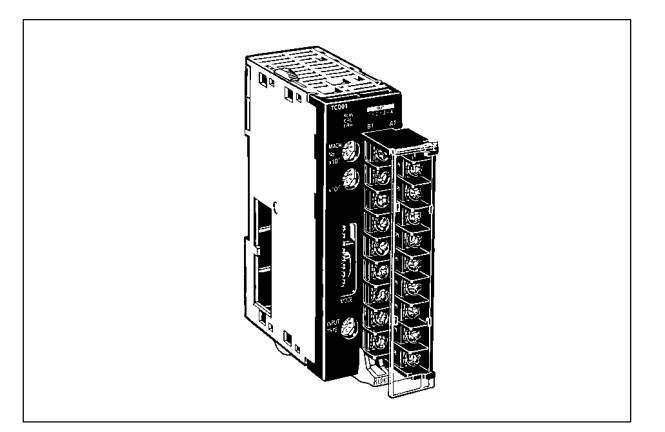

### Modelli disponibili

### **Moduli per il controllo della temperatura**

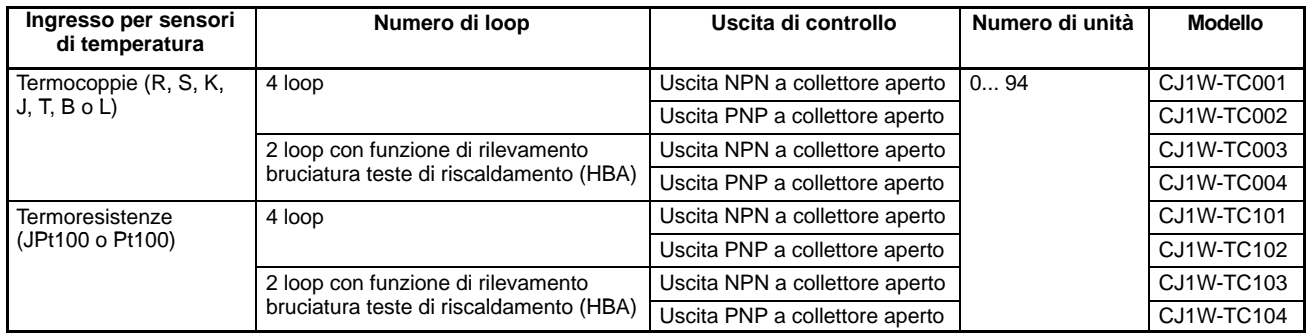

#### **Accessori (disponibili a richiesta)**

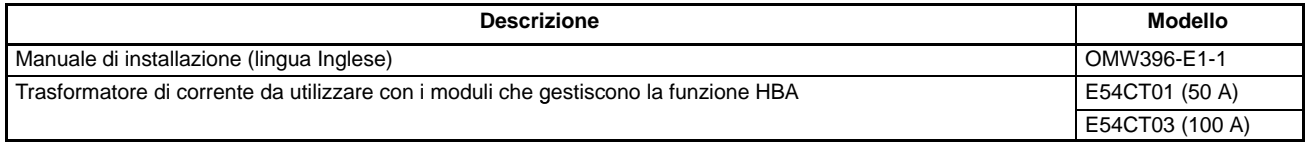

### Caratteristiche

#### **Caratteristiche generali**

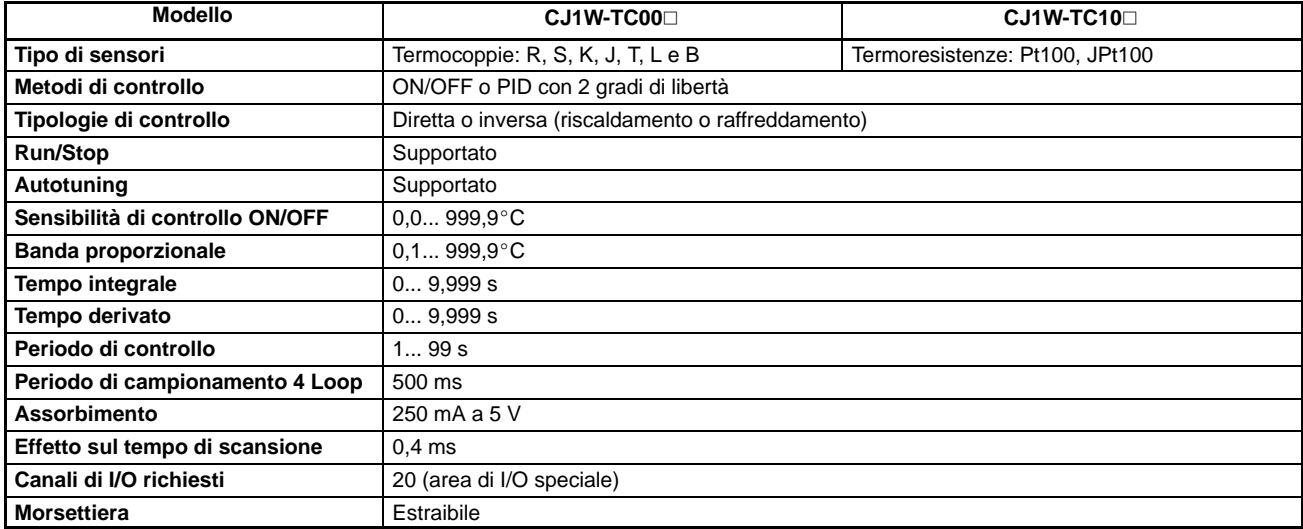

#### Campo di temperatura

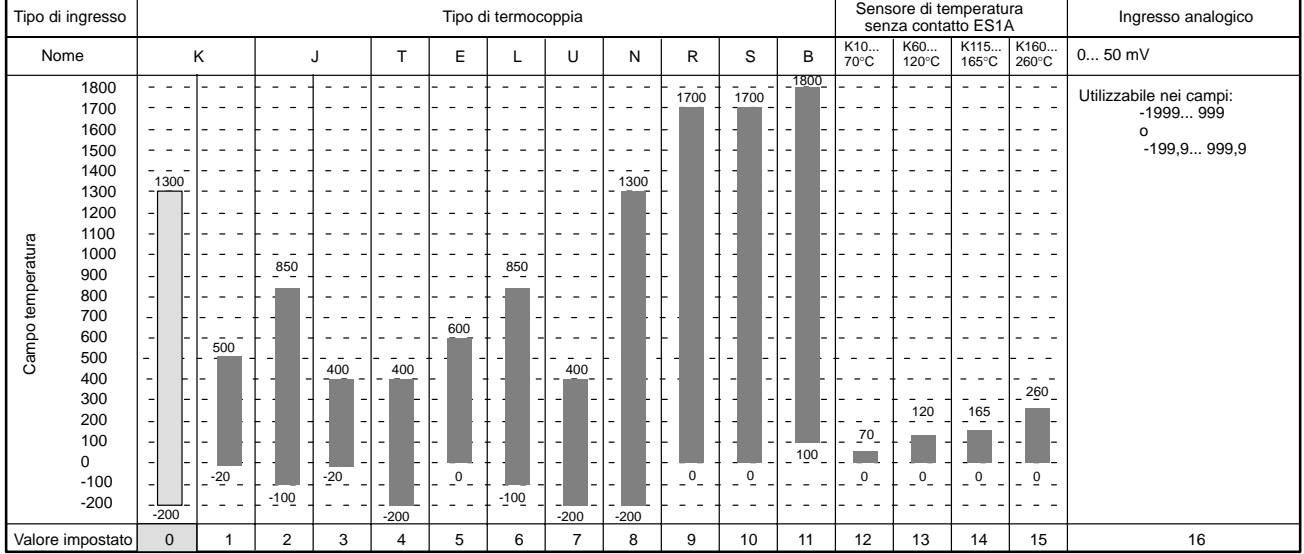

### Configurazione del sistema

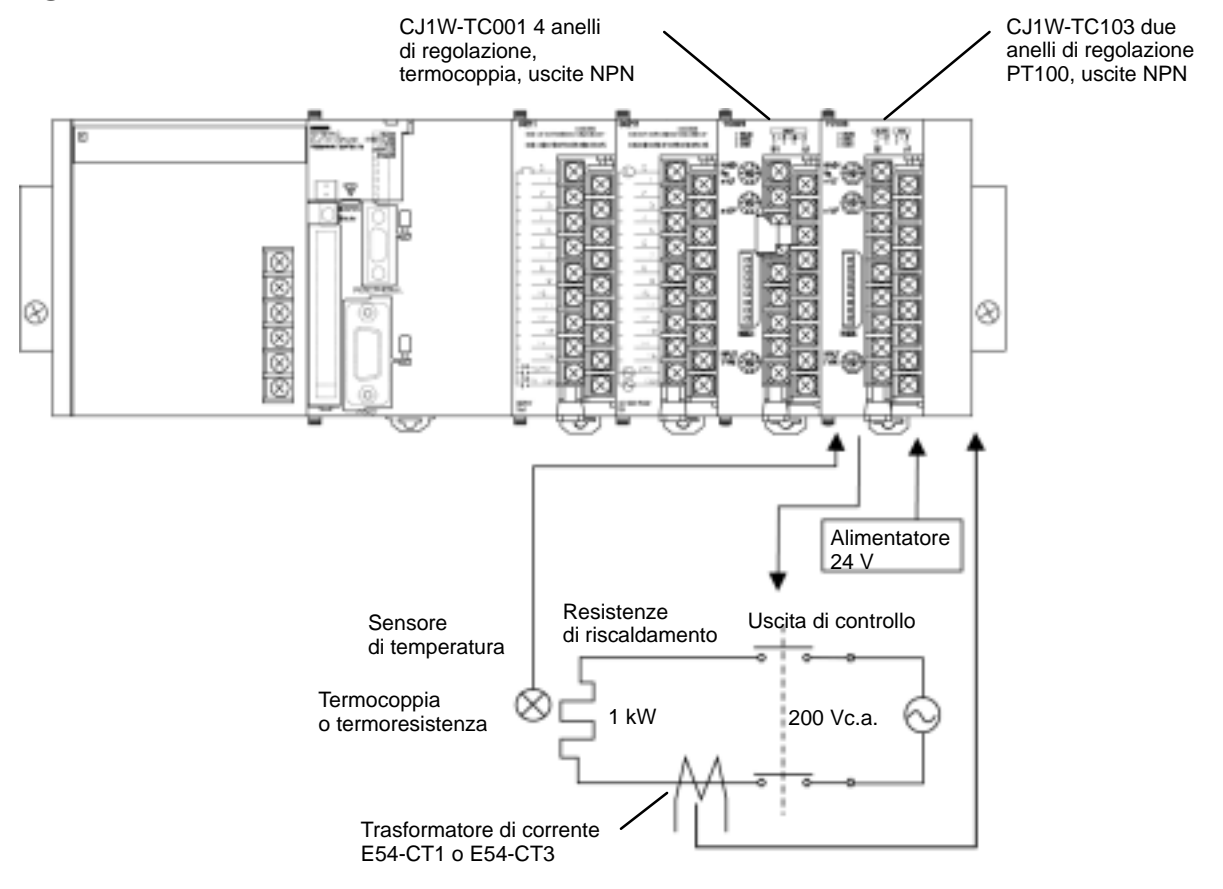

v.

ë

сті Д

ň

cn Ö

### Descrizione pannello frontale -

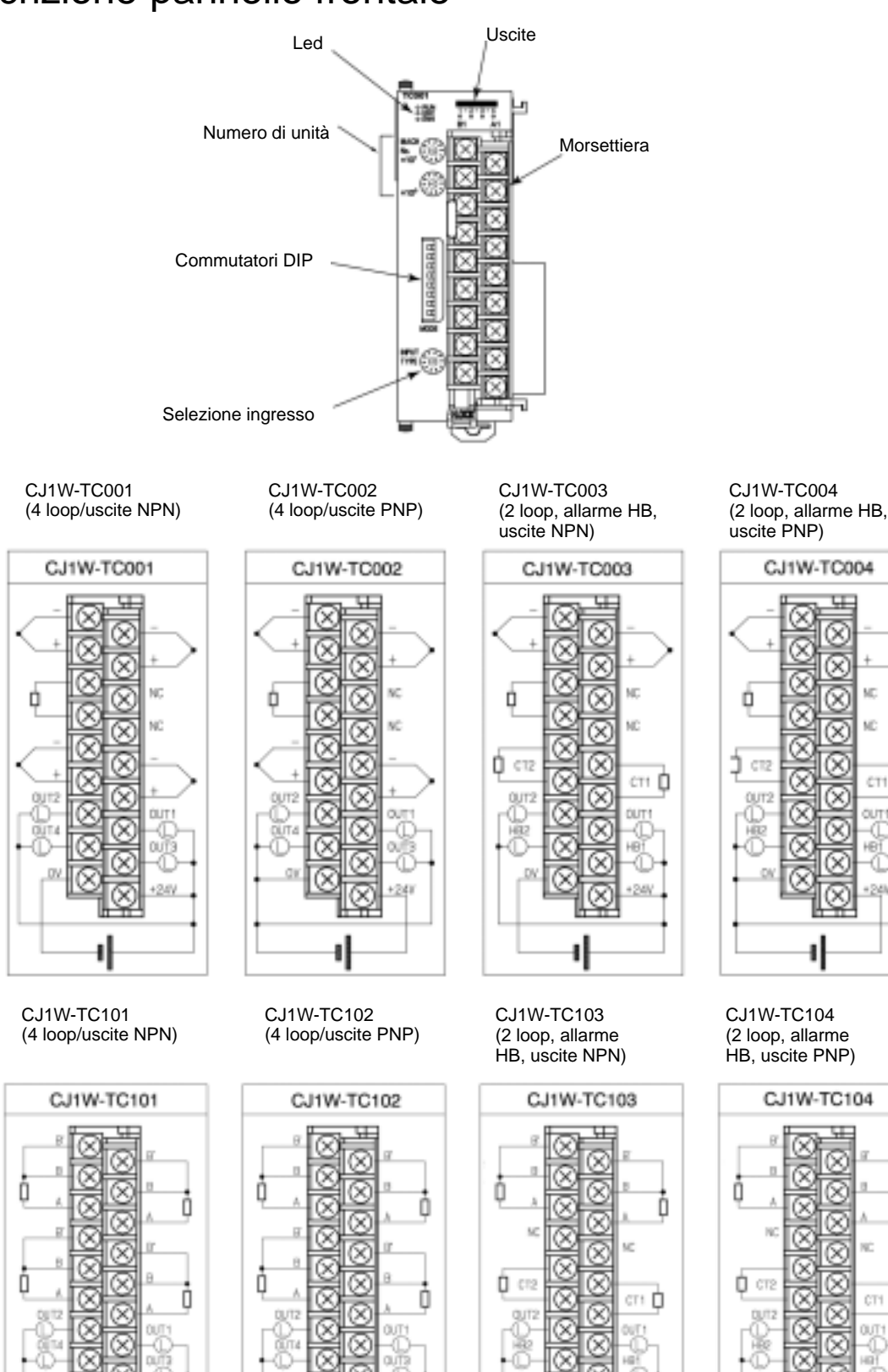

### **Dimensioni**

Le dimensioni dei moduli sono riportate nel paragrafo: "Dimensioni moduli" a pag. 24.

Note:

# **OMRON**

### SCHEDE E MODULI DI COMUNICAZIONE SERIAL

## **CJ1W-SCU**

#### **Schede e moduli di comunicazione seriale per CJ1**

- Dispongono di 2 porte seriali (1 RS232-C + 1 RS422/485)
- Sono installabili fino a 16 moduli (inclusi gli altri moduli CPU bus) nei rack di espansione o nei rack della CPU. Rappresentano l'ideale per i sistemi che richiedono un numero elevato di porte seriali + scheda di comunicazione seriale
- Programmazione delle macro tramite software CX Protocol.
- Protocolli integrati:
	- Host Link protocollo dei PLC Omron;
	- NT Link 1:N per il collegamento dei terminali Omron;
	- protocolli macro per la creazione di protocolli
	- personalizzati.

### Modelli disponibili

#### **Moduli di comunicazione seriale**

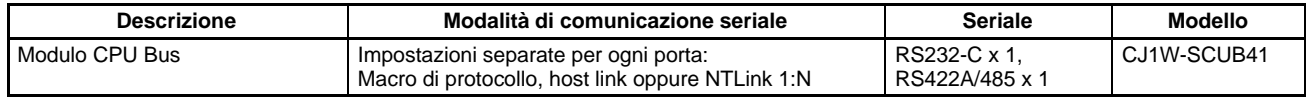

#### **Accessori (disponibili a richiesta)**

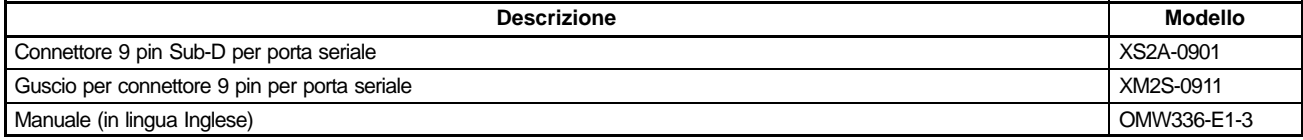

### **Caratteristiche**

#### **Caratteristiche generali**

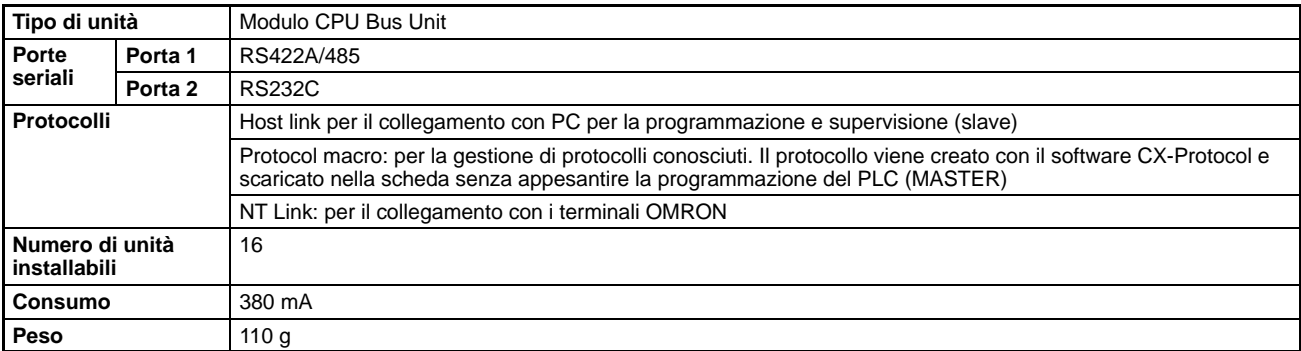

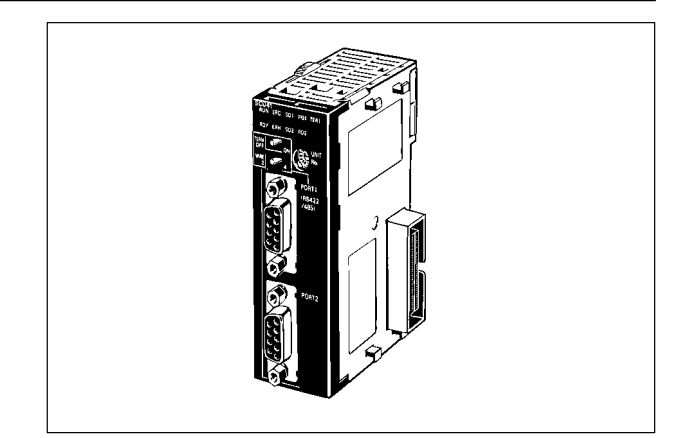

### Configurazione del sistema

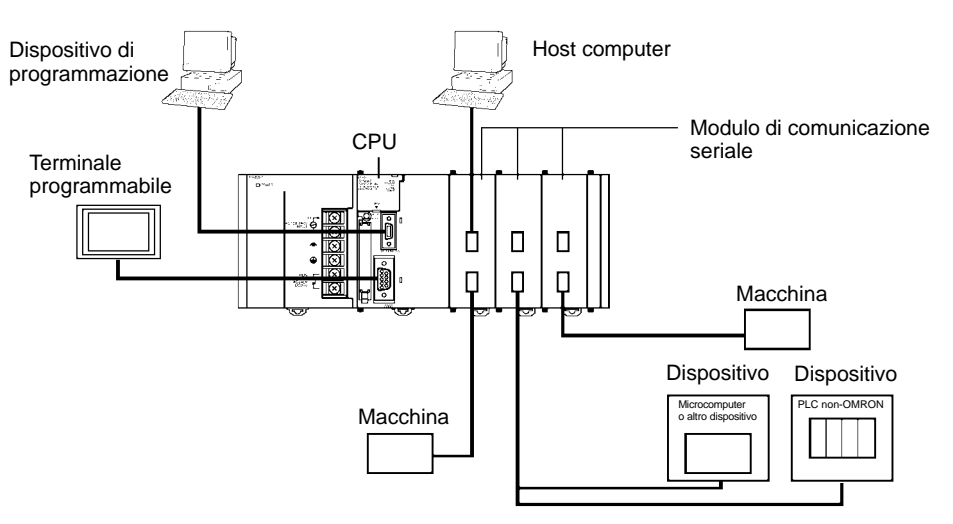

## Descrizione pannello frontale

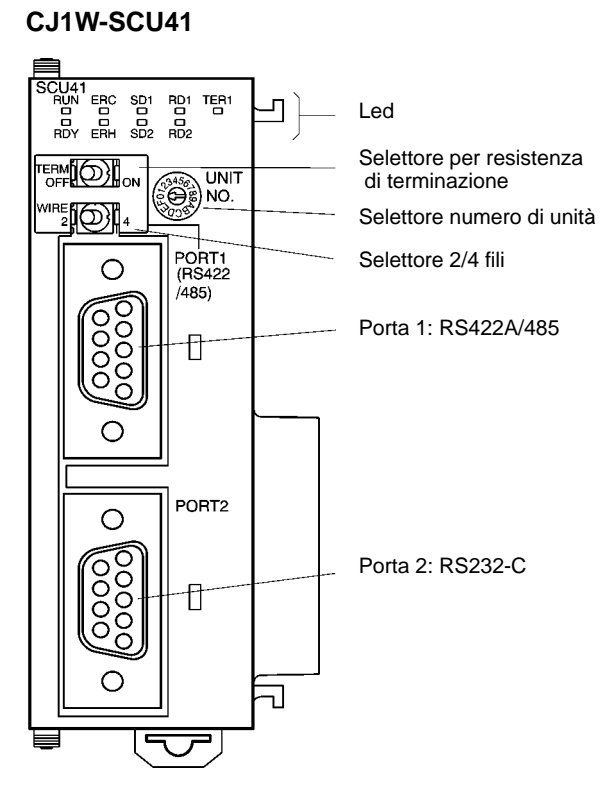

#### **Collegamenti esterni**

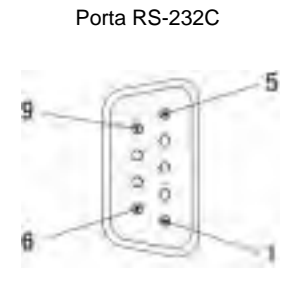

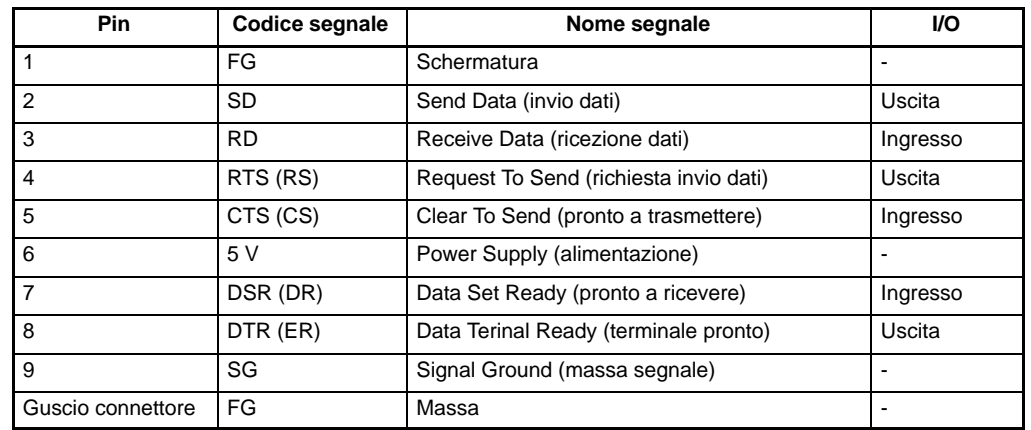

Porta RS422/485

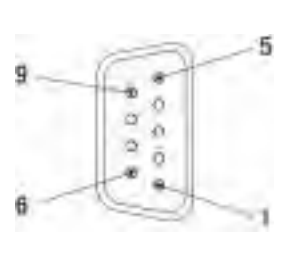

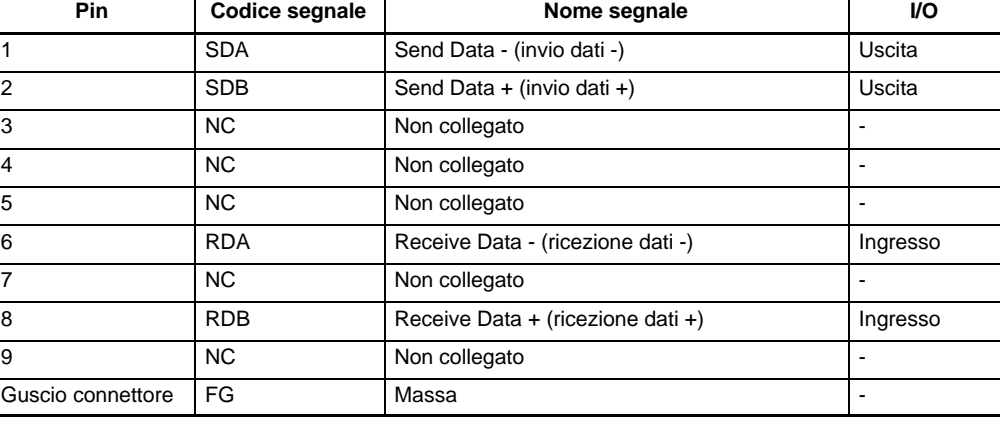

#### **Schema del cavo di collegamento per protocollo Host Link**

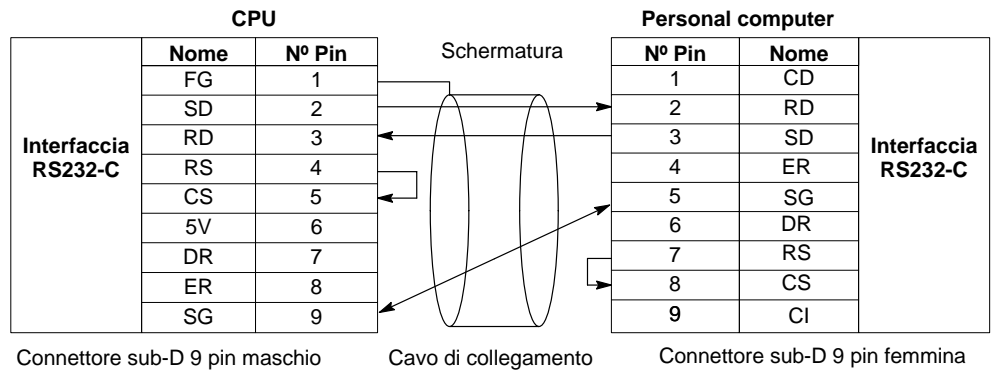

#### **Schema del cavo di collegamento per interfaccia Peripheral Bus**

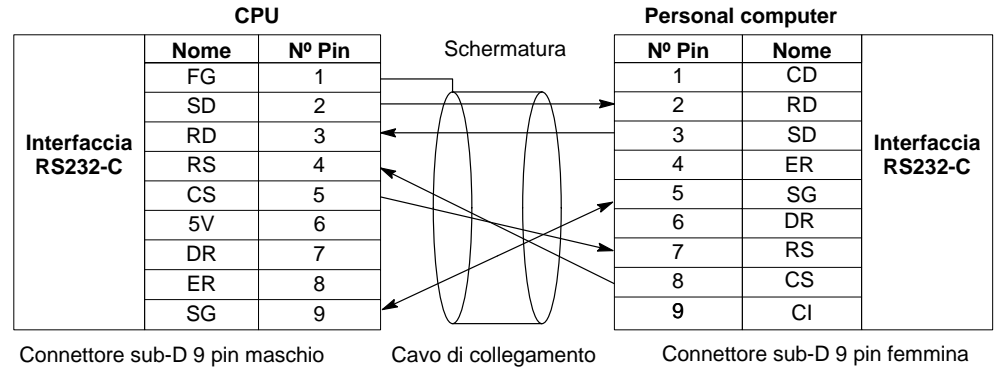

### Dimensioni

Le dimensioni dei moduli sono riportate nel paragrafo: "Dimensioni moduli" a pag. 24.

Note:

# **OMRON** MODULI DI COMUNICAZIONE SERIAL

## **CJ1W-CIF21**

#### **Modulo di comunicazione seriale con termoregolatori Omron**

- Dispongono di 2 porte seriali (1 RS232-C per il collegamento al PLC + 1 RS422/485 per l'interfaccia con i termoregolatori o componenti).
- Protocollo di comunicazione già implementato.
- Permette lo scambio dati in rete RS422/RS485 con termoregolatori o strumenti. I dati vengono impostati direttamente nella memoria del PLC.

## Modelli disponibili -

#### **Modulo di comunicazione seriale**

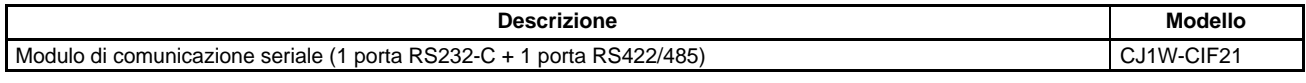

**Nota:** Il dispositivo è utilizzabile con PLC della serie CJ1, CS1, CQM1H, CPM2A, C200Hα.

#### **Accessori (disponibili a richiesta)**

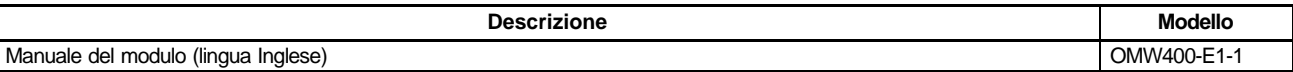

### Configurazione del sistema

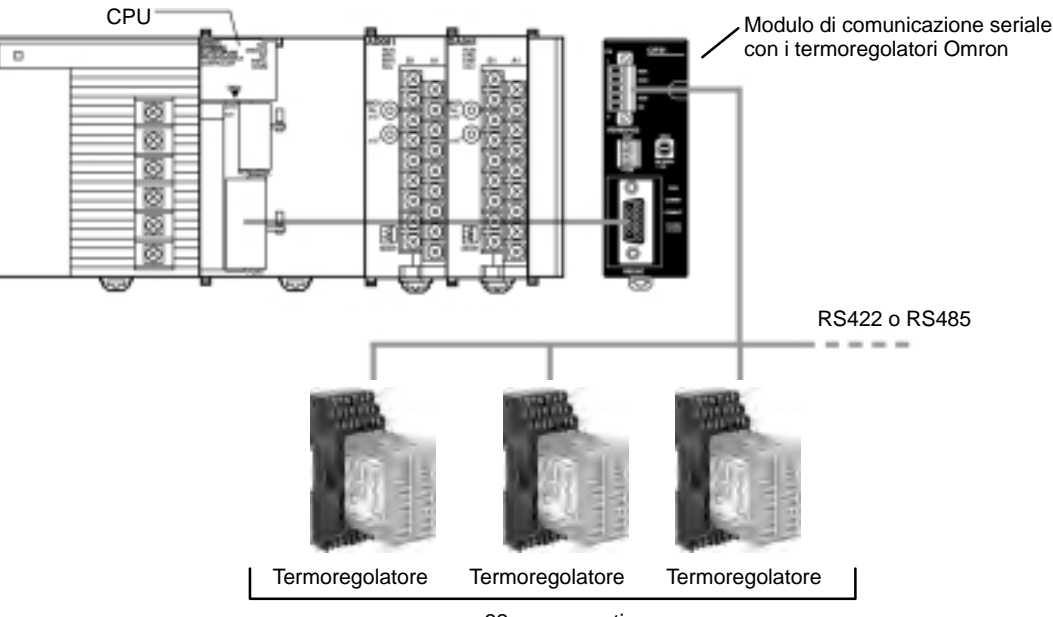

32 componenti max.

### Caratteristiche

#### **Caratteristiche generali**

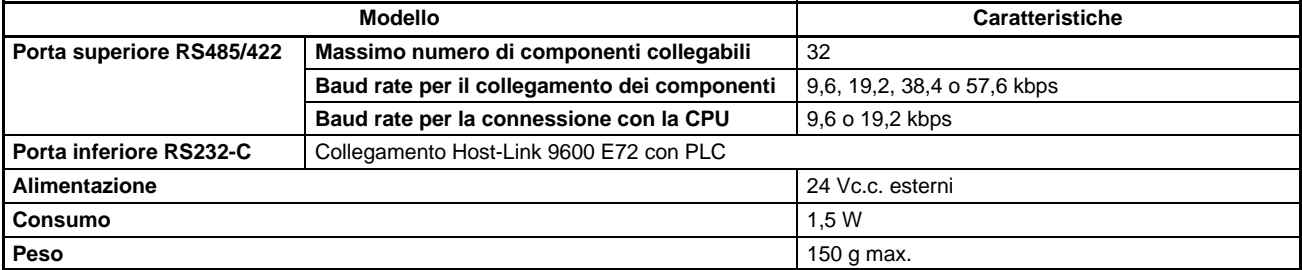

#### **Dispositivi collegabili all'interfaccia CJ1W-CIF21 e tipo di protocollo utilizzabile**

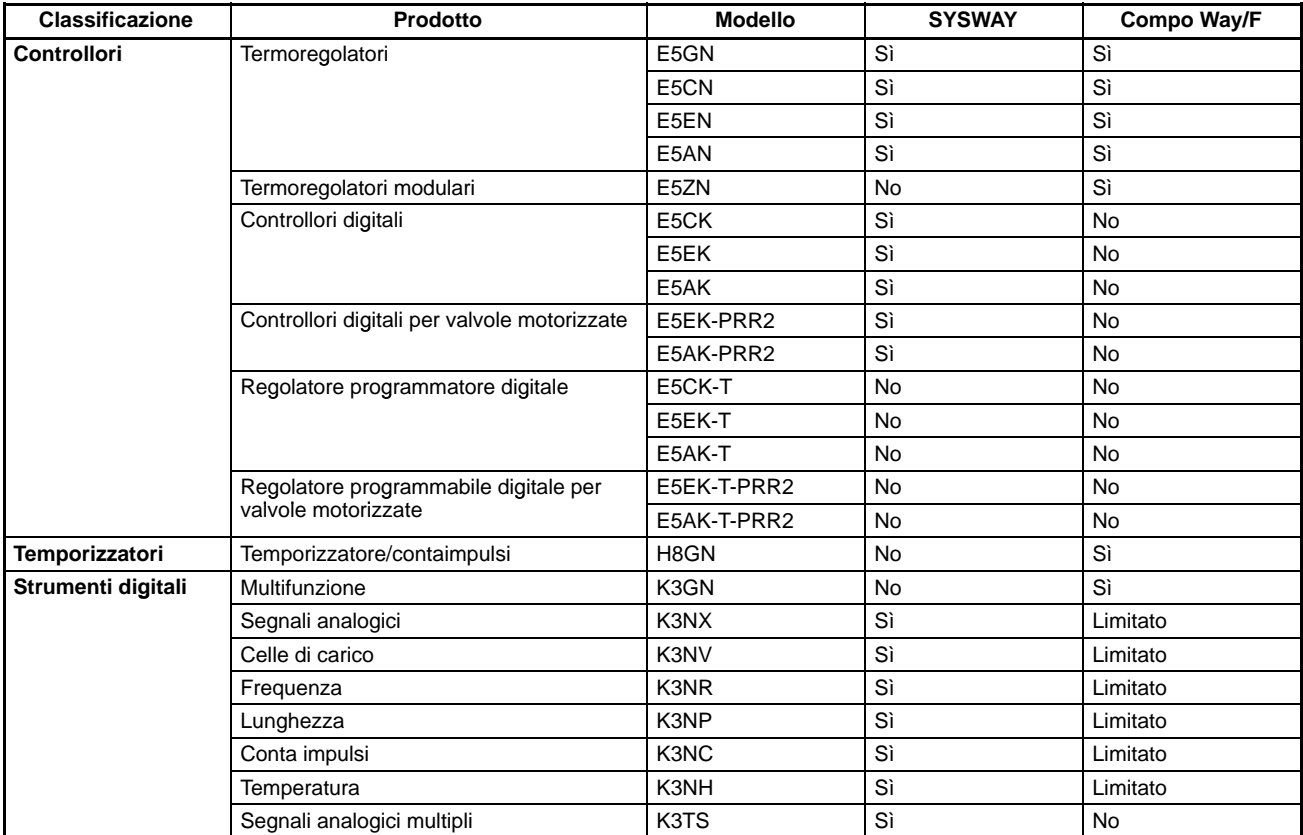

Limitato: La connessione è possibile solo per alcune funzioni

**Nota:** CompoWay F: è possibile leggere e scrivere tutti i parametri degli strumenti, in una operazione è possibile scambiare al massimo 12 dati di lettura e 12 dati di scrittura.

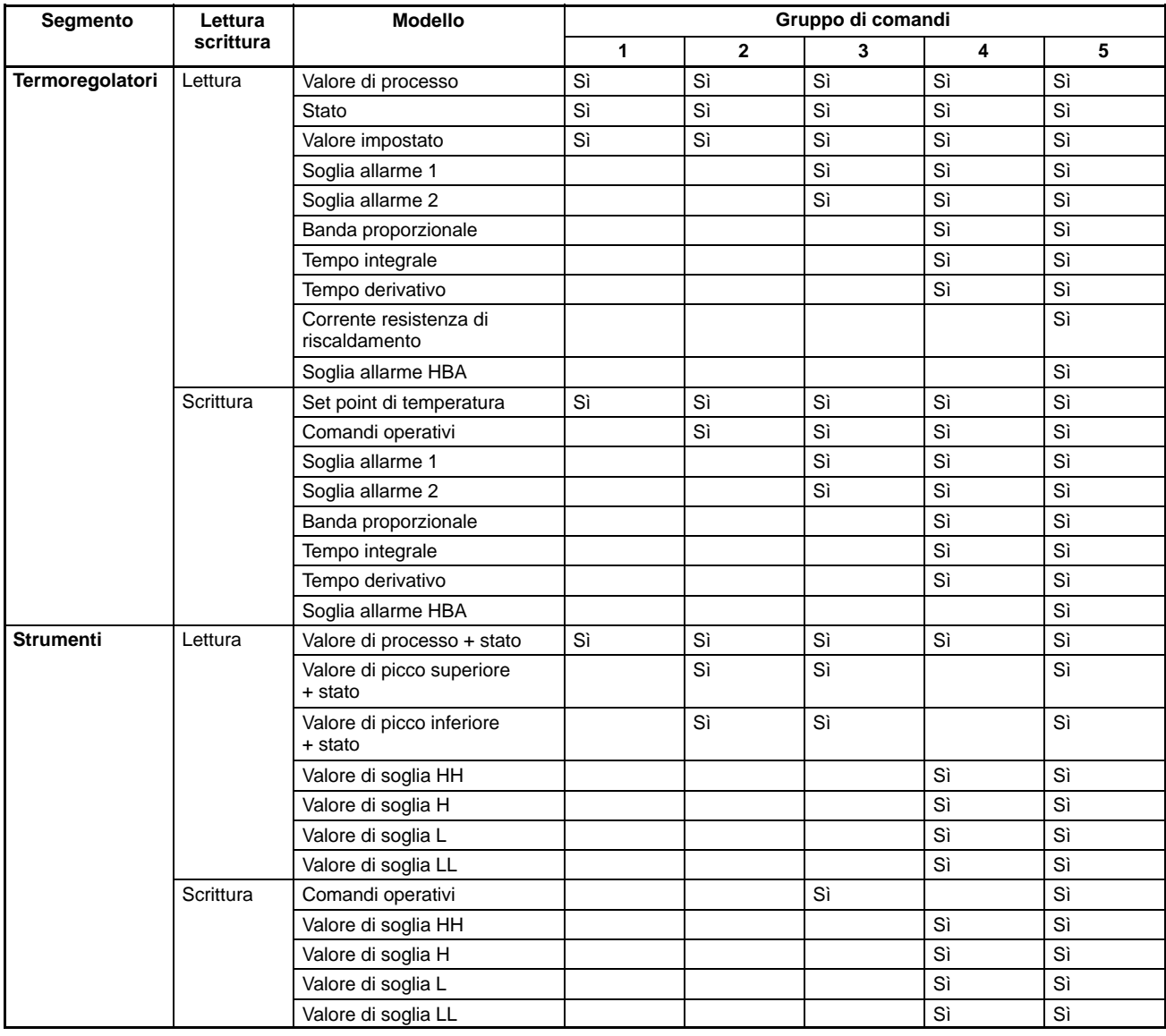

#### **SYSWAY: Comandi disponibili**

### Descrizione pannello frontale

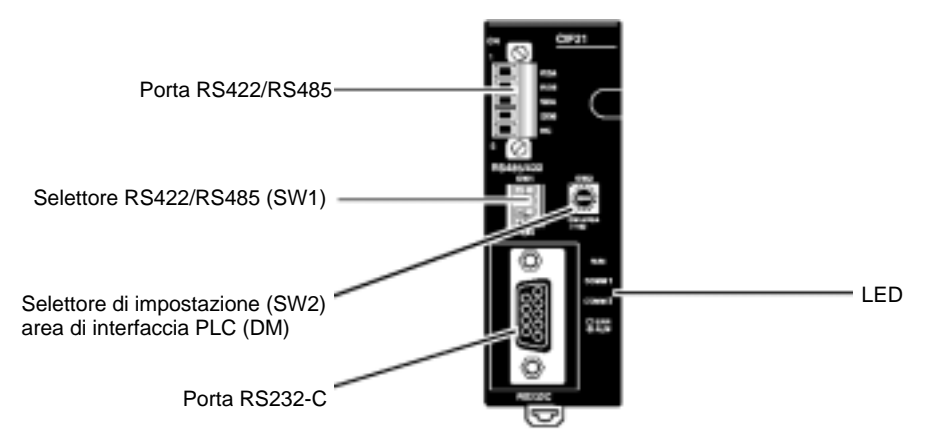

### Cablaggi e connessioni

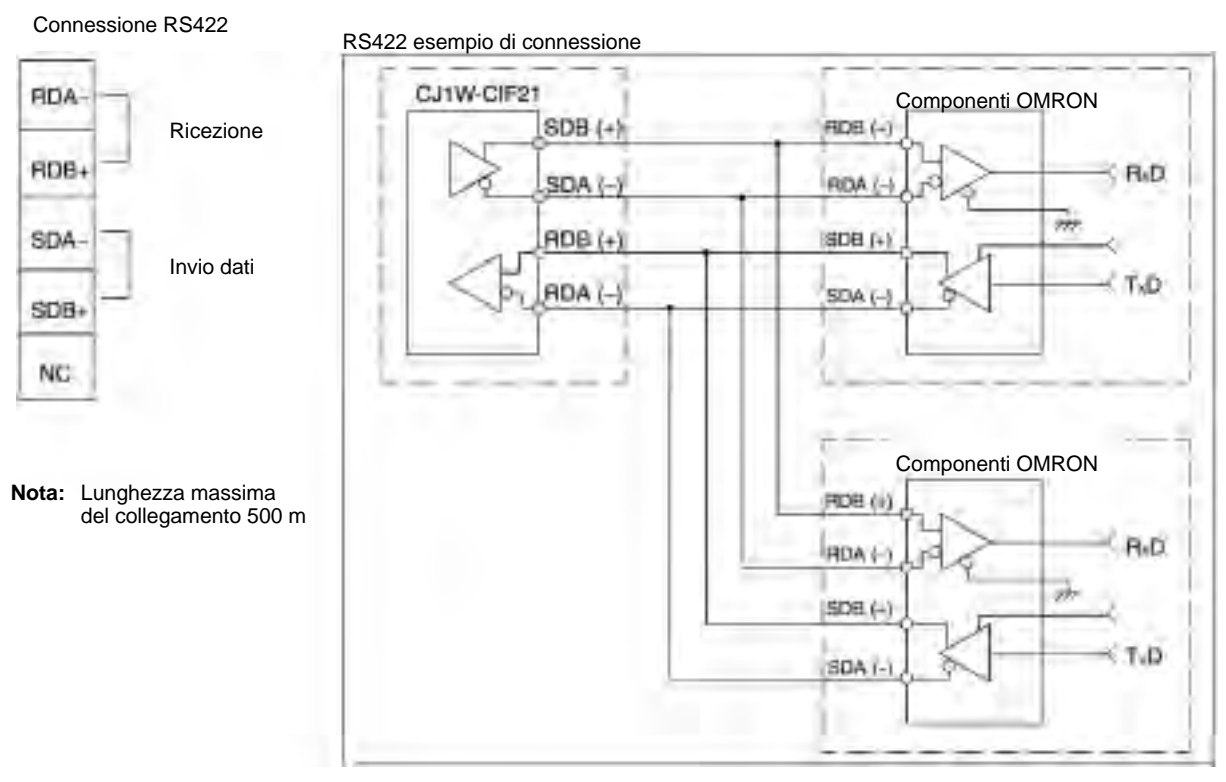

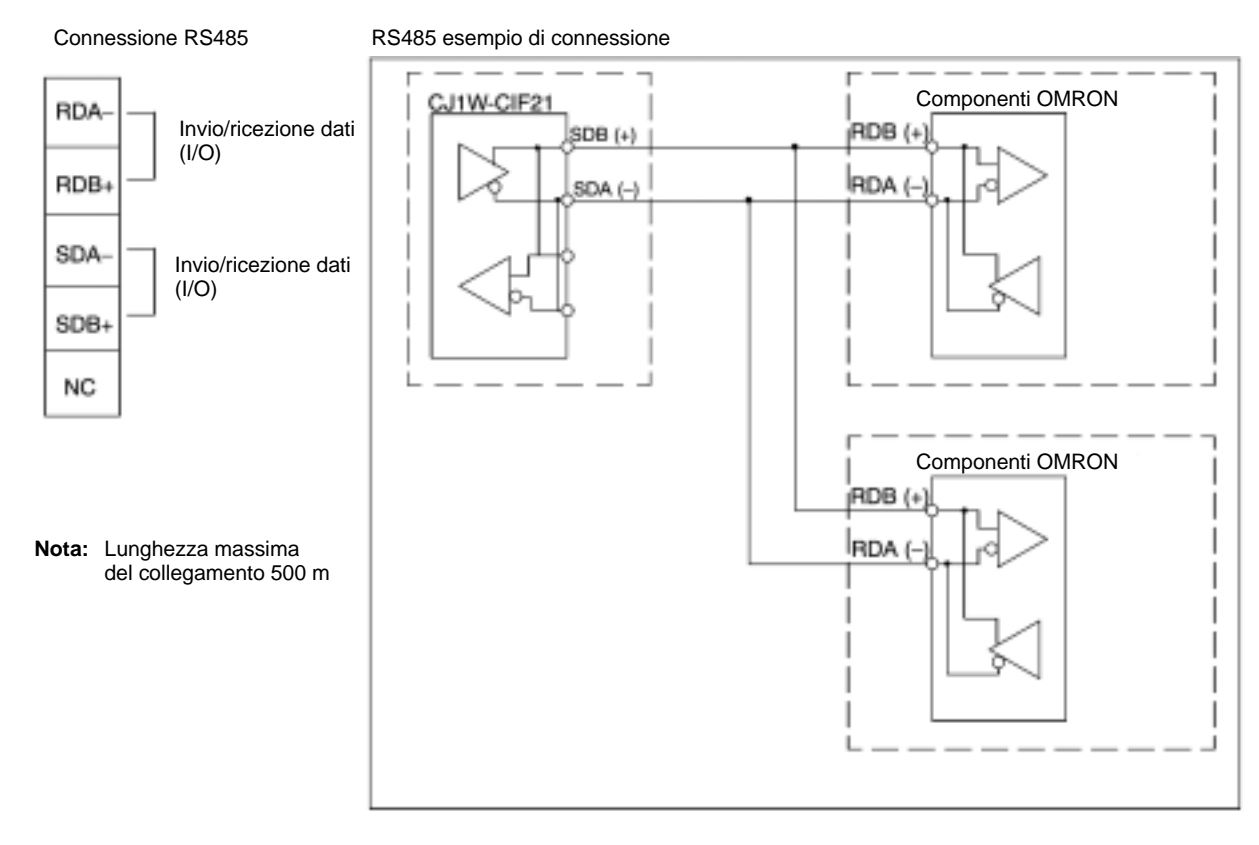

9 SG<br>8 NC<br>7 NC<br>6 NC

Pedinatura seriale

5 CTS<br>4 RTS<br>3 R<sub>M</sub>D

ζő NC

C

sull'unità CIF21

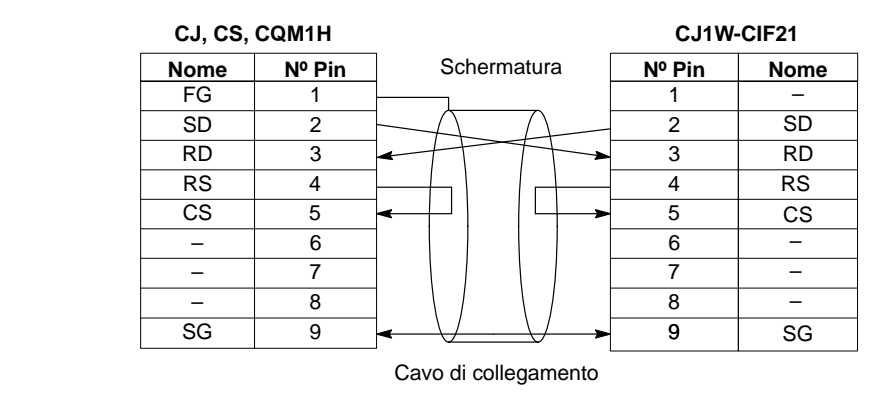

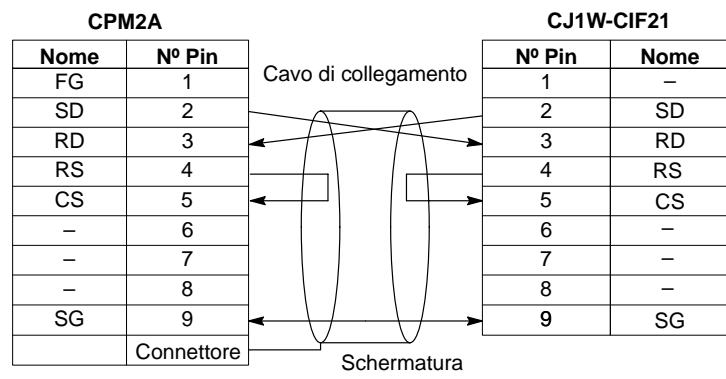

### Dimensioni -

Le dimensioni dei moduli sono riportate nel paragrafo: "Dimensioni moduli" a pag. 24.

Note:

## **OMRON** MODULO MASTER COMPOBUS/S | | CJ1W-SRM21

#### **Unità master per CJ1**

- Fino a 256 punti di I/O disponibili.
- Collegamento a max. 32 slave.
- Tempo del ciclo di comunicazione: 0,5 ms con 16 slave di ingresso e 16 slave di uscita (con velocità di comunicazione 750 kbti/s).
- Massima distanza di comunicazione 500 m (con velocità di comunicazione 93,75 kbit/s).
- Disponibili i moduli analogici.
- Connessione a topologia libera fino a 200 m (impostazione della comunicazione a lunga distanza).

### Modelli disponibili

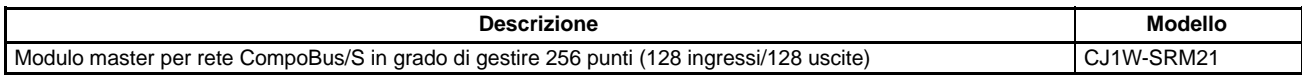

#### **Accessori (disponibili a richiesta) Manuali**

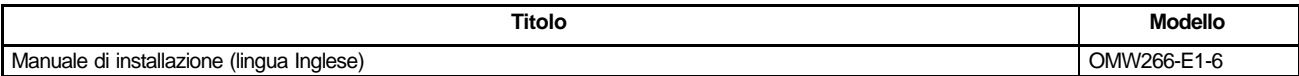

### Caratteristiche

#### **Caratteristiche di comunicazione**

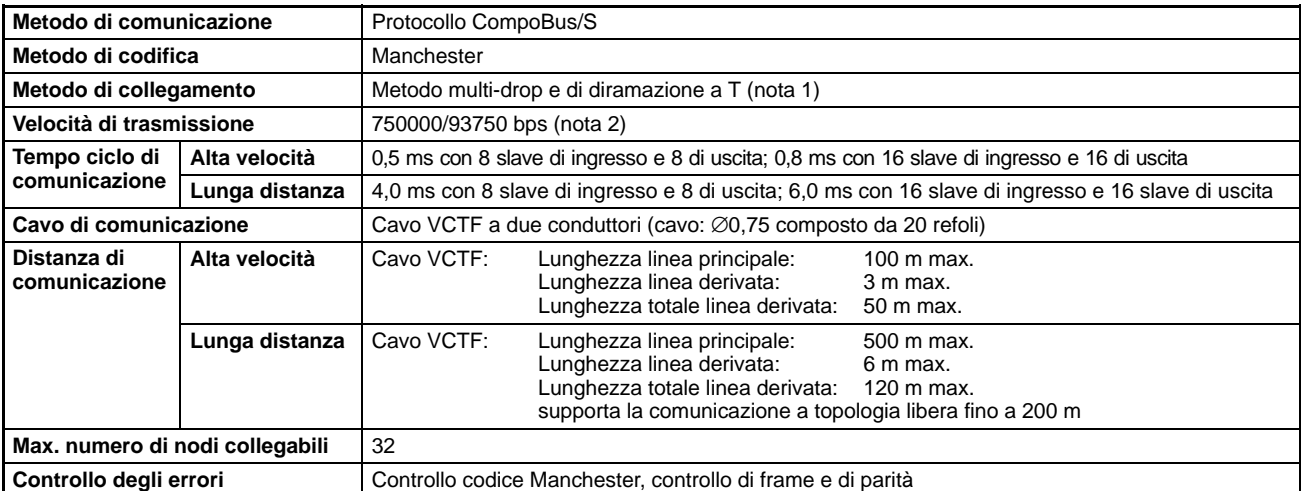

**Note:** 1. Un terminatore deve essere collegato al punto nel sistema più lontano dal master.

2. Velocità di comunicazione selezionabile tramite le impostazioni dell'area DM (velocità impostata in fabbrica 750000 kbit/s).

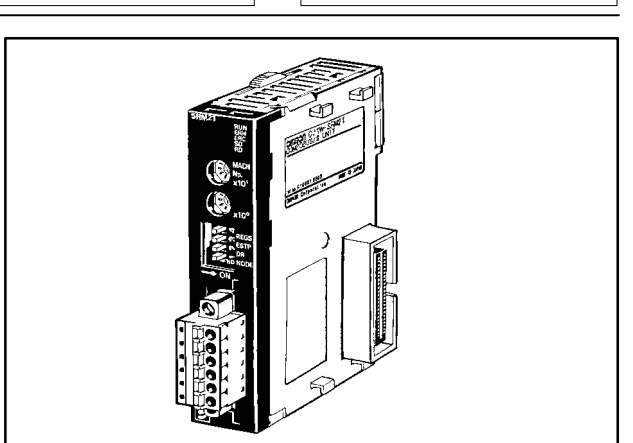

#### **Caratteristiche dell'unità**

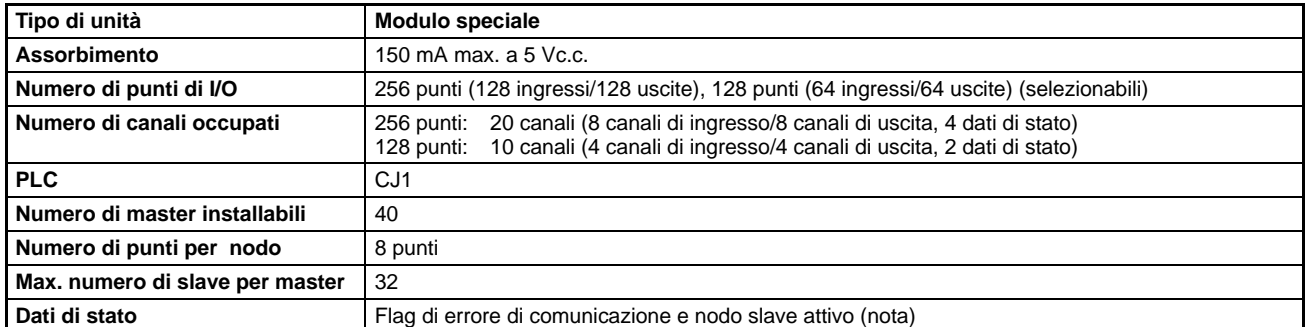

**Nota:** Questi flag utilizzano l'area AR.

### Configurazione del sistema

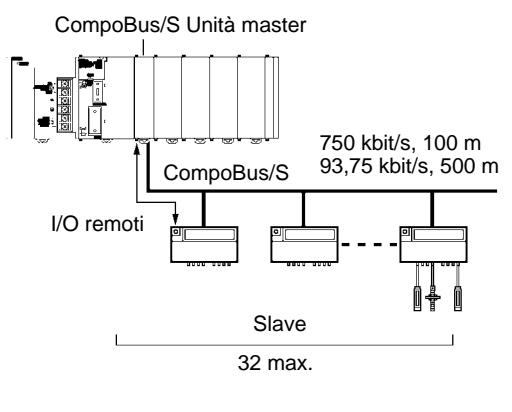

### Dimensioni

Le dimensioni dei moduli sono riportate nel paragrafo: "Dimensioni moduli" a pag. 24.

Per ulteriori informazioni si consulti il "Catalogo Sistemi per l'automazione" nella sezione delle reti.

## **OMRON** MODULO DEVICENET | CJ1W-DRM21

#### **Modulo DeviceNet per CJ1**

- Unità master della rete DeviceNet per il controllo di slave.
- Funzione di I/O Link per lo scambio diretto di dati tra moduli master.
- Comunicazione a messaggi per lo scambio di grosse quantità di informazioni in cui non sono vincolati i tempi.

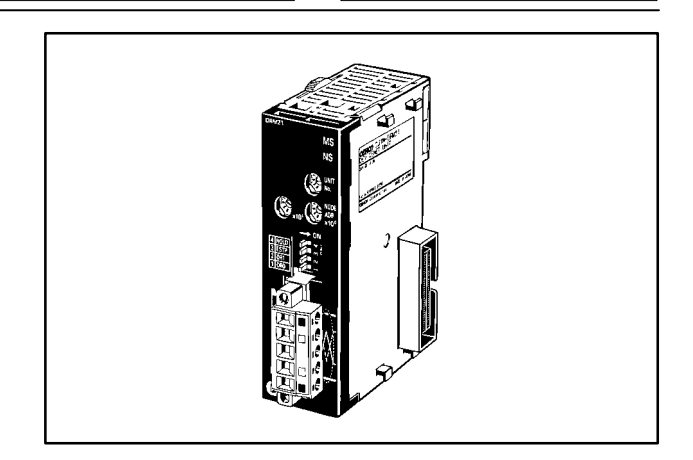

### Modelli disponibili

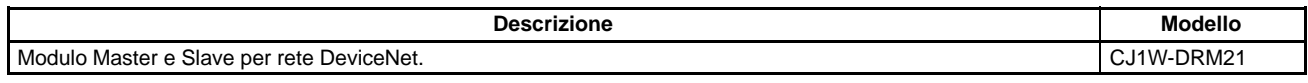

#### **Accessori (disponibili a richiesta)**

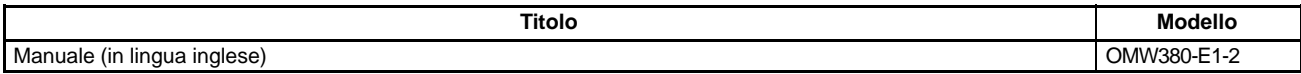

### Caratteristiche

- Controllo fino a 32000 punti (2000 word) per master.
- Lo scambio dati con i moduli slave può essere allocato in qualsiasi area di memoria del master (con configuratore).
- Possono essere installate fino a 3 unità DeviceNet su ogni PLC CJ1 (senza configuratore).
- **Possono essere utilizzate più unità DeviceNet in** una singola rete.
- Le unità DeviceNet possono essere configurate contemporaneamente sia come master che come I/O Link (slave).
- Con l'unità CJ1W-DRM21 la rete DeviceNet diventa trasparente per la comunicazione a messaggi, programmazione e monitoraggio dei dati.
- Con il software CX-Programmer è possibile connettersi e programmare da un PLC tutti i PLC collegati indipendentemente su reti Ethernet, Controller Link e DeviceNet fino all'attraversamento trasparente di 3 livelli di rete.

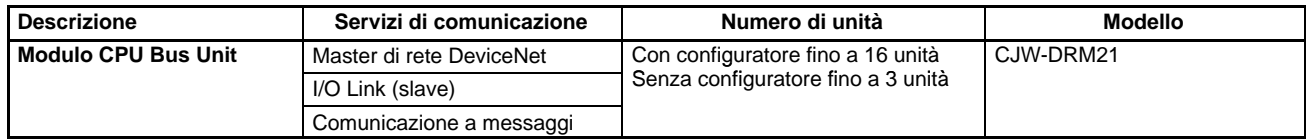

### Configurazione del sistema

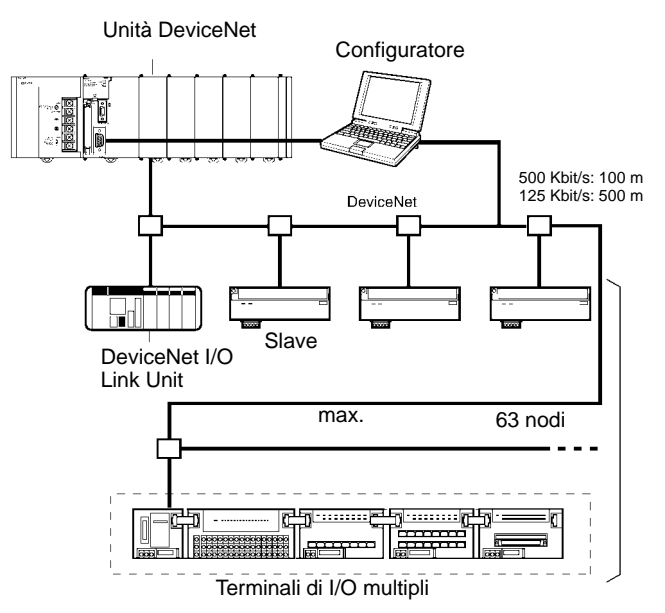

### Dimensioni

Le dimensioni dei moduli sono riportate nel paragrafo: "Dimensioni moduli" a pag. 24.

Per ulteriori informazioni si consulti il "Catalogo Sistemi per l'automazione" nella sezione delle reti.

# **OMRON** MODULI CONTROLLER L

### + **CJ1W-CLK21**

#### **Moduli controller link per CJ1**

- Rete a livello di fabbrica per lo scambio di dati tra PLC-PLC e PLC-PC.
- Data link flessibili ad elevata capacità.
- Trasferimento di grandi quantità di dati mediante invio di messaggi.
- Collegamento mediante doppino telefonico.
- Correzione completa degli errori e funzioni di rilevamento errori.
- Impostazione dei parametri di comunicazione con software CX-Programmer.
- È possibile collegare in rete Controller Link i PLC Omron CJ1, CS1, CQM1H e C200Hα.

### Modelli disponibili

#### **Moduli controller link**

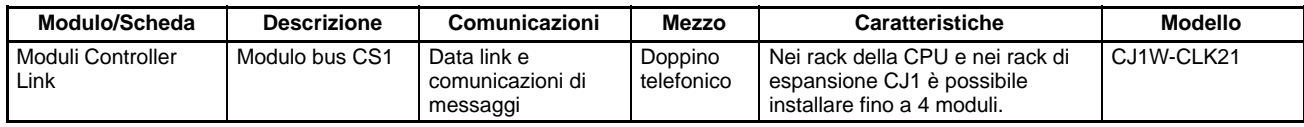

#### **Accessori (disponibili a richiesta)**

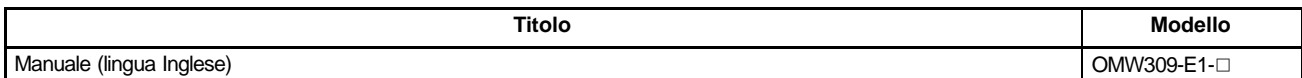

### Configurazione del sistema

#### **Data link**

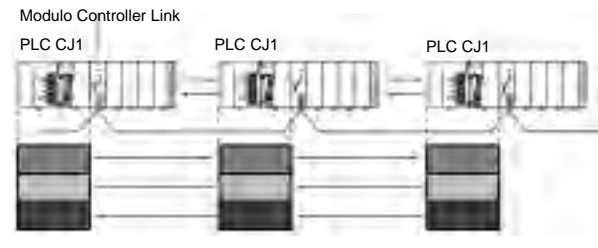

Trasferimenti dati con memoria condivisa (continui) Bit di I/O, bit di collegamento, canali area DM, ecc.

#### **Comunicazione messaggi**

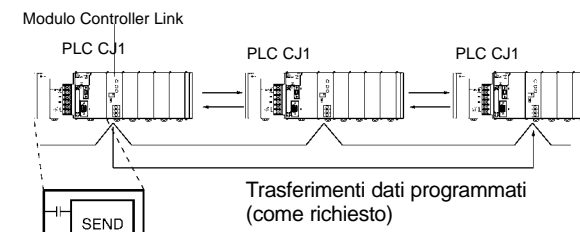

Istruzione di comunicazione nel programma utente

**Nota:** Per le caratteristiche specifiche della rete Controller Link si consulti il paragrafo "Controller Link" nel "Catalogo Sistemi per l'automazione".

### Dimensioni

Le dimensioni dei moduli sono riportate nel paragrafo: "Dimensioni moduli" a pag. 24. Per ulteriori informazioni si consulti il "Catalogo Sistemi per l'automazione" nella sezione delle reti.

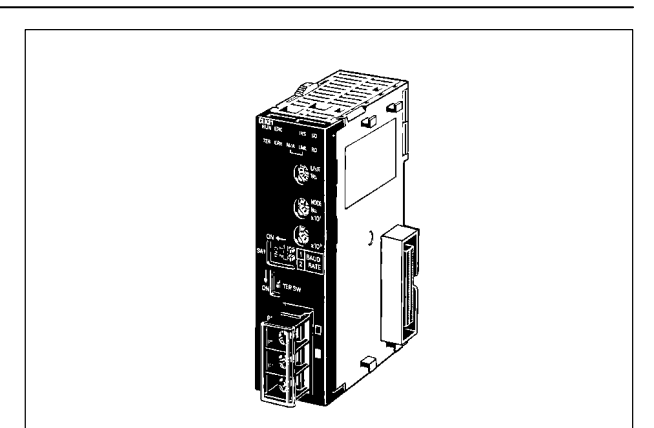

Note:

## **OMRON** MODULO ETHER

#### **Modulo Ethernet per CJ1 10 base T**

- Consente un'ampia gamma di comunicazioni per i PLC collegati ad una rete Ethernet: trasferimento dati con i servizi accesso socket UDP/IP o TCP/IP, esecuzione dei comandi FINS OMRON standard, trasferimento file con FTP oppure invio di posta con SMTP. È sufficiente selezionare i servizi di comunicazione richiesti e collegare in modo flessibile i PLC ad una rete Ethernet di alto livello.
- Accesso semplice ai servizi socket mediante l'elaborazione di bit specifici nella memoria.
- Servizio invio messaggi su indirizzo di posta  $\blacksquare$ elettronica.
- Interconnessione alla rete Controller Link e ad altre reti.
- п Utilizzo dei protocolli Ethernet standard, TCP/IP e UDP/IP.
- Utilizzo delle comunicazioni di messaggi FINS OMRON standard.
- Trasferimento file con host computer mediante FTP.
- Impostazione dei parametri di comunicazione con CX-Programmer.

### Modelli disponibili

#### ■ Modulo Ethernet

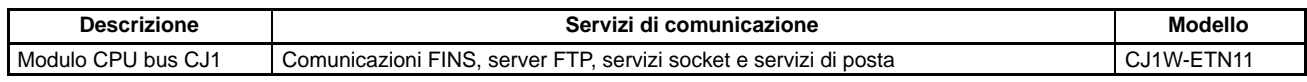

#### **Accessori (disponibili a richiesta)**

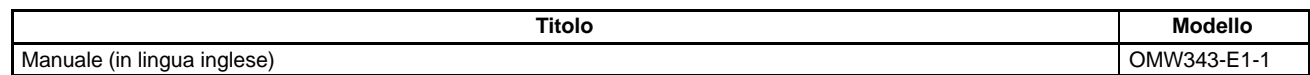

### Configurazione del sistema

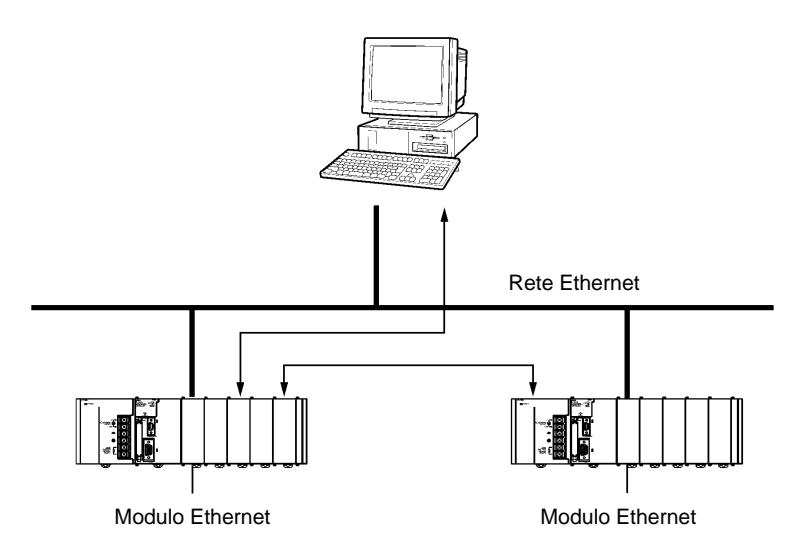

Per ulteriori informazioni si consulti la sezione "reti" nel "Catalogo Sistemi per l'automazione".

### Dimensioni -

Le dimensioni dei moduli sono riportate nel paragrafo: "Dimensioni moduli" a pag. 24. Per ulteriori informazioni si consulti il "Catalogo Sistemi per l'automazione" nella sezione delle reti.

### **CJ1W-ETN11**

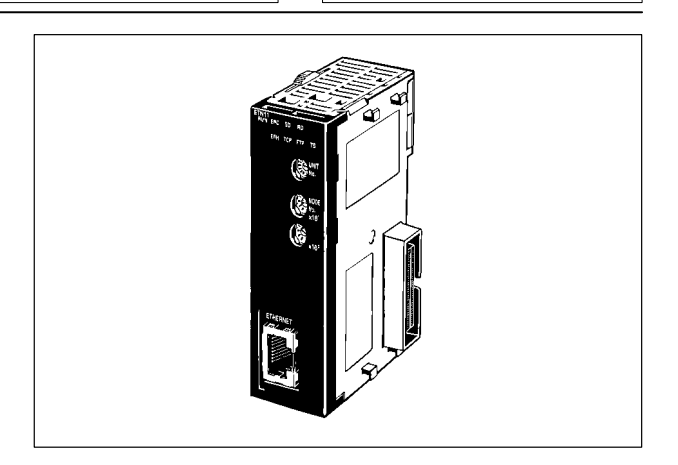

Note: